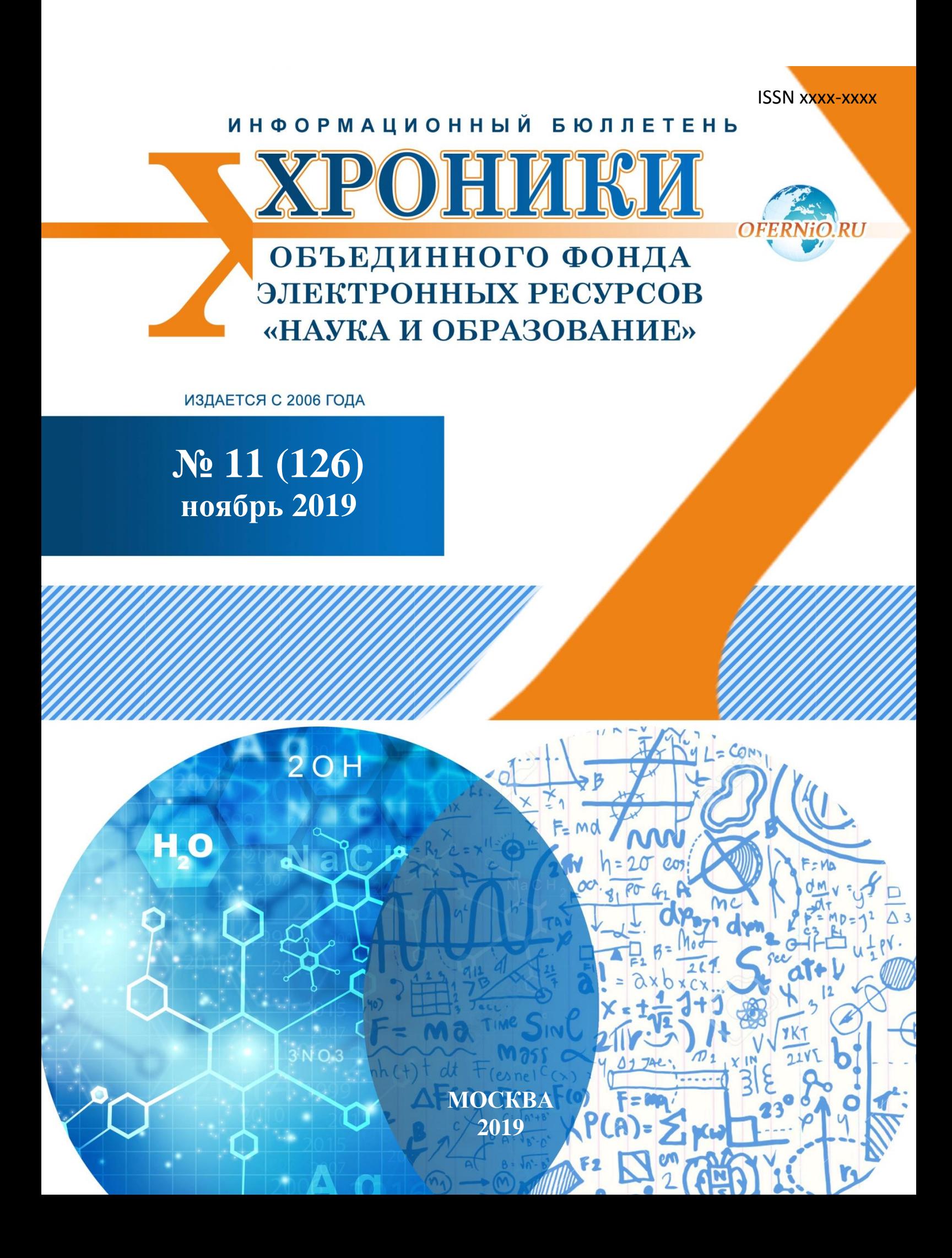

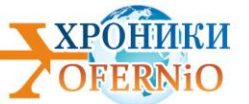

# **Бюллетень «Хроники Объединенного фонда электронных ресурсов "Наука и образование"» №11 (126) 2019**

**Электронная версия издания размещена на портале http://ofernio.ru/portal/modules/news/**

### **Издание основано в 2006 г.**

*С 2006 года до 2009 год издание носило название "Инновации науки и образования (Телеграф отраслевого фонда алгоритмов и программ)"*

**Администратор сайта** И.А. Гришан **Дизайн издания** М.А. Ходенкова

**Главный редактор** А.И. Галкина, почетный работник науки и техники РФ, руководитель ОФЭРНиО

©Объединенный фонд электронных ресурсов "Наука и образования" 2019

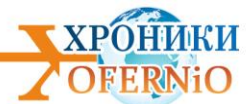

## **ОГЛАВЛЕНИЕ**

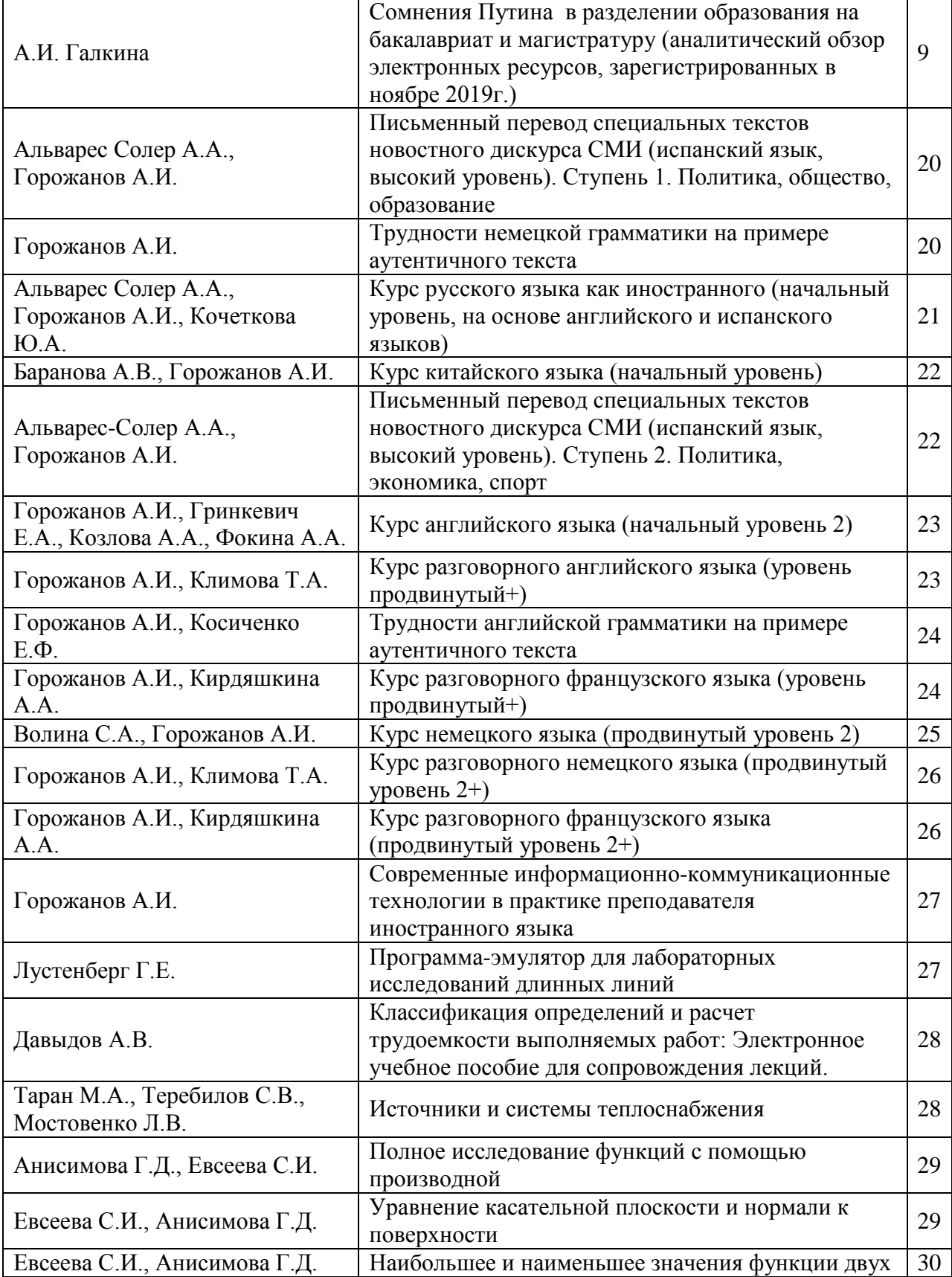

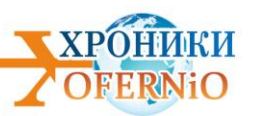

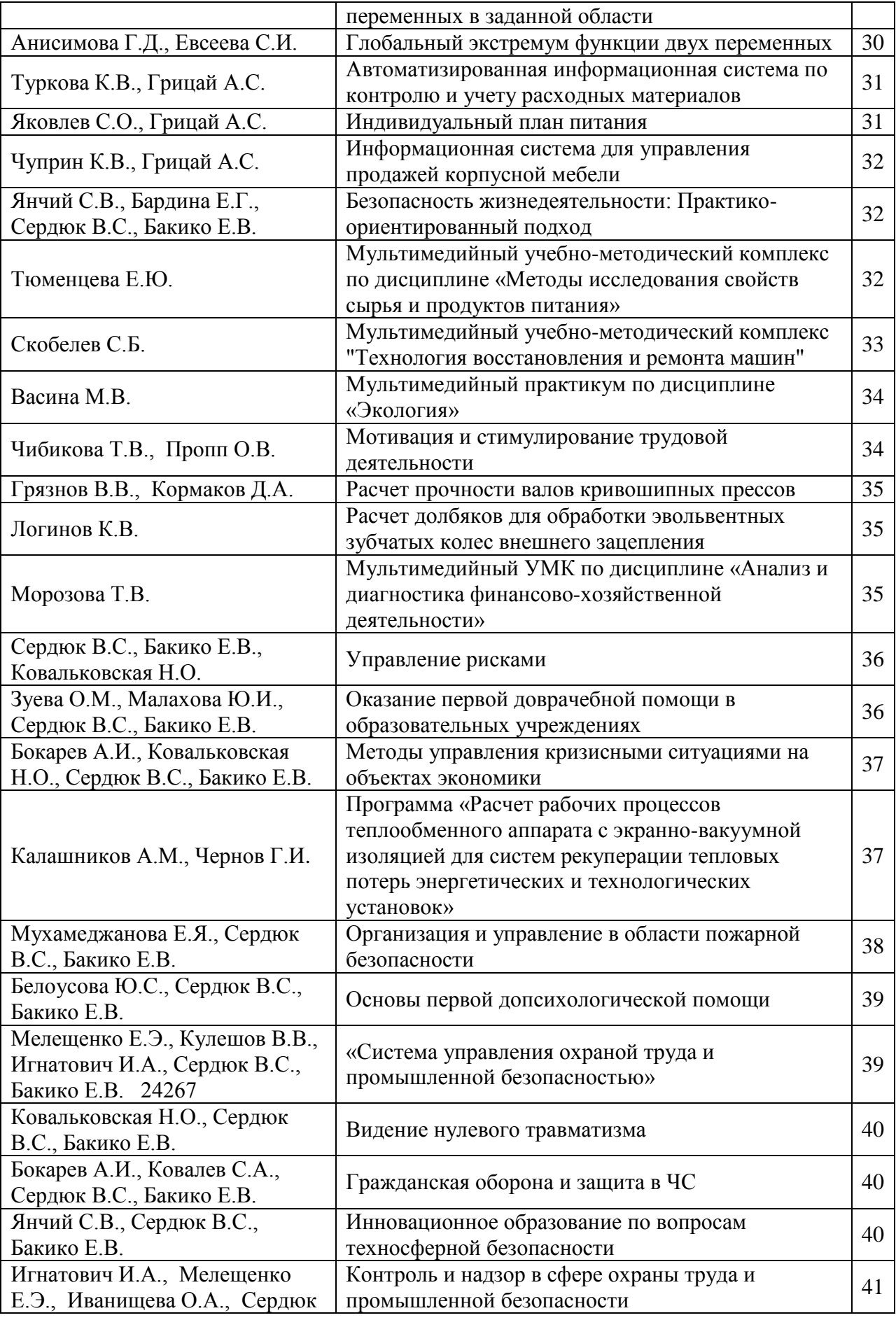

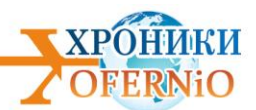

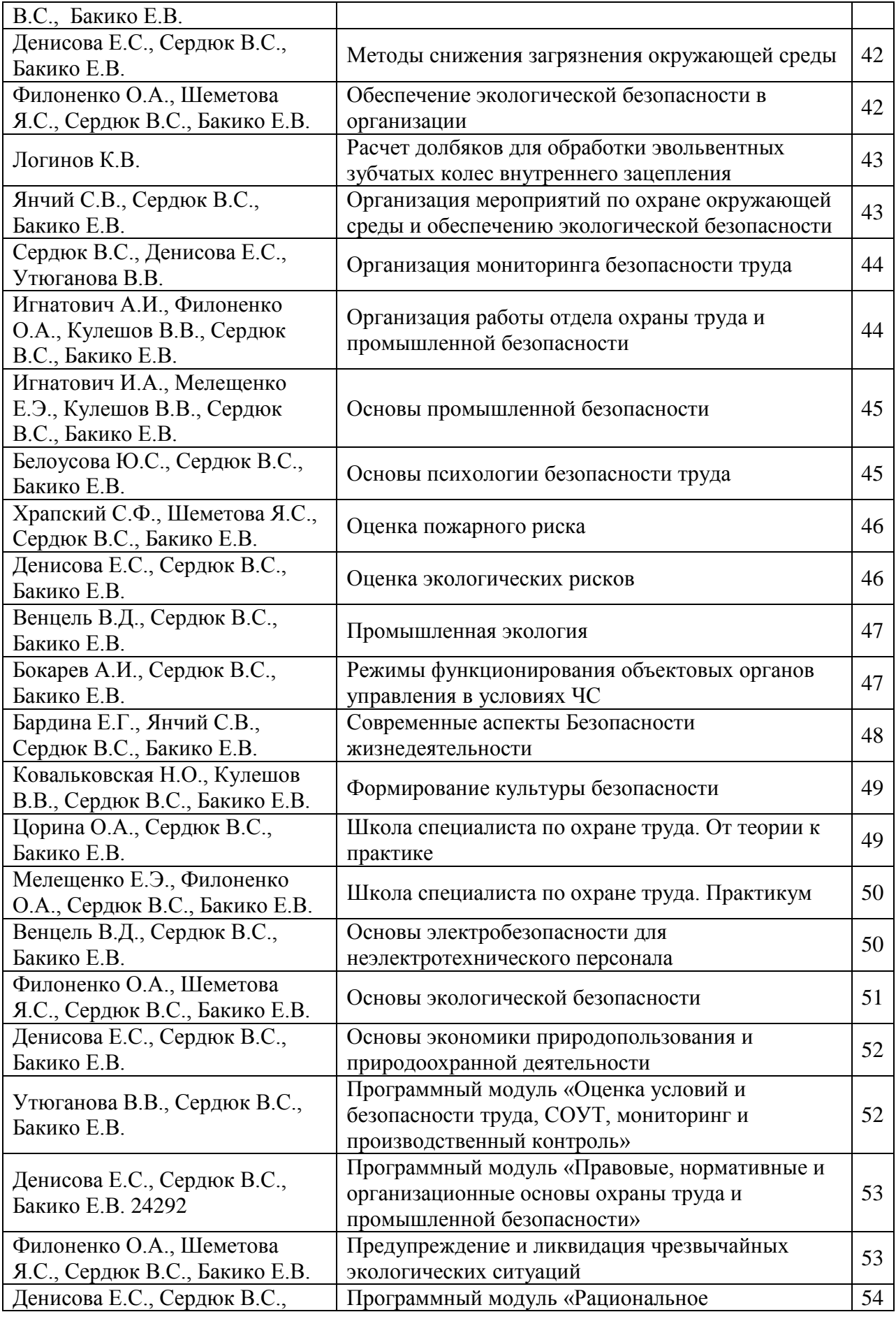

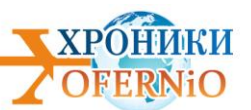

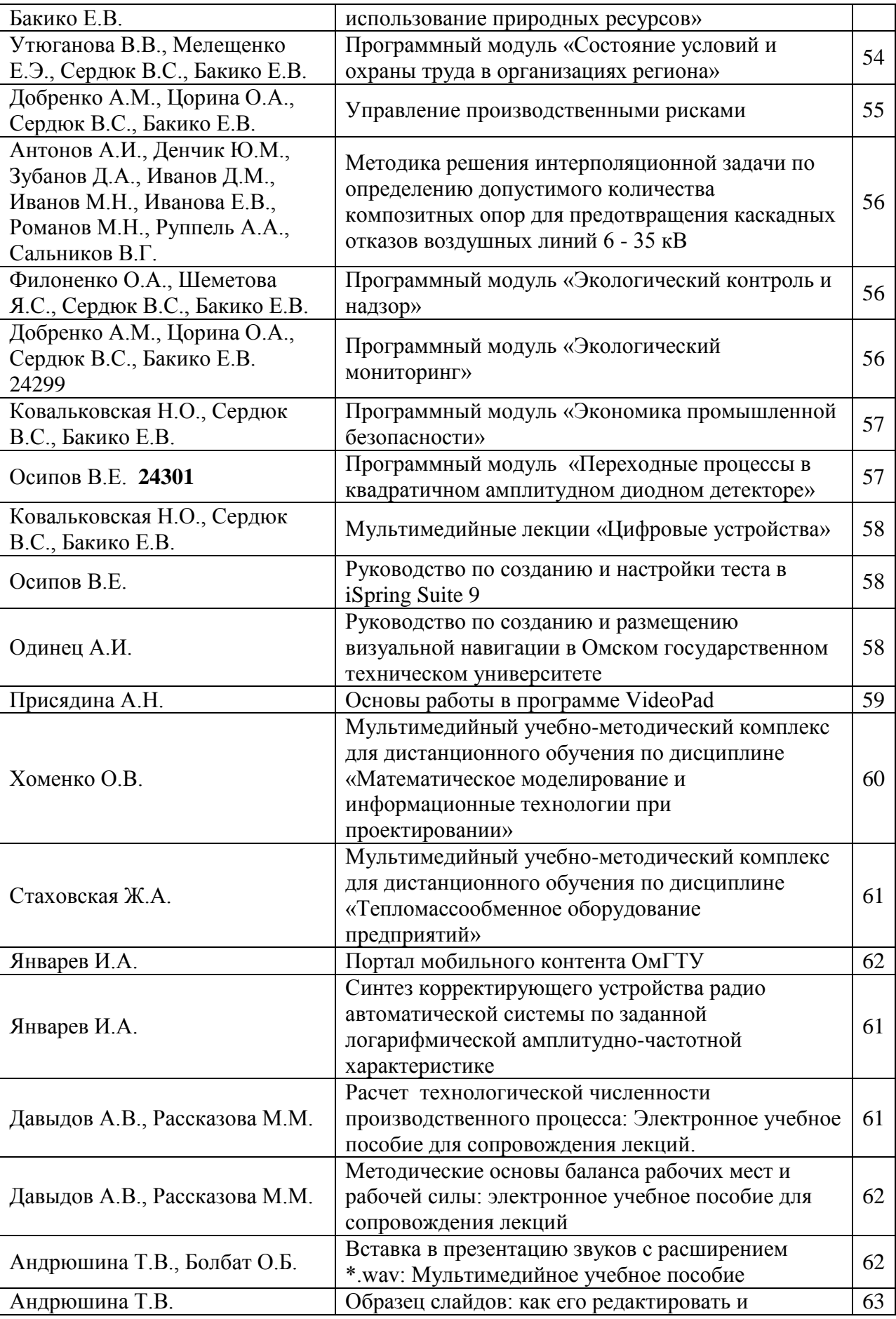

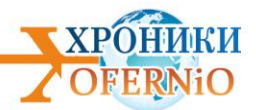

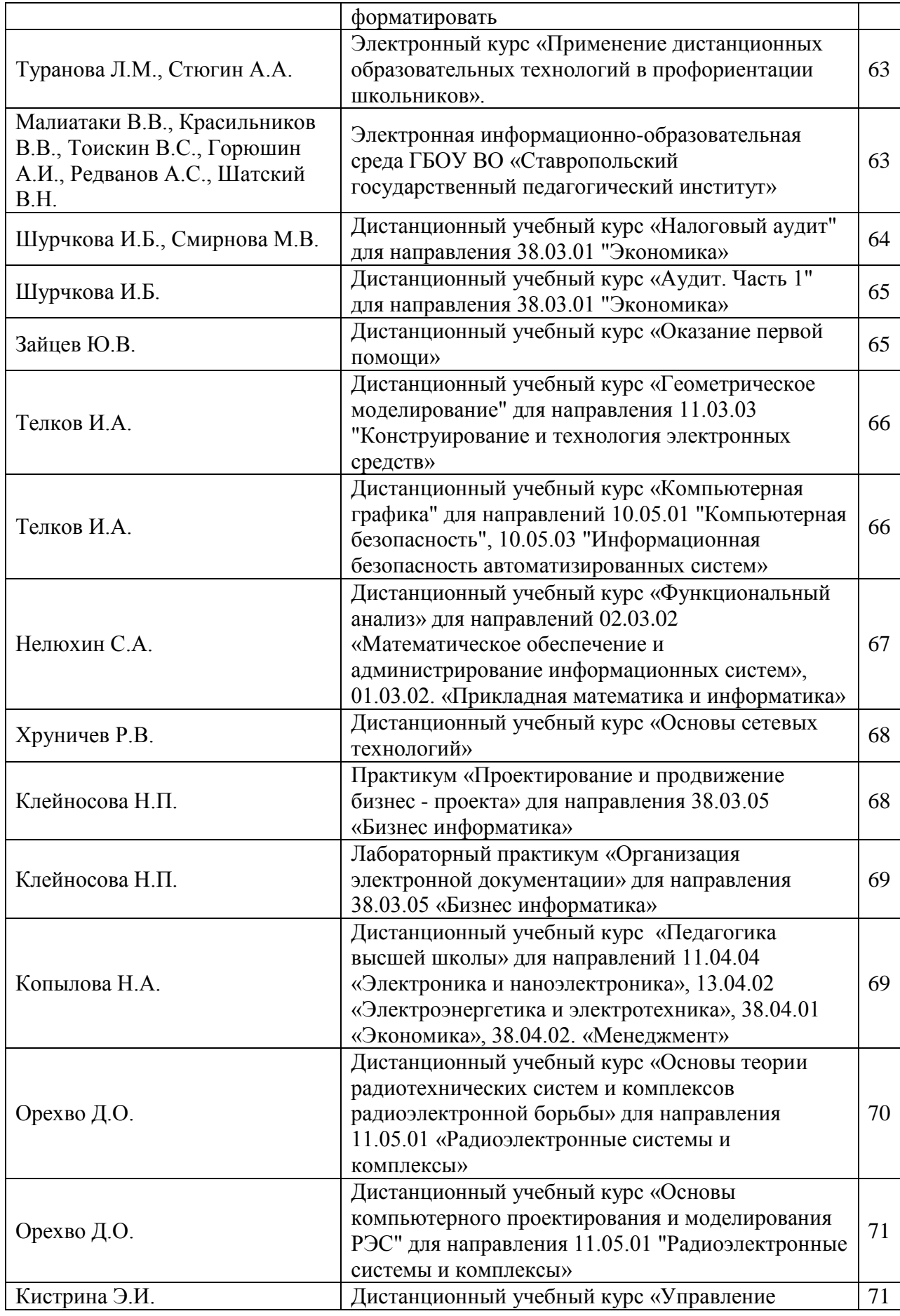

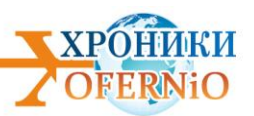

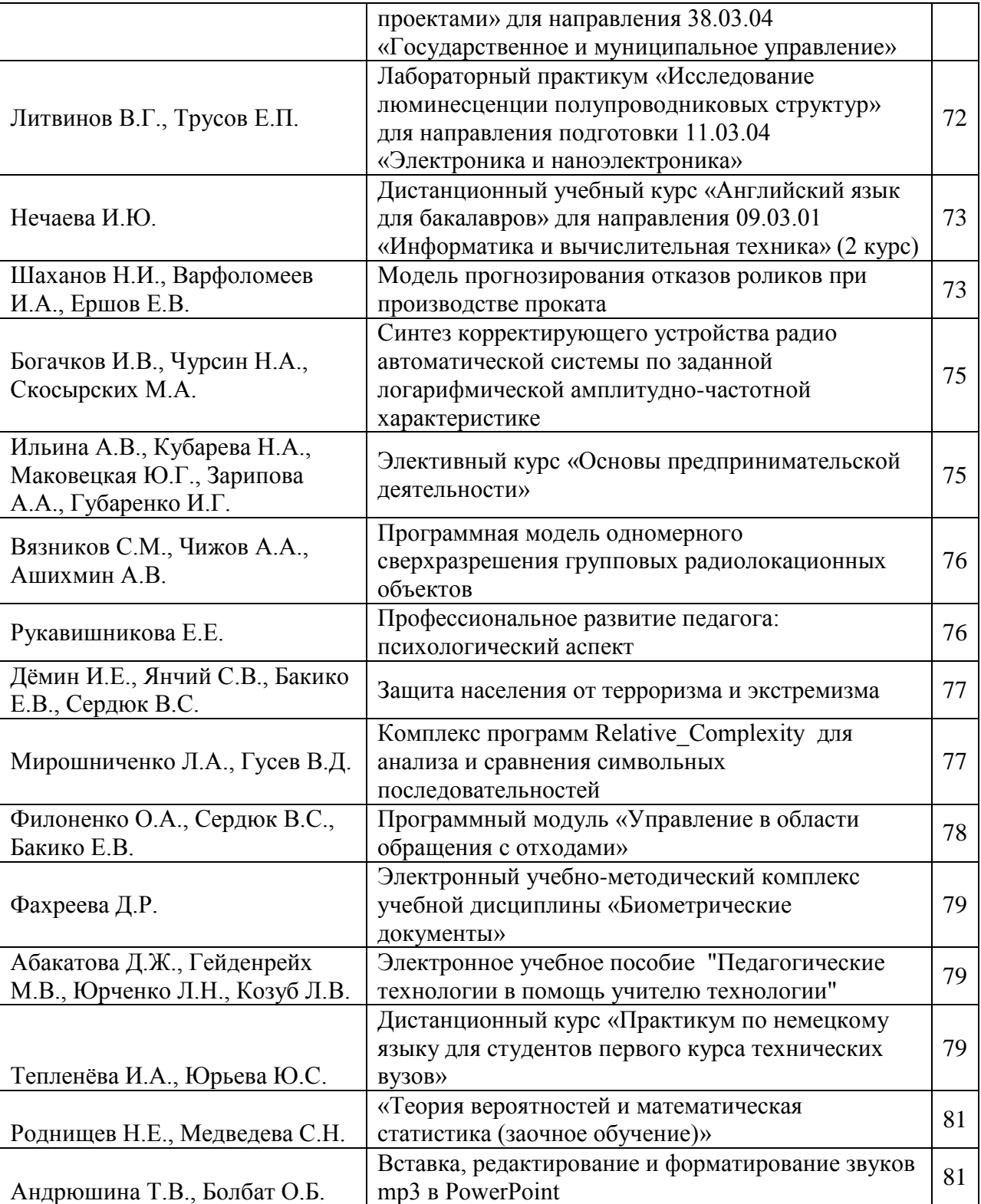

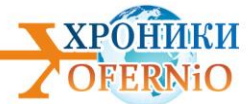

## **СОМНЕНИЯ ПУТИНА В РАЗДЕЛЕНИИ ОБРАЗОВАНИЯ НА БАКАЛАВРИАТ И МАГИСТРАТУРУ**

### **(аналитический обзор электронных ресурсов, зарегистрированных в ноябре 2019г.)**

*А.И. Галкина*

#### **I. Общие характеристики электронных ресурсов**

В ноябре специалистами фонда было рассмотрено 236 разработок, из которых 204 были допущены к регистрации. Зарегистрировано фондом 113 электронных ресурсов, разработанных следующими 124 авторами, в том числе:

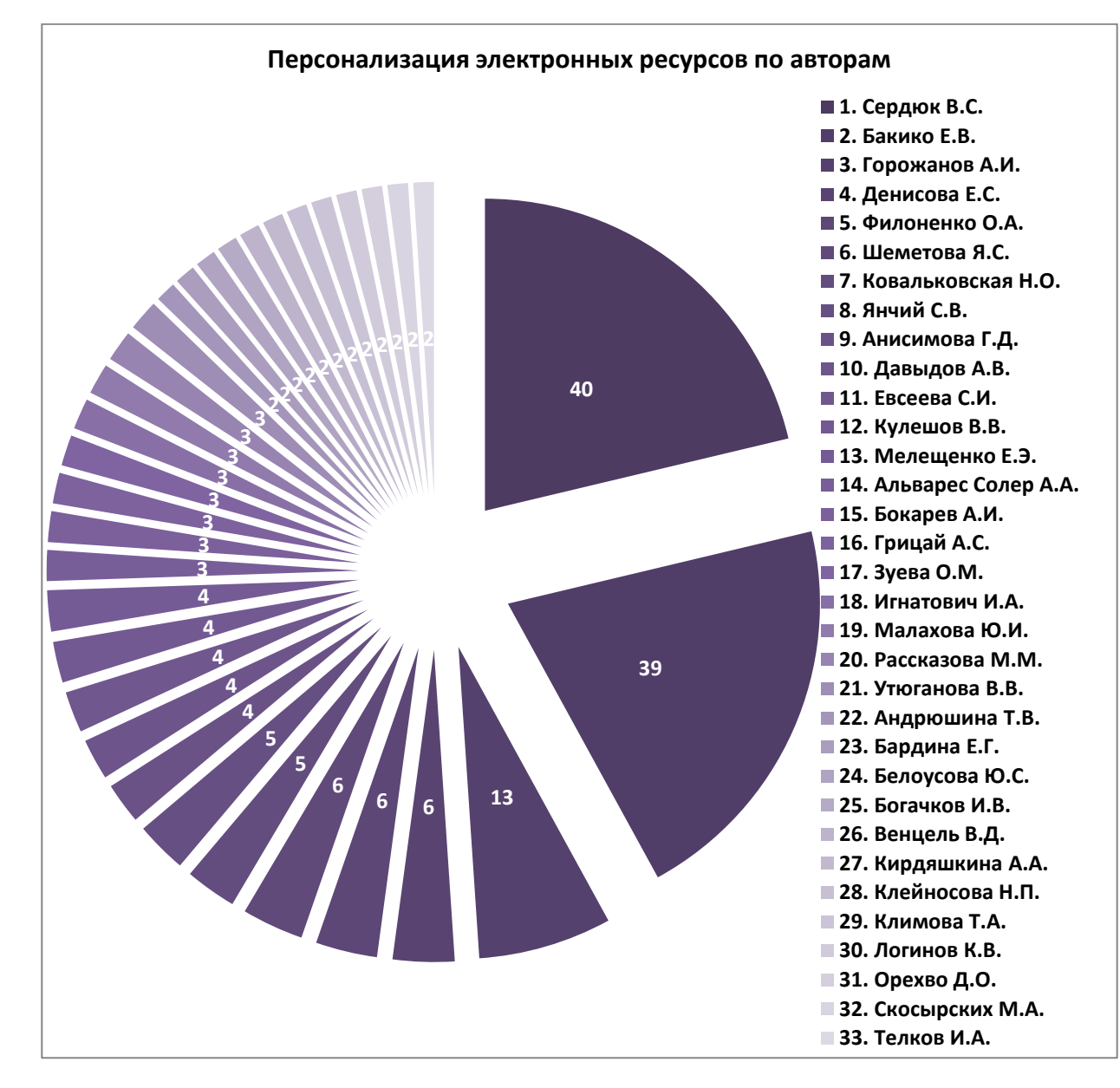

Рис 1. Персонализация электронных ресурсов по авторам

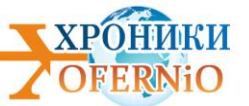

из следующих наукоградов страны:

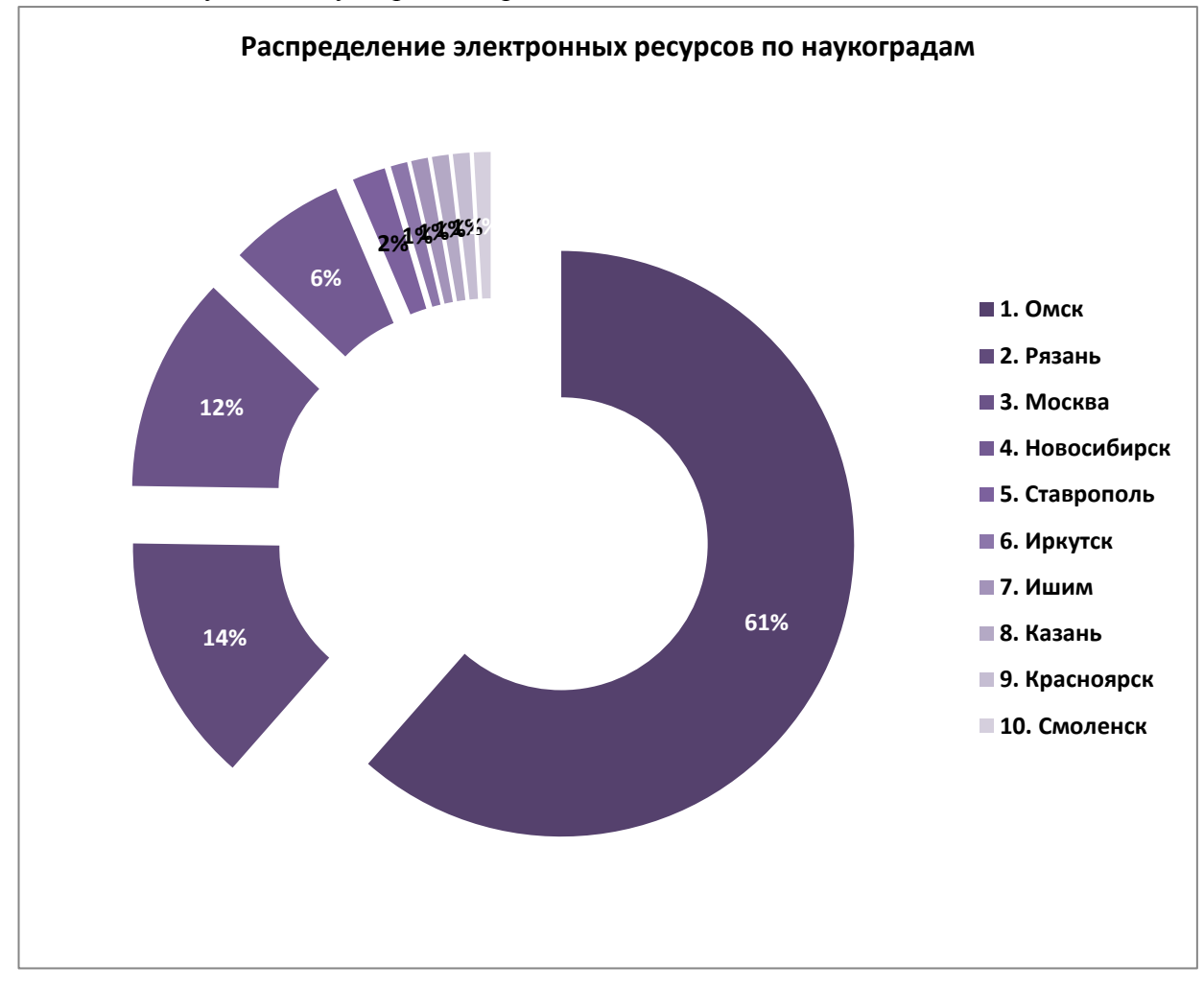

Рис.2 Распределение зарегистрированных электронных ресурсов по наукоградам страны

Вся совокупность зарегистрированных электроннных ресурсов делится по функциональному признаку на следующие пулы:

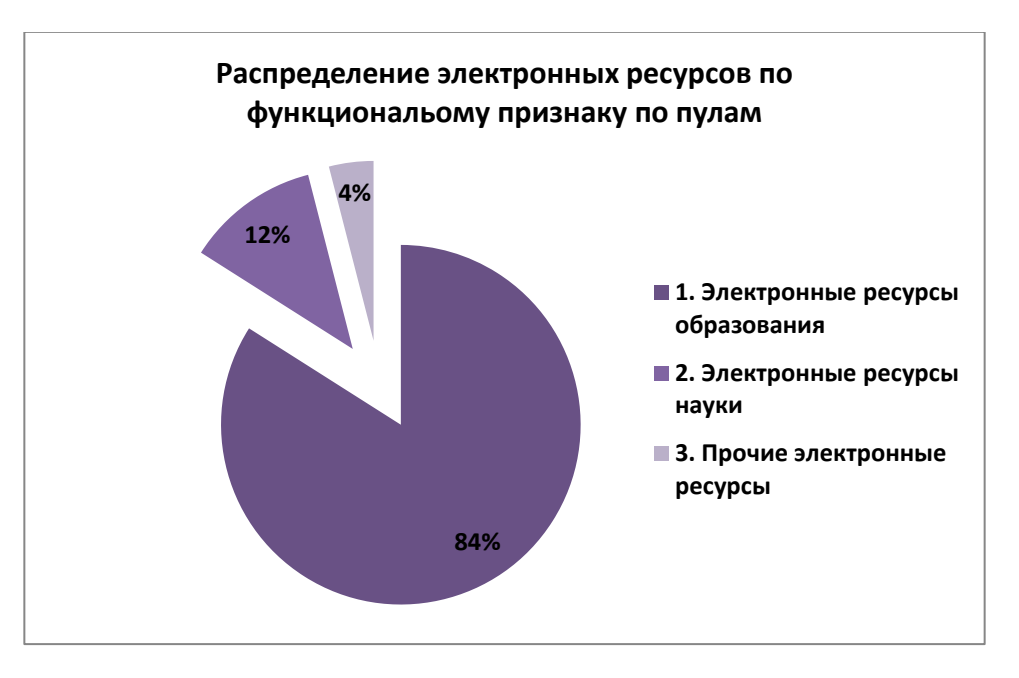

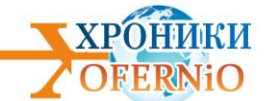

## Рис3. Диаграмма распределения электроннных ресурсов по функциональному признаку на пулы

Преимущественное преобладание электронных ресурсов образования, иначе электронных образовательных ресурсов, подтверждает факт преимущественной деятельности профессорско-преподавательских коллективов вузов на конкретных достижениях своей науки, реализуемой в средствах обучения.

Анализируя программно-аппаратные характеристики электронных образовательных ресурсов, зарегистрированных в ноябре, выявляем разнообразие версий компьютеров на базе Intel, используемых для разработки электронных ресурсов.

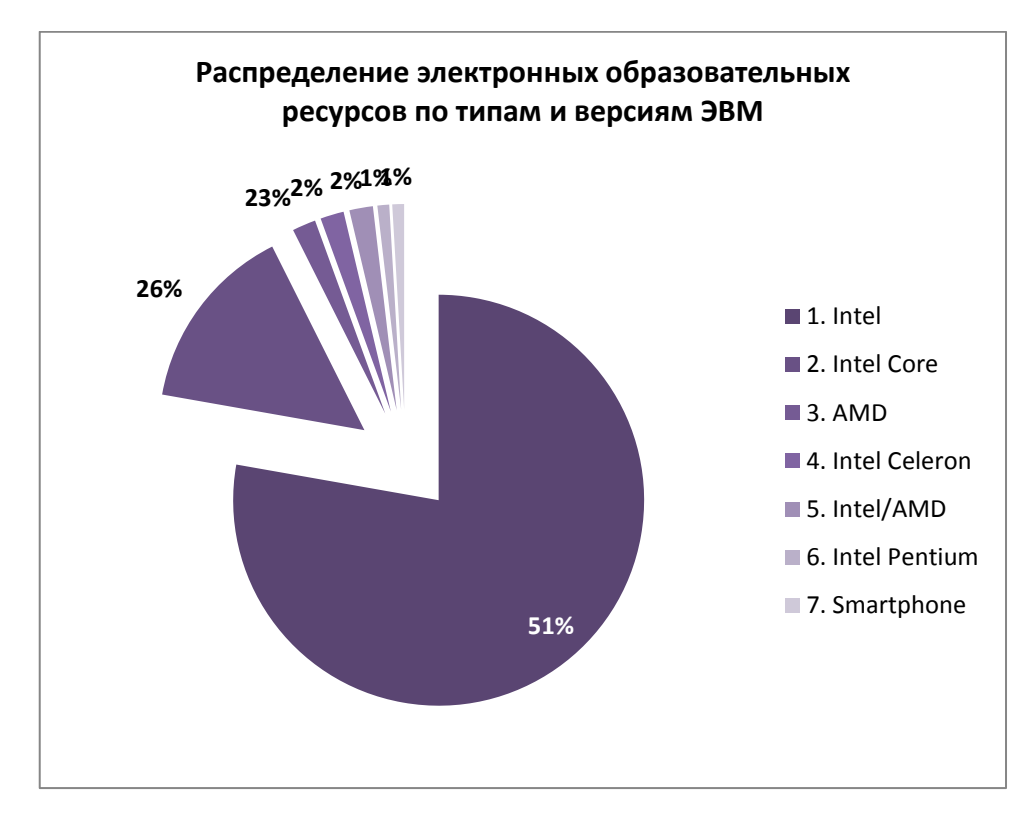

Рис.4 Распределение электронных ресурсов по типам и версиям ЭВМ.

Анализ операционных систем, используемых для разработки электронных ресурсов, выявляет операционные системы, используемые для планшетов, смартфонов:

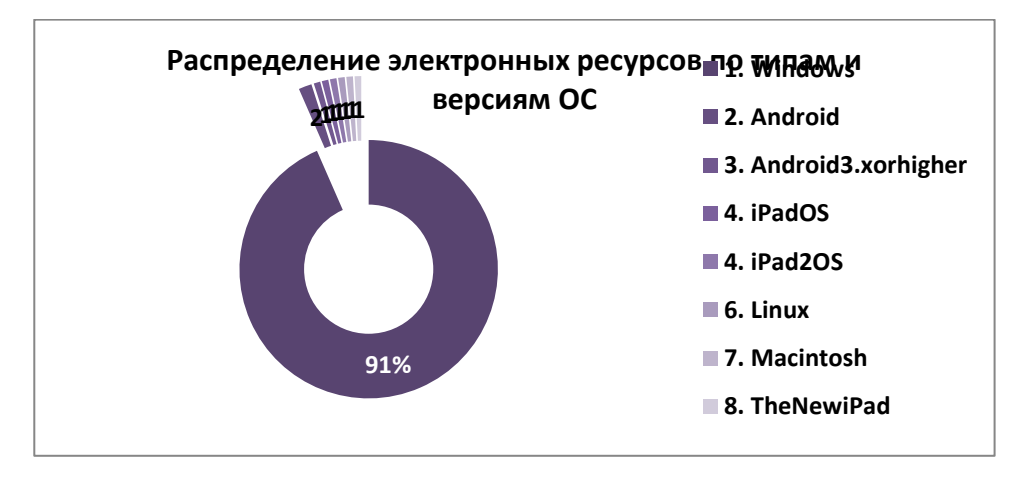

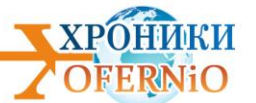

Рис.5 Диаграмма использования ОС при разработке электронных ресурсов

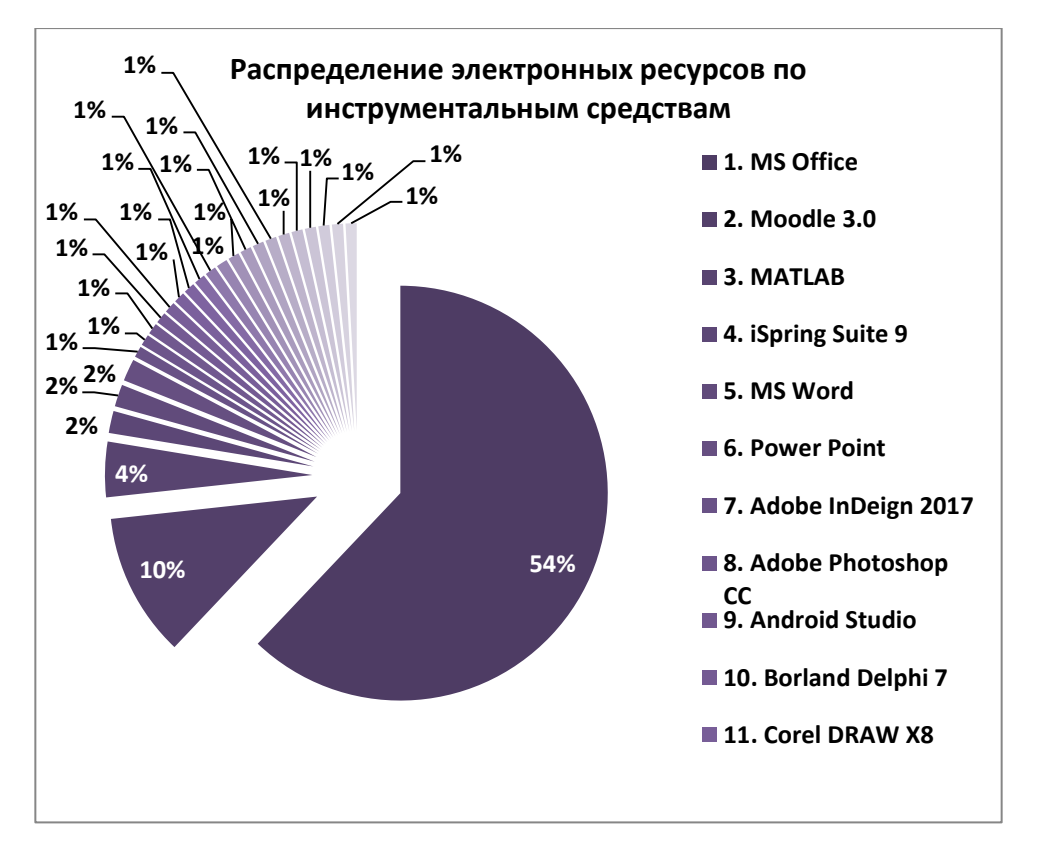

Анализ инструментальных средств, применяемых для разработки электронных образовательных ресурсов, выявляет преимущественное применение офисных программ:

Рис 6. Распределение электронных образовательных ресурсов по инструментальным средства

реализуя платформонезависимое образование в целях его цифровизации.

Рассмотрев общие характеристики зарегистрированных электронных ресурсов, обратимся к рассмотрению электронных образовательных ресурсов, составляющих преимущественное большинство в общей массе, зарегистрированных в ноябре ресурсов.

## **II. Электронные образовательные ресурсы**

Электронные образовательные ресурсы, охарактеризованные следующими разновидностями:

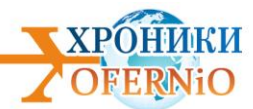

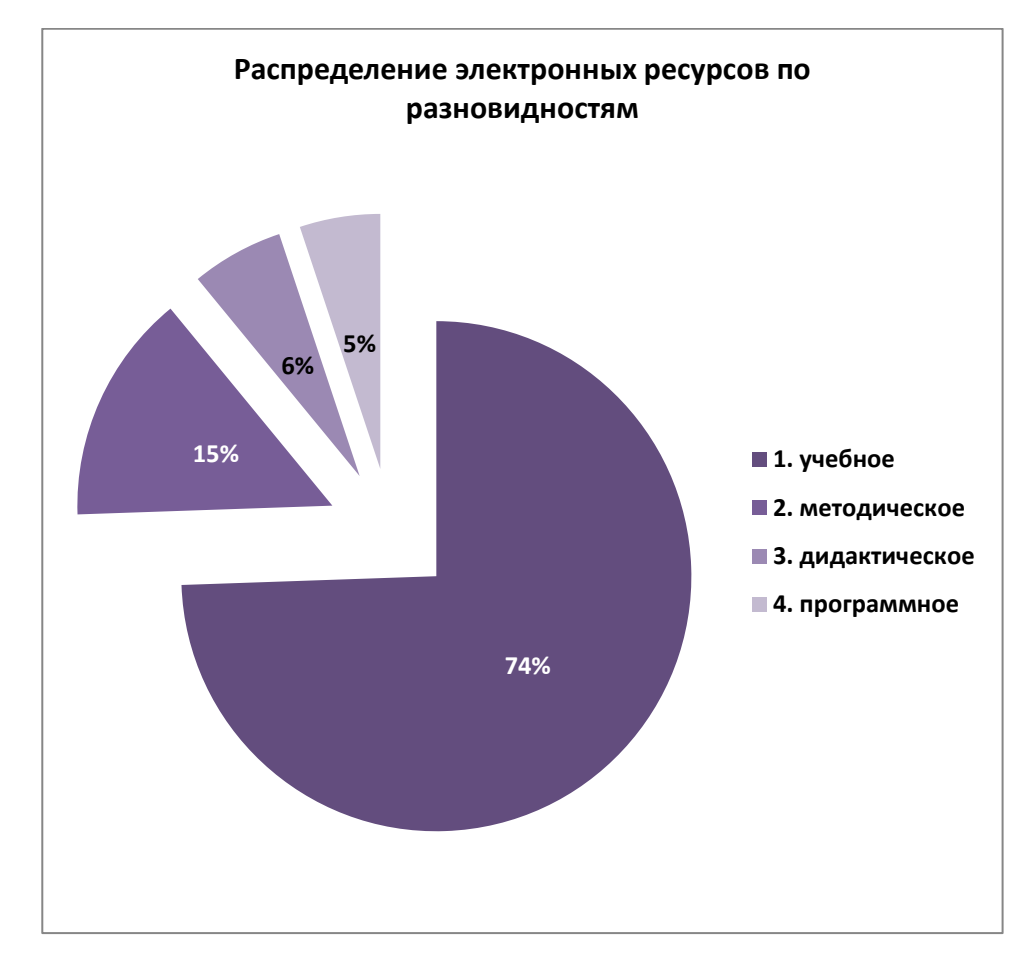

Рис.7 Диаграмма распределения ЭОР по разновидностям

реализованы в следующих формах:

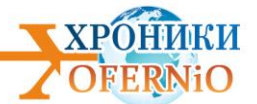

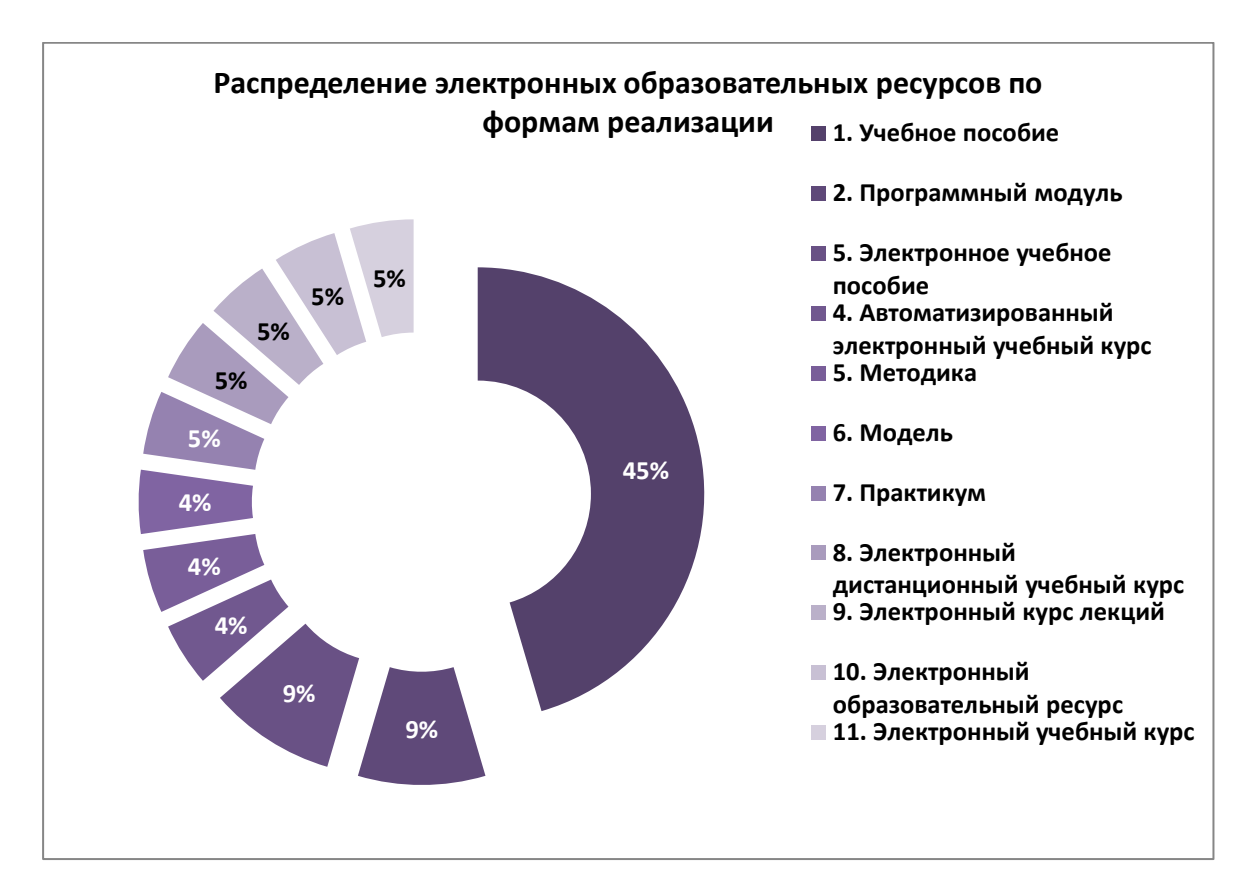

формы реализации электронных образовательных ресурсов подтверждают процесс информатизации образования:

Рис.8 Диаграмма распределения ЭОР по формам реализации

Диаграмма наглядно демонстрирует преимущественную реализацию ЭОР в цифровом коде.

Рассмотренные электронные образовательные ресурсы предназначены для следующих уровней образования и подуровней высшего образования:

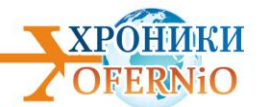

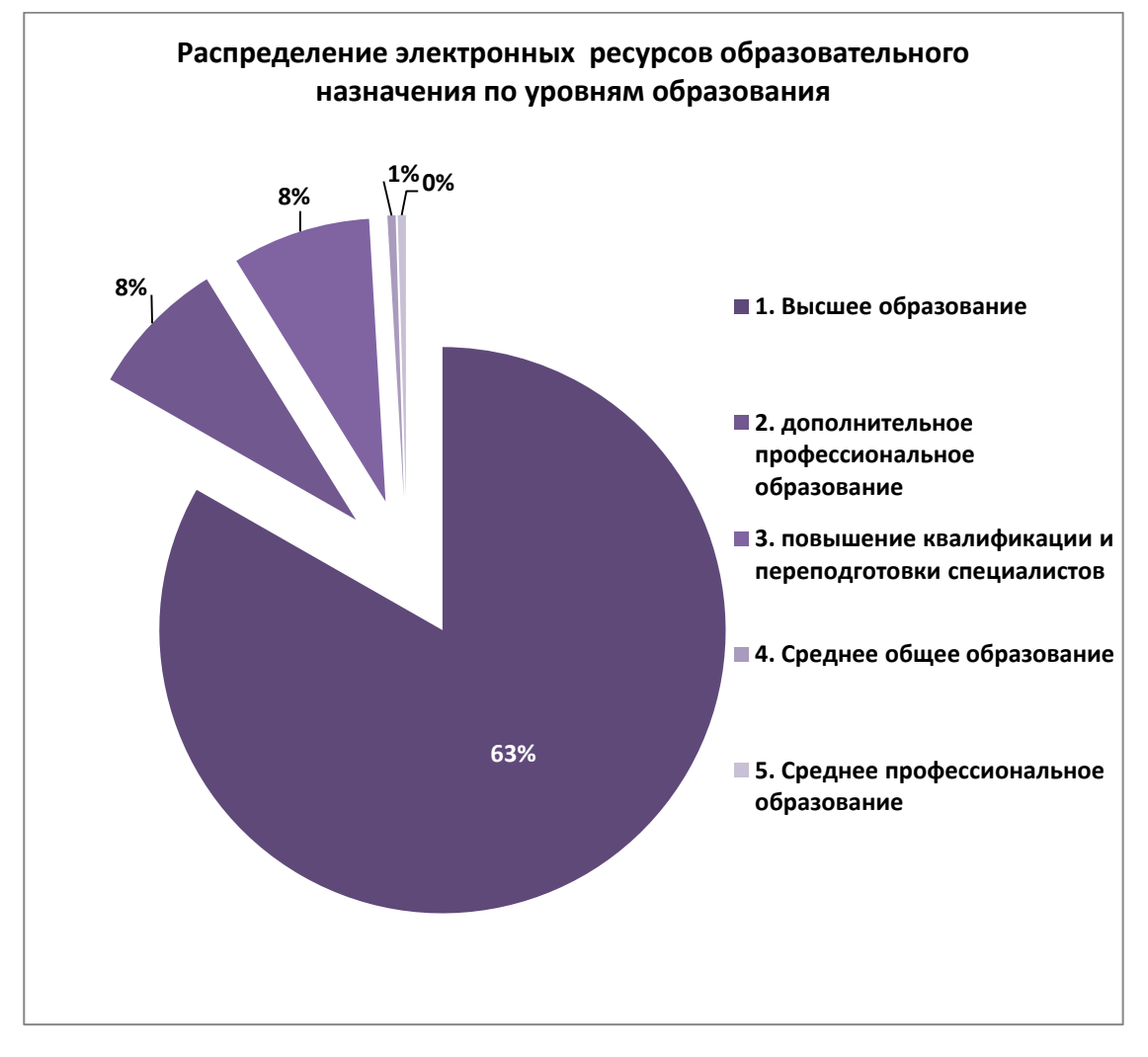

Рис.10 Диаграмма распределения электроннных ресурсов по уровням образования

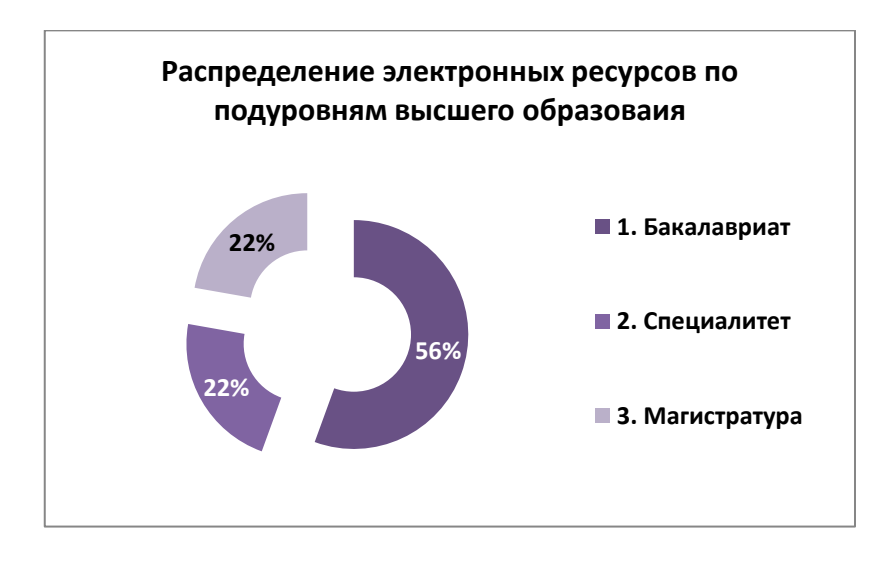

и следующих подуровней образования:

Рис.11 Диаграмма распределения электроннных образовательных ресурсов по подуровням высшего образования

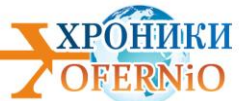

Впервые, в октябре с.г. фондом при анализе электронных образовательных ресурсов отмечалось преимущество магистратуры и специалитета по сравнению с бакалавриатом, как было прежде и как наблюдается в этом месяце.

На совещании правительства, посвященного национальному проекту «Образование» Путин усомнился в разделении образования на бакалавриат и магистратуру

Он отметил, что, возможно, стоит возродить прежнюю систему: готовить преподавателей пять лет и давать им полноценное образование, чтобы по окончании обучения молодой специалист мог пойти преподавать в школу.

При этом российский лидер заявил, что у него нет окончательного мнения по этому вопросу, однако существование бакалавриата и магистратуры подходит для нескольких специальностей, в частности, технических или связанных с кибернетикой.

В свою очередь, министр просвещения Ольга Васильева заявила, что бакалавриата недостаточно для обучения гуманитарным специальностям. По ее словам, это всего лишь незаконченное высшее образование.

Он отметил, что, возможно, стоит возродить прежнюю систему: готовить преподавателей пять лет и давать им полноценное образование, чтобы по окончании обучения молодой специалист мог пойти преподавать в школу.

При этом российский лидер заявил, что у него нет окончательного мнения по этому вопросу, однако существование бакалавриата и магистратуры подходит для нескольких специальностей, в частности, технических или связанных с кибернетикой.

В свою очередь, министр просвещения Ольга Васильева заявила, что бакалавриата недостаточно для обучения гуманитарным специальностям. По ее словам, это всего лишь незаконченное высшее образование.

В Госдуме предложили включить в трудовой стаж магистратуру и аспирантуру  $^1$ 

 $\overline{a}$ 

<sup>1</sup> **https://ria.ru/20191105/1560606027.html - РИА НОВОСТИ 05.11.2019**

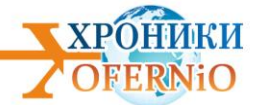

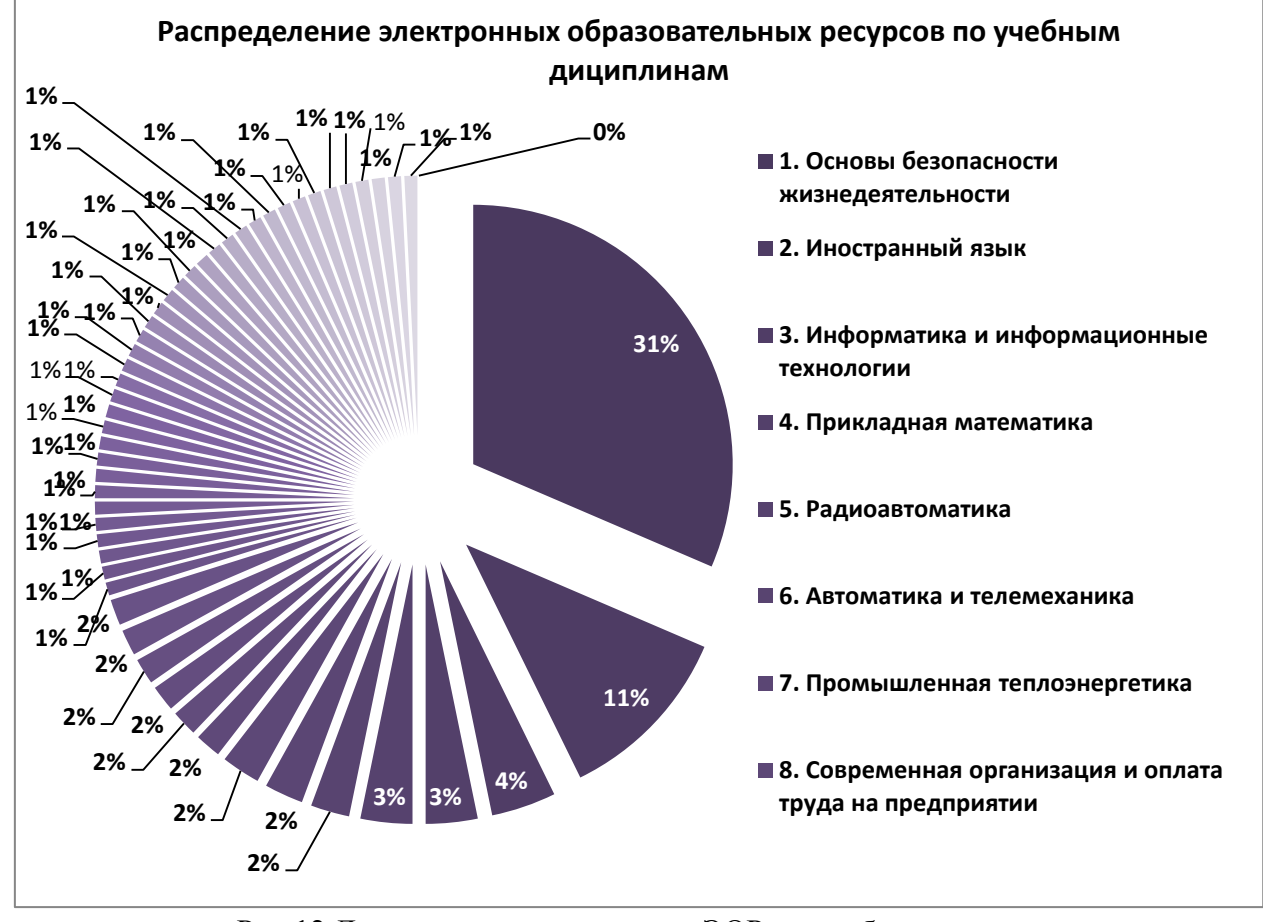

Рис.12 Диаграмма распределения ЭОР по учебным дисциплинам.

Демонстрируемые электронные ресурсы предназначены для подготовки специалистов следующих направления и уровней:

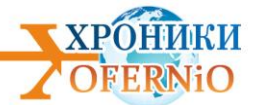

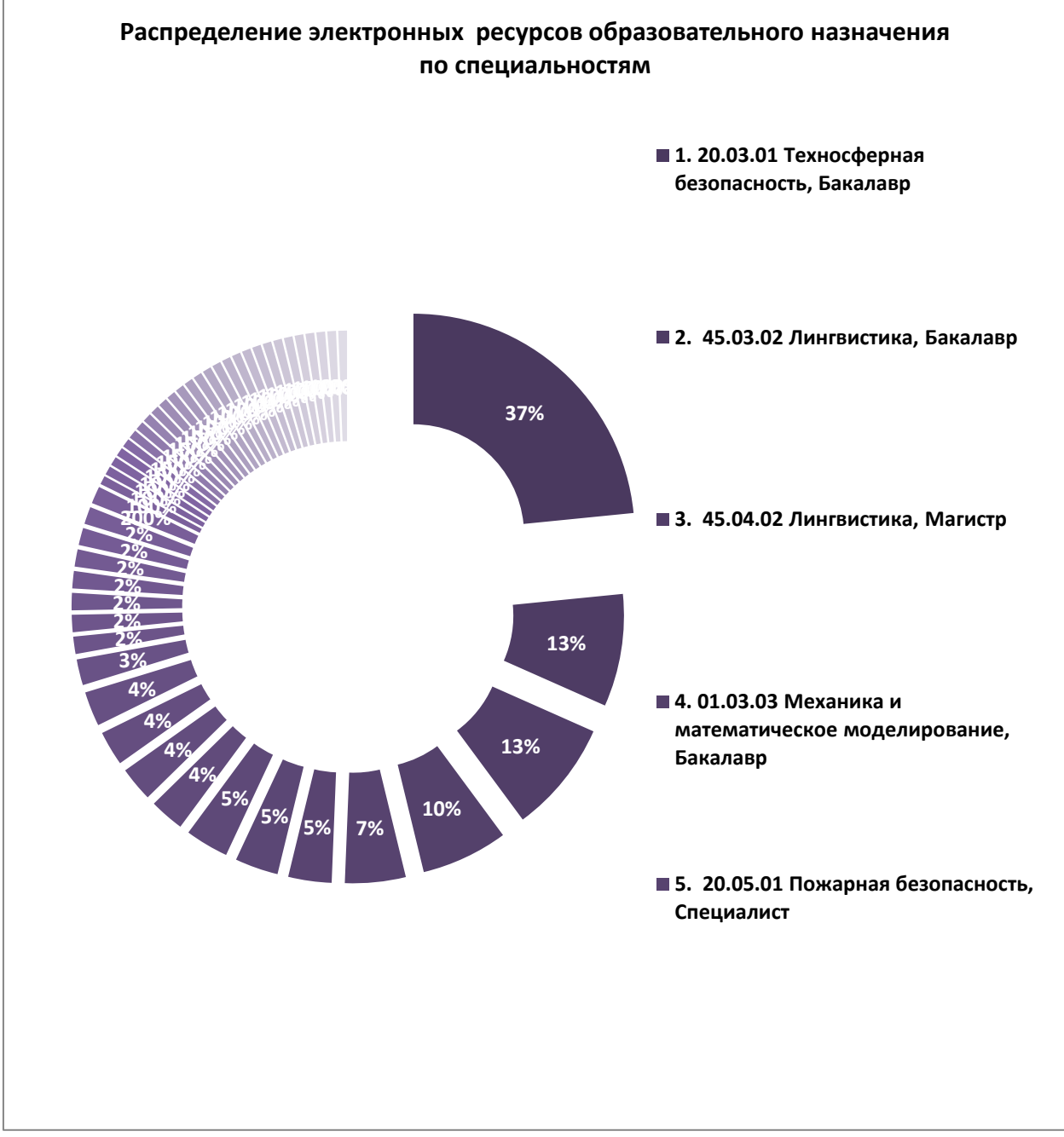

Рис.13 Диаграмма распределения ЭОР по специальностям, специализациям.

Выше рассмотрены специальности и специализации, для подготовки которых служат зарегистрированные электронные образовательные ресурсы:

## **III. Электронные ресурсы науки**

Электронные ресурсы науки, в общей массе зарегистрированных фондом резусов, занимают второе место по численности и по научным направлениям (ГРНТИ) распределяются следующим образом:

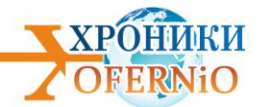

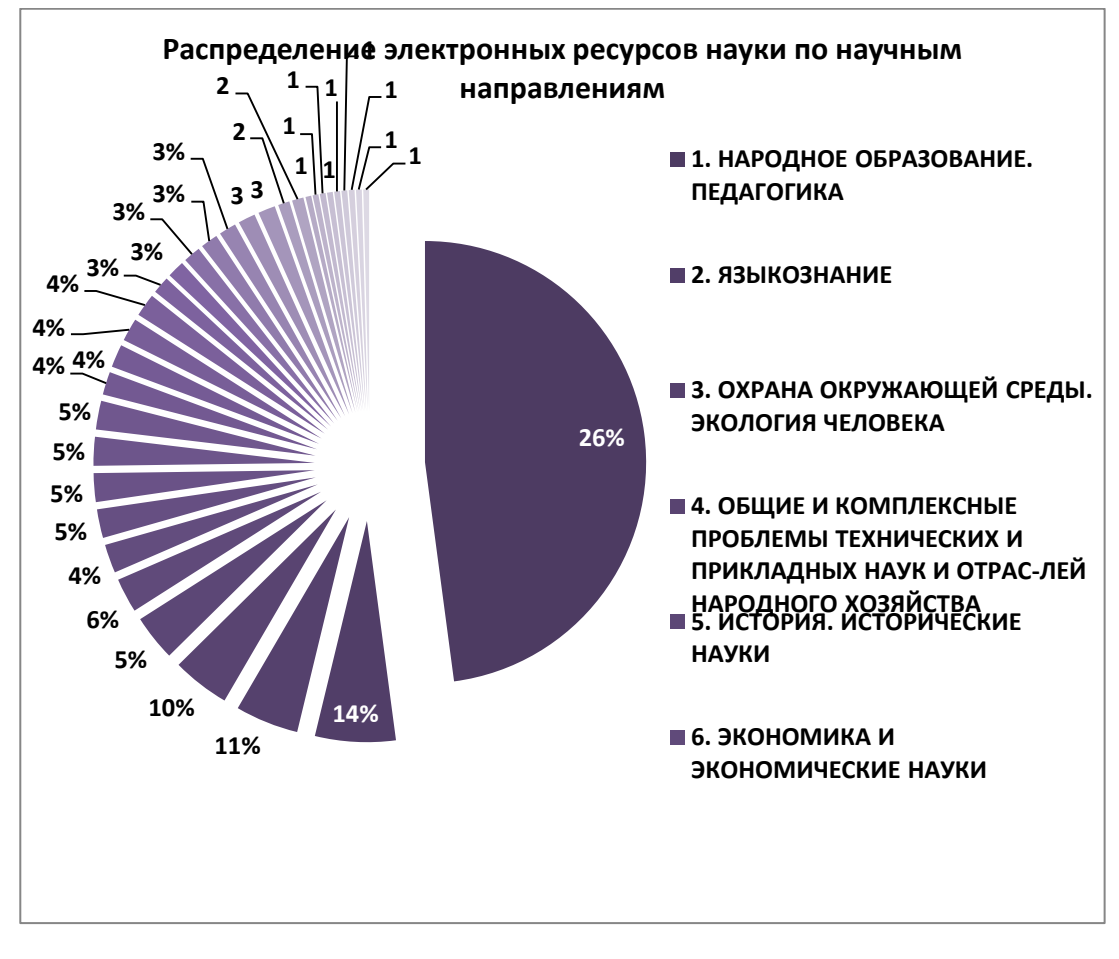

Рис.14 Распределение ЭР науки по научным направлениям (ГРНТИ).

Что демонстрирует преимущество педагогических наук, поддерживаемых зарегистрированными в ноябре электронными ресурсами науки.

### **IV. Прочие электронные ресурсы**

Прочие электронные ресурсы – ресурсы поддержки отраслей и областей народного хозяйства страны составляют всего 4% от всего объема зарегистрированных в ноябре с.г. электронных ресурсов, и предназначены для Химической промышленности. Авторами данных разработок являются студенты и профессорско-преподавательский коллектив Стерлитамакского филиала Башкирского государственного университета, который специалисты фонда отмечают как лидера в разработке электронных ресурсов для реальных секторов экономики страны.

### **Выводы:**

Наблюдается пересмотр реформы высшего образования, начатой в 2013 году. Сложившаяся экономика страны требует специалистов с законченным высшим образованием – с одной стороны. С другой стороны - сложившаяся на протяжении столетий российская высшая школа является устойчивой системой, характеризующаяся своей научностью, а также признанной во всем мире методикой преподавания.

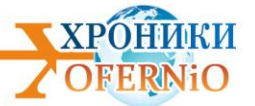

ОБЪЕЛИННОГО ФОНЛА ЭЛЕКТРОННЫХ РЕСУРСОВ «НАУКА И ОБРАЗОВАНИЕ»

ХРОНИКИ

*№ ОФЭРНиО:* 24230 *УДК:* 378 *ГРНТИ:* 14.35.07, 14.85.35, 16.41.21

RU

Альварес Солер А.А., Горожанов А.И. **Письменный перевод специальных текстов новостного дискурса СМИ (испанский язык, высокий уровень). Ступень 1. Политика, общество, образование /** Федеральное государственное бюджетное образовательное учреждение высшего образования «Московский государственный лингвистический университет»

*П*редлагаемый дистанционный курс предназначен для обучающихся с высоким уровнем испанского языка, желающих овладеть базовыми навыками письменного перевода с испанского языка на русский в пределах заявленной тематики (сферы политики, общества, образования). Требуемый уровень владения испанским и русским языками - высокий (не ниже B2 согласно Общеевропейским компетенциям владения иностранным языком). Отличительные особенности разработки: выполнена в формате курса LMS Moodle, строится по принципу последовательного алгоритма, содержит восемь аутентичных текстов для предпереводческого анализа, предусматривает проверку открытых заданий преподавателем, является модельным дистанционным курсом. Программно-аппаратные требования: 1. Windows/Mac OS/iOS/Linux/Android, Pentium 1 ГГц и выше, 1 ГБ ОЗУ и выше, 10 МБ свободного пространства на жестком диске, видеокарта бюджетного уровня (включая интегрированные для ноутбуков), клавиатура, мышь. 2. Веб-браузер с поддержкой HTML5, подключение к Интернету со скоростью не менее 1,5 Мбит/с. Объем разработки: 3 МБ.

*Тип ЭВМ:* Intel *Тип и версия ОС:* Windows *Инструментальные средства:* Moodle 3.0

*№ ОФЭРНиО:* 24231 *УДК:* 378 *ГРНТИ:* 14.35.07, 14.85.35, 16.41.21

Горожанов А.И. **Трудности немецкой грамматики на примере аутентичного текста /** Федеральное государственное бюджетное образовательное учреждение высшего образования «Московский государственный лингвистический университет»

*П*редлагаемая дополнительная образовательная программа повышения квалификации демонстрирует слушателю один из способов представления обучающимся трудных грамматических явлений немецкого языка (предлоги, артикли, система временных форм, модальные глаголы и конъюнктив I, II) на материале аутентичных лингвострановедческих текстов и произведений художественной литературы.

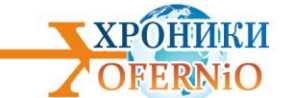

Отличительные особенности разработки: выполнена в формате курса LMS Moodle, строится по принципу последовательного алгоритма, содержит более 120 проверочных заданий, предусматривает проверку открытых заданий преподавателем, содержит большое количество озвученных дикторами материалов, является модельным дистанционным курсом. Программно-аппаратные требования: 1. Windows/Mac OS/iOS/Linux/Android, Pentium 1 ГГц и выше, 1 ГБ ОЗУ и выше, 10 МБ свободного пространства на жестком диске, видеокарта бюджетного уровня (включая интегрированные для ноутбуков), клавиатура, мышь. 2. Веб-браузер с поддержкой HTML5, подключение к Интернету со скоростью не менее 1,5 Мбит/с. Объем разработки: 4 МБ.

*Тип ЭВМ:* Intel *Тип и версия ОС:* Windows *Инструментальные средства:* Moodle 3.0

*№ ОФЭРНиО:* 24232 *УДК:* 378 *ГРНТИ:* 14.35.07, 14.85.35, 16.41.21 Альварес Солер А.А., Горожанов А.И., Кочеткова Ю.А. **Курс русского языка как иностранного (начальный уровень, на основе английского и испанского языков) /**  Федеральное государственное бюджетное образовательное учреждение высшего образования «Московский государственный лингвистический университет»

*П*редлагаемый дистанционный курс предназначен для широкого круга лиц, начинающих изучать русский язык как иностранный на основе английского или испанского языков. В результате освоения материала курса обучающийся должен овладеть базовыми навыками письма, говорения, аудирования и чтения в объеме, примерно соответствующем уровню А1-А2 (согласно Общеевропейским компетенциям владения иностранным языком). Отличительные особенности разработки: выполнена в формате курса LMS Moodle, строится по принципу последовательного алгоритма, содержит более 120 проверочных заданий, предусматривает проверку открытых заданий преподавателем, содержит большое количество озвученных дикторами материалов, является модельным дистанционным курсом. Программно-аппаратные требования: 1. Windows/Mac OS/iOS/Linux/Android, Pentium 1 ГГц и выше, 1 ГБ ОЗУ и выше, 10 МБ свободного пространства на жестком диске, видеокарта бюджетного уровня (включая интегрированные для ноутбуков), клавиатура, мышь. 2. Веб-браузер с поддержкой HTML5, подключение к Интернету со скоростью не менее 1,5 Мбит/с. Объем разработки: 56 МБ.

*Тип ЭВМ:* Intel *Тип и версия ОС:* Windows *Инструментальные средства:* Moodle 3.0

*№ ОФЭРНиО:* 24233 *УДК:* 378 *ГРНТИ:* 14.35.07, 14.85.35, 16.41.21

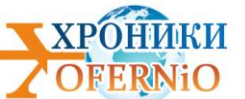

Баранова А.В., Горожанов А.И. **Курс китайского языка (начальный уровень) /**  Федеральное государственное бюджетное образовательное учреждение высшего образования «Московский государственный лингвистический университет»

*П*редлагаемый дистанционный курс предназначен для широкого круга лиц, начинающих изучать китайский язык. В результате освоения материала курса обучающийся должен овладеть базовыми навыками письма, говорения, аудирования и чтения в объеме, примерно соответствующем уровню А1-А2 (согласно Общеевропейским компетенциям владения иностранным языком). Отличительные особенности разработки: выполнена в формате курса LMS Moodle, строится по принципу последовательного алгоритма, имеет специальные прописи для изучения иероглифов, предусматривает проверку открытых заданий преподавателем, содержит большое количество озвученных дикторами материалов, является модельным дистанционным курсом. Программноаппаратные требования: 1. Windows/Mac OS/iOS/Linux/Android, Pentium 1 ГГц и выше, 1 ГБ ОЗУ и выше, 10 МБ свободного пространства на жестком диске, видеокарта бюджетного уровня (включая интегрированные для ноутбуков), клавиатура, мышь. 2. Веббраузер с поддержкой HTML5, подключение к Интернету со скоростью не менее 1,5 Мбит/с. Объем разработки: 170 МБ.

*Тип ЭВМ:* Intel *Тип и версия ОС:* Windows *Инструментальные средства:* Moodle 3.0

*№ ОФЭРНиО:* 24234

*УДК:* 378

*ГРНТИ:* 14.35.07, 14.85.35, 16.41.21

Альварес Солер А.А., Горожанов А.И. **Письменный перевод специальных текстов новостного дискурса СМИ (испанский язык, высокий уровень). Ступень 2. Политика, экономика, спорт/** Федеральное государственное бюджетное образовательное учреждение высшего образования «Московский государственный лингвистический университет»

*П*редлагаемый дистанционный курс предназначен для обучающихся с высоким уровнем испанского языка, желающих овладеть базовыми навыками письменного перевода с испанского языка на русский в пределах заявленной тематики ('Политика, экономика, спорт'). До обучения по образовательной программе допускаются только лица, успешно завершившие обучение по образовательной программе дополнительного образования 'Письменный перевод специальных текстов новостного дискурса СМИ (испанский язык, высокий уровень). Ступень 1. Политика, общество, образование'. Отличительные особенности разработки: выполнена в формате курса LMS Moodle, строится по принципу последовательного алгоритма, содержит восемь аутентичных текстов для предпереводческого анализа, предусматривает проверку открытых заданий преподавателем, является модельным дистанционным курсом. Программно-аппаратные требования: 1. Windows/Mac OS/iOS/Linux/Android, Pentium 1 ГГц и выше, 1 ГБ ОЗУ и выше, 10 МБ свободного пространства на жестком диске, видеокарта бюджетного уровня (включая интегрированные для ноутбуков), клавиатура, мышь. 2. Веб-браузер с

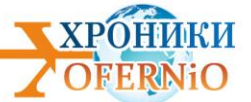

поддержкой HTML5, подключение к Интернету со скоростью не менее 1,5 Мбит/с. Объем разработки: 3 МБ. *Тип ЭВМ:* Intel

*Тип и версия ОС:* Windows *Инструментальные средства:* Moodle 3.0

*№ ОФЭРНиО:* 24235 *УДК:* 378 *ГРНТИ:* 14.35.07, 14.85.35, 16.41.21

Горожанов А.И., Гринкевич Е.А., Козлова А.А., Фокина А.А. **Курс английского языка (начальный уровень 2) /** Федеральное государственное бюджетное образовательное учреждение высшего образования «Московский государственный лингвистический университет»

*Д*исциплина «Курс английского языка (начальный уровень 2)» предназначена для широкого круга лиц, продолжающих изучать английский язык на начальном этапе и рекомендуется после изучения дисциплины «Курс английского языка (начальный уровень)». При прохождении материала курса обучающиеся овладеют базовыми навыками письма, говорения, аудирования и чтения в объеме, примерно соответствующем уровню А2 (согласно Общеевропейским компетенциям владения иностранным языком). Программно-аппаратные требования: 1. Windows/Mac OS/iOS/Linux/Android, Pentium 1 ГГц и выше, 1 ГБ ОЗУ и выше, 10 МБ свободного пространства на жестком диске, видеокарта бюджетного уровня (включая интегрированные для ноутбуков), клавиатура, мышь. 2. Веб-браузер с поддержкой HTML5, подключение к Интернету со скоростью не менее 1,5 Мбит/с. Объем разработки: 42 МБ.

*Тип ЭВМ:* Intel *Тип и версия ОС:* Windows *Инструментальные средства:* Moodle 3.0

*№ ОФЭРНиО:* 24236 *УДК:* 378 *ГРНТИ:* 14.35.07, 14.85.35, 16.41.21

Горожанов А.И., Климова Т.А. **Курс разговорного английского языка (уровень продвинутый+) /** Федеральное государственное бюджетное образовательное учреждение высшего образования «Московский государственный лингвистический университет»

*П*редлагаемый дистанционный курс предназначен для широкого круга лиц, продолжающих изучать английский язык после освоения материалов курсов начальной и продвинутой ступени. В результате освоения дисциплины обучающийся расширит навыки говорения и аудирования в объеме, примерно соответствующем уровню B2 (согласно Общеевропейским компетенциям владения иностранным языком). Отличительные особенности разработки: выполнена в формате курса LMS Moodle, строится по принципу последовательного алгоритма, содержит речевые формулы для ведения дискуссии, ориентирована на формирование говорения, концентрируется на индивидуальной работе

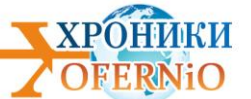

преподавателя с обучающимся, является модельным дистанционным курсом. Программно-аппаратные требования: 1. Windows/Mac OS/iOS/Linux/Android, Pentium 1 ГГц и выше, 1 ГБ ОЗУ и выше, 10 МБ свободного пространства на жестком диске, видеокарта бюджетного уровня (включая интегрированные для ноутбуков), клавиатура, мышь. 2. Веб-браузер с поддержкой HTML5, подключение к Интернету со скоростью не менее 1,5 Мбит/с. Объем разработки: 3 МБ.

*Тип ЭВМ:* Intel

*Тип и версия ОС:* Windows

*Инструментальные средства:* Moodle 3.0

*№ ОФЭРНиО:* 24237

*УДК:* 378

*ГРНТИ:* 14.35.07, 14.85.35, 16.41.21

Горожанов А.И., Косиченко Е.Ф. **Трудности английской грамматики на примере аутентичного текста /** Федеральное государственное бюджетное образовательное учреждение высшего образования «Московский государственный лингвистический университет»

*В* ходе изучения программы повышения квалификации 'Трудности английской грамматики на примере аутентичного текста' слушатели знакомятся с одним из способов представления обучающимся трудных грамматических явлений английского языка на материале аутентичных лингвострановедческих текстов и произведений художественной литературы. Кроме этого, благодаря наличию тестовых модулей, слушатели могут проверить и улучшить свои знания по рассматриваемым грамматическим темам. Программно-аппаратные требования: 1. Windows/Mac OS/iOS/Linux/Android, Pentium 1 ГГц и выше, 1 ГБ ОЗУ и выше, 10 МБ свободного пространства на жестком диске, видеокарта бюджетного уровня (включая интегрированные для ноутбуков), клавиатура, мышь. 2. Веб-браузер с поддержкой HTML5, подключение к Интернету со скоростью не менее 1,5 Мбит/с. Объем разработки: 4 МБ.

*Тип ЭВМ:* Intel

*Тип и версия ОС:* Windows *Инструментальные средства:* Moodle 3.0

*№ ОФЭРНиО:* 24238 *УДК:* 378

*ГРНТИ:* 14.35.07, 14.85.35, 16.41.21

Горожанов А.И., Кирдяшкина А.А. **Курс разговорного французского языка (уровень продвинутый+) /** Федеральное государственное бюджетное образовательное учреждение высшего образования «Московский государственный лингвистический университет»

*П*редлагаемый дистанционный курс предназначен для широкого круга лиц, продолжающих изучать французский язык. В результате освоения дисциплины обучающийся сформирует навыки говорения и аудирования в объеме, примерно

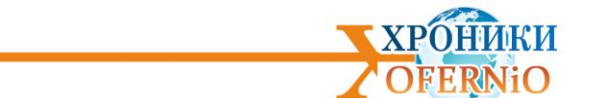

соответствующем уровню А2-В1 (согласно Общеевропейским компетенциям владения иностранным языком). Отличительные особенности разработки: выполнена в формате курса LMS Moodle, строится по принципу последовательного алгоритма, содержит речевые формулы для ведения дискуссии, ориентирована на формирование говорения, концентрируется на индивидуальной работе преподавателя с обучающимся, является модельным дистанционным курсом. Программно-аппаратные требования: 1. Windows/Mac OS/iOS/Linux/Android, Pentium 1 ГГц и выше, 1 ГБ ОЗУ и выше, 10 МБ свободного пространства на жестком диске, видеокарта бюджетного уровня (включая интегрированные для ноутбуков), клавиатура, мышь. 2. Веб-браузер с поддержкой HTML5, подключение к Интернету со скоростью не менее 1,5 Мбит/с. Объем разработки: 3 МБ.

*Тип ЭВМ:* Intel *Тип и версия ОС:* Windows *Инструментальные средства:* Moodle 3.0

*№ ОФЭРНиО:* 24239 *УДК:* 378 *ГРНТИ:* 14.35.07, 14.85.35, 16.41.21

Волина С.А., Горожанов А.И. **Курс немецкого языка (продвинутый уровень 2)/**  Федеральное государственное бюджетное образовательное учреждение высшего образования «Московский государственный лингвистический университет»

*П*редлагаемый дистанционный курс предназначен для широкого круга лиц, продолжающих изучать немецкий язык после освоения материалов курсов начальной и первой продвинутой ступени. В результате освоения материала курса обучающийся сможет овладеть навыками письма, говорения, аудирования и чтения в объеме, примерно соответствующем уровню B2 (согласно Общеевропейским компетенциям владения иностранным языком). Отличительные особенности разработки: выполнена в формате курса LMS Moodle, строится по принципу последовательного алгоритма, содержит задания с ключами, предусматривает проверку открытых заданий преподавателем, содержит большое количество озвученных дикторами материалов, является модельным дистанционным курсом. Программно-аппаратные требования: 1. Windows/Mac OS/iOS/Linux/Android, Pentium 1 ГГц и выше, 1 ГБ ОЗУ и выше, 10 МБ свободного пространства на жестком диске, видеокарта бюджетного уровня (включая интегрированные для ноутбуков), клавиатура, мышь. 2. Веб-браузер с поддержкой HTML5, подключение к Интернету со скоростью не менее 1,5 Мбит/с. Объем разработки: 16 МБ.*Тип ЭВМ:* Intel *Тип и версия ОС:* Windows

*Инструментальные средства:* Moodle 3.0

*№ ОФЭРНиО:* 24240 *УДК:* 378 *ГРНТИ:* 14.35.07, 14.85.35, 16.41.21

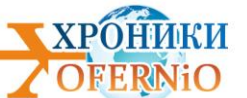

Горожанов А.И., Климова Т.А. **Курс разговорного немецкого языка (продвинутый уровень 2+) /** Федеральное государственное бюджетное образовательное учреждение высшего образования «Московский государственный лингвистический университет»

*П*редлагаемый дистанционный курс предназначен для обучающихся с хорошим уровнем немецкого языка, в частности уже изучивших курсы начального и продвинутого уровней. В результате освоения материала курса обучающиеся смогут улучшить навыки говорения и аудирования в объеме, примерно соответствующем уровню C1 (согласно Общеевропейским компетенциям владения иностранным языком). Отличительные особенности разработки: выполнена в формате курса LMS Moodle, строится по принципу последовательного алгоритма, содержит речевые формулы для ведения дискуссии, ориентирована на формирование говорения, концентрируется на индивидуальной работе преподавателя с обучающимся, является модельным дистанционным курсом. Программно-аппаратные требования: 1. Windows/Mac OS/iOS/Linux/Android, Pentium 1 ГГц и выше, 1 ГБ ОЗУ и выше, 10 МБ свободного пространства на жестком диске, видеокарта бюджетного уровня (включая интегрированные для ноутбуков), клавиатура, мышь. 2. Веб-браузер с поддержкой HTML5, подключение к Интернету со скоростью не менее 1,5 Мбит/с. Объем разработки: 5 МБ.

*Тип ЭВМ:* Intel

*Тип и версия ОС:* Windows *Инструментальные средства:* Moodle 3.0

*№ ОФЭРНиО:* 24241 *УДК:* 378 *ГРНТИ:* 14.35.07, 14.85.35, 16.41.21

Горожанов А.И., Кирдяшкина А.А. **Курс разговорного французского языка (продвинутый уровень 2+) /** Федеральное государственное бюджетное образовательное учреждение высшего образования «Московский государственный лингвистический университет»

*П*редлагаемый дистанционный курс предназначен для обучающихся с хорошим уровнем французского языка. В результате освоения дисциплины обучающийся должен улучшить навыки говорения и аудирования в объеме, примерно соответствующем уровню B2-C1 (согласно Общеевропейским компетенциям владения иностранным языком). Отличительные особенности разработки: выполнена в формате курса LMS Moodle, строится по принципу последовательного алгоритма, содержит речевые формулы для ведения дискуссии, ориентирована на формирование говорения, концентрируется на индивидуальной работе преподавателя с обучающимся, является модельным дистанционным курсом. Программно-аппаратные требования: 1. Windows/Mac OS/iOS/Linux/Android, Pentium 1 ГГц и выше, 1 ГБ ОЗУ и выше, 10 МБ свободного пространства на жестком диске, видеокарта бюджетного уровня (включая интегрированные для ноутбуков), клавиатура, мышь. 2. Веб-браузер с поддержкой HTML5, подключение к Интернету со скоростью не менее 1,5 Мбит/с. Объем разработки: 3 МБ.

*Тип ЭВМ:* Intel

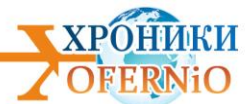

*Тип и версия ОС:* Windows *Инструментальные средства:* Moodle 3.0

*№ ОФЭРНиО*: 24242 *УДК:* 378 *ГРНТИ:* 14.35.07, 14.85.35, 16.41.21

Горожанов А.И. **Современные информационно-коммуникационные технологии в практике преподавателя иностранного языка /** Федеральное государственное бюджетное образовательное учреждение высшего образования «Московский государственный лингвистический университет»

*П*редлагаемый дистанционный курс предназначен для преподавателей, желающих повысить уровень сформированности ИКТ-компетентности. Задачами курса являются: развитие у слушателя навыков работы с персональным компьютером для повышения эффективности составления и модификации электронных учебных материалов по иностранным языкам; развитие у слушателей навыков работы с системами управления обучением для работы в качестве преподавателей и авторов электронных учебных материалов, в том числе и с опорой на современные методы обучения в условиях обучающей виртуальной среды; формирование у слушателей понимания сфер применения современных языков программирования в профессиональной деятельности. Отличительные особенности разработки: выполнена в формате курса LMS Moodle, строится по принципу последовательного алгоритма, содержит видеоматериалы, предусматривает проверку открытых заданий преподавателем, является модельным дистанционным курсом. Программно-аппаратные требования: 1. Windows/Mac OS/iOS/Linux/Android, Pentium 1 ГГц и выше, 1 ГБ ОЗУ и выше, 10 МБ свободного пространства на жестком диске, видеокарта бюджетного уровня (включая интегрированные для ноутбуков), клавиатура, мышь. 2. Веб-браузер с поддержкой HTML<sub>5</sub>.

*Тип ЭВМ:* Intel *Тип и версия ОС:* Windows *Инструментальные средства:* Moodle 3.0

*№ ОФЭРНиО:* 24243 *УДК:* 004.942:621.372.21 *ГРНТИ:* 14.35.07, 45.03.07 Лустенберг Г.Е. **Программа-эмулятор для лабораторных исследований длинных линий**

*И*сследование электрических линий с распределенными параметрами, называемых также длинными линиями (ДЛ), вызывает определенные трудности при лабораторных исследованиях. Для наблюдения волновых эффектов геометрическая длина ДЛ оказывается слишком большой по сравнению с размерами лабораторного помещения. В связи с этим целесообразен переход к компьютерному моделированию электромагнитных процессов в ДЛ. Программа-симулятор предназначена для лабораторных исследований

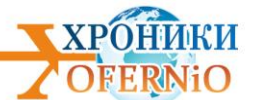

ДЛ в переходном и установившемся гармоническом режимах. ДЛ представляется соединением одинаковых отрезков. Количество отрезков ограничено лишь объемом оперативной памяти компьютера. IBM PC совместимый компьютер с процессором не ниже Pentium IV и объемом ОЗУ не менее 4 Гб; 2) свободный объем дисковой памяти не менее 10 Гб; 2) операционная система Windows XP/Vista/7/8/10, Linux 3) свободно распространяемая программа SpiceOpus ver. 2.32. 3. Не имеются. Для свободного получения файлов текстовых описаний, приведенных выше, обращайтесь к автору: Лустенберг Григорий Евгеньевич, к.т.н., доц. каф. «Электроэнергетика транспорта» (ЭТ) Иркутского государственного университета путей сообщения (ИрГУПС), Lustge@gmail.com.

*Тип ЭВМ:* Intel

*Тип и версия ОС:* Windows XP/Vista/7/8/10 Linux *Инструментальные средства:* SpiceOpus ver.2.32

*№ ОФЭРНиО:* 24244 *УДК:* 378 *ГРНТИ:* 14.35.07, 82.05.09

Давыдов А.В. **Классификация определений и расчет трудоемкости выполняемых работ: Электронное учебное пособие для сопровождения лекций.**

*Э*лектронное учебное пособие для сопровождения лекций 'Классификация определений и расчет трудоемкости выполняемых работ' предназначено для магистров, обучающихся по направлениям 38.04.01 'Экономика', 38.04.02 'Менеджмент' и 38.04.03 'Управление персоналом' и специалистов в области экономики труда и заработной платы. Электронное учебное пособие состоит из введения, четырех взаимосвязанных лекций: 'Условия возникновения процесса производства', 'Виды норм затрат труда', 'Виды трудоемкости', 'Расчет трудоемкости технологического процесса', тестовых заданий, заключения, и списка литературы. Каждая из четырех лекций представлена в виде отдельной презентации. Данное учебное пособие снабжено анимационными эффектами и навигацией по разделам.

*Тип ЭВМ:* Intel *Тип и версия ОС:* Windows *Инструментальные средства:* MS Office 2007

*№ ОФЭРНиО:* 24245 *УДК:* 378 *ГРНТИ:* 14.35.07, 44.31.35

Таран М.А., Теребилов С.В., Мостовенко Л.В. **Источники и системы теплоснабжения /**  Федеральное государственное бюджетное образовательное учреждение высшего образования «Омский государственный технический университет»

*М*ультимедийные лекции по дисциплине «Источники и системы теплоснабжения» разработаны по всем темам курса и занимают 577 Мб. Для разработки мультимедийного УМК по дисциплине «Источники и системы теплоснабжения» необходимы следующие

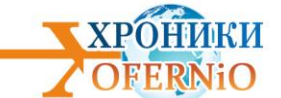

аппаратные и прогр аммные средства: ПК типа AMD Phenom(tm) II, оперативная память - 4096 Мб, сводное пространство на жёстком диске 1024 Мб, монитор разрешающей способностью 1024х768 и выше, операционная система Windows 7, iSpring Suite 7. УМК подходит для самостоятельного использования студентами в качестве учебнометодических материалов при дистанционном обучении для теоретической подготовки, выполнения практических работ, а также подходит для сопровождения всех видов учебной деятельности при очной и заочной форме обучения.

#### *Тип ЭВМ:* Intel

*Тип и версия ОС:* Windows XP/Vista/7/8, Macintosh, Linux.

*Инструментальные средства:* MS Office 2007, Internet Explorer 6 и выше, Mozilla Firefox 3.x и выше, Safari 3 и выше, Google Chrome, Opera 9.5 и выше, Adobe Flash Player 10.1 или выше.

### *№ ОФЭРНиО:* 24246

*УДК:* 004.9:372.851

*ГРНТИ:* 27.43.17, 83.77.31

Анисимова Г.Д., Евсеева С.И. **Полное исследование функций с помощью производной /** Федеральное государственное бюджетное образовательное учреждение высшего образования «Омский государственный технический университет»

*П*рограмма предназначена для нахождения асимптот (вертикальных, горизонтальных и наклонных), интервалов монотонности, экстремумов, интервалов выпуклости и вогнутости, точек перегиба функции, построения графика функции, её производной и асимптот. Прогр амма позволяет провести полное исследование функций любой сложности. Системные требования: процессор с тактовой частотой не менее 800 МГц; ОЗУ объемом не менее 2 ГБ; 1024 МБ и более доступного пространства на жестком диске; цветной монитор SVGA ко мп ьютера разрешающей способностью 1024 x 768 и выше; операционная система: Windows 7 и выше.

*Тип ЭВМ:* Intel

*Тип и версия ОС:* Windows 7/8/10 *Инструментальные средства:* MATLAB 2017a

*№ ОФЭРНиО:* 24247 *УДК:* 004.9:372.851 *ГРНТИ:* 27.43.17, 83.77.31

Евсеева С.И., Анисимова Г.Д. **Уравнение касательной плоскости и нормали к поверхности /** Федеральное государственное бюджетное образовательное учреждение высшего образования «Омский государственный технический университет»

*П*рограмма предназначена для вычисления частных производных функции двух переменных, заданной в неявном виде, нахождения уравнения касательной и нормали к поверхности в произвольной точке, а также для графического представления заданной поверхности, касательной плоскости и нормали к ней. В программе предусмотрено изменение заданной функции, исследуемой точки, а также области графического

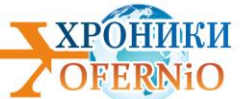

отображения поверхностей. Результаты выполнения программы выводятся в командное окно и при необходимости могут быть сохранены в файл. Системные требования: процессор с тактовой частотой не менее 800 МГц; ОЗУ объемом не менее 2 ГБ; 1024 МБ и более доступного пространства на жестком диске; цветной монитор SVGA компьютера разрешающей способностью 1024 x 768 и выше; операционная система: Windows 7 и выше.*Тип ЭВМ:* Intel

*Тип и версия ОС:* Windows 7/8/10 *Инструментальные средства:* MATLAB 2017a

*№ ОФЭРНиО:* 24248

*УДК:* 004.9:372.851

*ГРНТИ:* 27.43.17, 83.77.31

Евсеева С.И., Анисимова Г.Д. **Наибольшее и наименьшее значения функции двух переменных в заданной области /** Федеральное государственное бюджетное образовательное учреждение высшего образования «Омский государственный технический университет»

*П*рограмма предназначена для вычисления частных производных функции двух переменных, отыскания стационарных и граничных точек, исследования границ заданной области на наличие стационарных точек, нахождения наибольшего и наименьшего значений функции взаданной области, а также для графической иллюстрации функции двух переменных и области исследования. Системные требования: процессор с тактовой частотой не менее 800 МГц; ОЗУ объемом не менее 2 ГБ; 1024 МБ и более доступного пространства на жесткомдиске; цветной монитор SVGA компьютера разрешающей способностью 1024 x 768 и выше; операционная система: Windows 7 и выше.

*Тип ЭВМ:* Intel *Тип и версия ОС:* Windows 7/8/10 *Инструментальные средства:* MATLAB 2017a

*№ ОФЭРНиО:* 24249 *УДК:* 004.9:372.851 *ГРНТИ:* 27.43.17, 83.77.31

Анисимова Г.Д., Евсеева С.И. **Глобальный экстремум функции двух переменных /**  Федеральное государственное бюджетное образовательное учреждение высшего образования «Омский государственный технический университет»

*П*рограмма предназначена для поиска экстремумов функций двух переменных, а также построения графика функции. Программа позволяет ускорить трудоемкий процесс поиска глобальных экстремумов сложных функции нескольких переменных. Системные требования: процессор с тактовой частотой не менее 800 МГц; ОЗУ объемом не менее 2 ГБ; 1024 МБ и более доступного пространства на жестком диске; цветной монитор SVGA компьютера разрешающей способностью 1024 x 768 и выше; операционная система: Windows 7 и выше. *Тип ЭВМ:* Intel

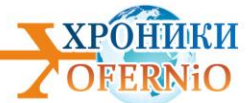

*Тип и версия ОС:* Windows 7/8/10 *Инструментальные средства:* MATLAB 2017a

*№ ОФЭРНиО:* 24250 *УДК:* 004.04 *ГРНТИ:* 20.23.25

Туркова К.В., Грицай А.С. **Автоматизированная информационная система по контролю и учету расходных материалов /** Федеральное государственное бюджетное образовательное учреждение высшего образования «Омский государственный технический университет»

*В* программе реализован лёгкий поиск данных. В некоторых случаях целесообразно вводить иерархическую структуру данных с целью упрощения их предварительной обработки. Финальная версия системы работает без каких-либо прерываний, она не реагирует на возникновение критических ошибок, включая те, которые могут возникнуть из-за ошибок во входных данных, либо по вине конечного пользователя.

*Тип ЭВМ:* Intel *Тип и версия ОС:* Windows 7/8/10, Android *Инструментальные средства:* Visual Studio

*№ ОФЭРНиО:* 24251

*УДК:* 004.04

*ГРНТИ:* 20.23.25, 76.29.37

Яковлев С.О., Грицай А.С. **Индивидуальный план питания /** Федеральное государственное бюджетное образовательное учреждение высшего образования «Омский государственный технический университет»

*В* программе реализован простой интерфейс. Финальная версия системы работает без каких-либо прерываний, она не должна реагировать на возникновение критических ошибок, включая те, которые могут возникнуть из-за ошибок во входных данных, либо по вине конечного пользователя. На протяжении всей своей работы программа обеспечивает как логическую, так и физическую целостность данных. После редактирования или удаления данных пользователем, программа должна обеспечить ссылочную целостность информации базы данных.

*Тип ЭВМ:* Intel, Smartphone *Тип и версия ОС:* Windows 7/8/10 *Инструментальные средства:* Android Studio

*№ ОФЭРНиО:* 24252 *УДК:* 004.04 *ГРНТИ:* 20.23.25

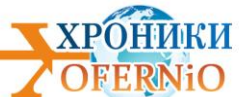

Чуприн К.В., Грицай А.С. **Информационная система для управления продажей корпусной мебели /** Федеральное государственное бюджетное образовательное учреждение высшего образования «Омский государственный технический университет»

*С*истема представляет собой веб-приложение со связанной базой данных, в которой хранится информация о клиентах, сотрудниках, заказах и выпускаемой продукции. В системе можно просматривать, добавлять и редактировать данные. Также можно собирать структурированные данные за определенные периоды времени для дальнейшего их анализа. Например, с помощью системы пользователь может посмотреть статистику выполненных заказов, срок их выполнения на каждом этапе производства. Собранная статистика позволит проанализировать работу предприятия для дальнейшей оптимизации бизнес-процессов, выполняющихся на предприятии.

*Тип ЭВМ:* Intel, Smartphone

*Тип и версия ОС:* Windows 7/8/10

*Инструментальные средства:* Visual Studio Code

*№ ОФЭРНиО:* 24253 *УДК:* 378, 372 *ГРНТИ:* 14.35.07, 87.00.00 Янчий С.В., Бардина Е.Г., Сердюк В.С., Бакико Е.В. **Безопасность жизнедеятельности: Практико-ориентированный подход /** Федеральное

государственное бюджетное образовательное учреждение высшего образования «Омский государственный технический университет»

*П*особие включает в себя конспект лекций, который делится на несколько разделов. Помимо этого пособие содержит комплект тем для выполнения домашних заданий. В представленном пособии рассматриваются следующие вопросы: 1. Практика применения знаний дисциплины 'Безопасность жизнедеятельности'. 2. Практикоориентированный подход в обучении безопасности жизнедеятельности 3. Современный взгляд на формирование дисциплины БЖД 4. Безопасность жизнедеятельности. Интерактивный практикум. Вместе с этим пособие содержит контрольные вопросы, домашние задания и список используемой литературы.

*Тип ЭВМ:* Intel *Тип и версия ОС:* Windows 7/8/10 *Инструментальные средства:* SunRav BookOffice

*№ ОФЭРНиО:* 24254

*УДК:* 378

*ГРНТИ:* 14.35.07, 65.09.03

Тюменцева Е.Ю. **Мультимедийный учебно-методический комплекс по дисциплине «Методы исследования свойств сырья и продуктов питания» /** Федеральное государственное бюджетное образовательное учреждение высшего образования «Омский государственный технический университет»

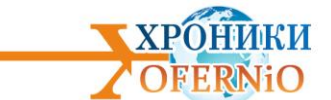

*Н*азначение мультимедийного учебно-методического комплекса (УМК) по дисциплине «Методы исследования свойств сырья и продуктов питания» самостоятельное использование студентами в качестве учебно-методических материалов при дистанционном обучении для теоретической подготовки, выполнения лабораторных и практических работ и самопроверки. Мультимедийный УМК подходит для сопровождения курса при очной форме обучения. При создании мультимедийного УМК по дисциплине «Методы исследования свойств сырья и продуктов питания» использовались авторские материалы: рисунки, таблицы, видео, диаграммы, тестовые блоки. Помимо этого использовались ресурсы, имеющиеся в свободном доступе в сети Интернет. Нормальное функционирование программы требует наличия на компьютере пользователя: ПК типа Intel/AMD 1 ГГц; свободное пространство на жёстком диске не менее 1024 Мб; Windows XP/Vista/7/8, 10, Macintosh, Linux. Объем разработки - 43,94 Мб *Тип ЭВМ:* Intel

*Тип и версия ОС:* Windows 7/8/10 *Инструментальные средства:* MS Office 2007

*№ ОФЭРНиО:* 24255

*УДК:* 378, 621

*ГРНТИ:* 14.35.07, 55.01.83, 55.03.05, 55.03.11, 55.13.17

Скобелев С.Б. **Мультимедийный учебно-методический комплекс "Технология восстановления и ремонта машин" /** Федеральное государственное бюджетное образовательное учреждение высшего образования «Омский государственный технический университет»

*М*ультимедийный учебно-методический комплекс «Технология восстановления и ремонта машин» разработан по всем темам курса и занимает 3098 Мб. Для разработки Мультимедийного учебно-методического комплекса «Технология восстановления и ремонта машин» необходимы следующие аппаратные и программные средства: ПК типа Intel Pentium 1,3 ГГц и выше, оперативная память - 256 Мб, сводное пространство на жёстком диске 260 Мб, монитор разрешающей способностью 1024х768, операционная система Microsoft Windows X P/ Vista/7, Microsoft Office Word 2007, Adobe Acrobat Reader 5.0. Электронное издание подходит для самостоятельного использования студентами в качестве учебно-методических материалов при дистанционном обучении для теоретической подготовки, выполнения практических работ, а также подходит для сопровождения всех видов учебной деятельности при очной форме обучения. Электронное издание подходит для самостоятельного использования студентами в качестве учебно-методических материалов при дистанционном обучении для теоретической подготовки, выполнения практических работ, а также подходит для сопровождения всех видов учебной деятельности при очной форме обучения.

*Тип ЭВМ:* Intel

*Тип и версия ОС:* Windows 95/98/2000/2003/XP/Vista/2007/2008/2010, Android 3.x or higher, iPad, iPad2, The New iPad, Windows Phone 7.5 or higher, Windows RT. *Инструментальные средства:* MS Office 2007, iSpring Cloud

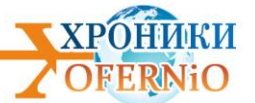

## *№ ОФЭРНиО:* 24256

*УДК:* 378, 502/504:001.4 *ГРНТИ:* 14.35.07, 87.01.33, 87.01.45, 87.24.02

Васина М.В. **Мультимедийный практикум по дисциплине «Экология» /** Федеральное государственное бюджетное образовательное учреждение высшего образования «Омский государственный технический университет»

*М*ультимедийный практикум по дисциплине 'Экология' предназначен для использования студентами очной, очно - заочной и заочной формы обучения в качестве учебно-методических материалов для выполнения практических работ и самопроверки. Мультимедийный практикум 'Экология' содержит 6 мультимедийных слайд-лекций, которые включают в себя: исходные данные, теоретический материал, видеозаписи с экрана с решением этих практических работ, инструкция по оформлению практических работ, тестовые задания для самопроверки. Применение учебно-методического комплекса по дисциплине 'Экология' возможно в условиях современного учебного компьютерного класса, а также на мобильных устройствах учащихся при сетевом размещении комплекса с доступом через Интернет.

*Тип ЭВМ:* Intel *Тип и версия ОС:* Windows 7/8/10 *Инструментальные средства:* MS Office 2007

*№ ОФЭРНиО:* 24257 *УДК:* 378 *ГРНТИ:* 14.35.07, 82.17.25 Чибикова Т.В., Пропп О.В. **Мотивация и стимулирование трудовой деятельности /** Федеральное государственное бюджетное образовательное учреждение высшего образования «Омский государственный технический университет»

*Р*ассмотрены основные подходы, концепции и теории мотивации, методы стимулирования персонала, управление эффективностью персонала. Учебное пособие предназначено студентам высших учебных заведений, обучающимся по направлению подготовки 38.03.03 "Управление персоналом", а также всем, кто интересуется вопросами мотивации и стимулирования трудовой деятельности и повышения эффективности деятельности персонала.

*Тип ЭВМ:* Intel *Тип и версия ОС:* Windows \* *Инструментальные средства:* MS Office 2007

*№ ОФЭРНиО:* 24258 *УДК:* 378, 621.73.06

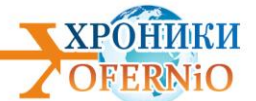

*ГРНТИ:* 14.35.07, 55.03.14, 55.29.31, 55.03.31

Грязнов В.В., Кормаков Д.А. **Расчет прочности валов кривошипных прессов /**  Федеральное государственное бюджетное образовательное учреждение высшего образования «Омский государственный технический университет»

*П*рикладная программа "Расчет прочности валов кривошипных прессов" предназначена для самостоятельного использования студентами при выполнении одного из разделов курсового проекта по дисциплине "Кузнечно-штамповочное оборудование". Программа имеет возможность провести расчет шести типов главных валов. Программноаппаратные средства: Windows XP и выше, 512 Мб оперативной памяти, 5 Мб свободного пространства на диске.

*Тип ЭВМ:* Intel *Тип и версия ОС:* Windows \* *Инструментальные средства:* Borland Delphi 7

*№ ОФЭРНиО:* 24259 *УДК:* 378, 621.73.06 *ГРНТИ:* 14.35.07, 55.19.01

Логинов К.В. **Расчет долбяков для обработки эвольвентных зубчатых колес внешнего зацепления /** Федеральное государственное бюджетное образовательное учреждение высшего образования «Омский государственный технический университет»

*Н*азначение программы "Расчет долбяков для обработки эвольвентных зубчатых колес внешнего зацепления" - выполнение проектного расчета долбяков для нарезания зубчатых венцов наружного зацепления. Программа предназначена для применения в промышленности конструкторами зуборезного инструмента, а так же в учебном процессе при изучении проектирования металлорежущего инструмента. Программно-аппаратные требования: Windows ХР и выше, свободного пространства на жестком диске - не менее 2 Mb, оперативной памяти 512 Mb, наличие пакета Office 2007, объем разработки - 1,3 Mb. *Тип ЭВМ:* Intel *Тип и версия ОС:* Windows \*

*Инструментальные средства:* MS Office 2007

*№ ОФЭРНиО:* 24260 *УДК:* 378 *ГРНТИ:* 14.35.07, 06.81.85

Морозова Т.В. **Мультимедийный УМК по дисциплине «Анализ и диагностика финансово-хозяйственной деятельности» /** Федеральное государственное бюджетное образовательное учреждение высшего образования «Омский государственный технический университет»

*Ф*ункциональное назначение: реализация образовательного процесса с помощью информационно-коммуникационных технологий и применения электронного и мобильного обучения. Применение ЭУМК в образовательном процессе позволяет эффективно организовать самостоятельную когнитивную деятельности студентов и

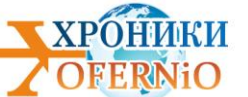

индивидуальную образовательную поддержку учебной деятельности каждого студента преподавателями в рамках изучения дисциплины "Анализ и диагностика финансовохозяйственной деятельности". Программно-аппаратные требования: Windows 7 и выше, свободного пространства на жестком диске - не менее 200 Мб, оперативной памяти 1024 Мб, наличие пакета Office 2007, объем разработки - 1269,76 Мб.

*Тип ЭВМ:* Intel *Тип и версия ОС:* Windows 7 и выше *Инструментальные средства:* MS Office 2007

*№ ОФЭРНиО:* 24261

*УДК:* 378, 331.56

*ГРНТИ:* 14.35.07, 82.05.21

Сердюк В.С., Бакико Е.В., Ковальковская Н.О. **Управление рисками /**  Федеральное государственное бюджетное образовательное учреждение высшего образования «Омский государственный технический университет»

*П*особие включает в себя 6 разделов, которые делятся на несколько подразделов. Помимо этого пособие содержит комплект тем для выполнения слушателями домашних заданий. В представленном пособии рассматриваются следующие вопросы: 1 - риски чрезвычайных ситуаций, 2 - управление природным риском, 3 - управление техногенным риском, 4 - концепция приемлемого риска, 5 - экономические механизмы управления рисками, 6 - риск-ориентированный подход. В результате изучения представленного пособия слушатель узнает о современных подходах к управлению рисками, о методах и средствах управления рисками, о сущности проведения количественной и качественной оценки рисков, чтобы на основе этой оценки принимать грамотные решения, касающиеся деятельности конкретных хозяйственных субъектов.

*Тип ЭВМ:* Intel Pentium 4

*Тип и версия ОС:* Windows XР Professional, Windows XP Home Edition, Windows Vista, Windows 7; Windows 8, 8.1; Windows 10

*Инструментальные средства:* SunRav BookOffice

*№ ОФЭРНиО:* 24262

*УДК:* 378, 614

*ГРНТИ:* 14.35.07, 76.33.37

Зуева О.М., Малахова Ю.И., Сердюк В.С., Бакико Е.В. **Оказание первой доврачебной помощи в образовательных учреждениях /** Федеральное государственное бюджетное образовательное учреждение высшего образования «Омский государственный технический университет»

*П*особие включает в себя несколько лекций, комплект тем для выполнения домашних заданий, а также список контрольных вопросов для самопроверки. Содержание электронного учебно-методического пособия включает в себя следующие разделы: 1. Основы анатомии и физиологии человека, 2.Организация и объем первой медицинской само- и взаимопомощи на месте происшествия, 3. Основы сердечно-
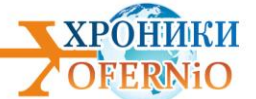

легочной реанимации, 4. Нарушение дыхания, 5. Состояние, сопровождающихся потерей сознания, 6. Раны, 7. Травма живота, 8. Травма груди, 9. Травма головы, 10. Травма позвоночника, 11. Травма таза, 12. Травмы конечностей, 13. Синдром длительного сдавливания конечности (СДС), 14. Термические травмы, 15. Химические ожоги, 16. Отравления, 17. Электротравма, 18. Основные заболевания органов брюшной полости и сердечно-сосудистой системы

*Тип ЭВМ:* Intel *Тип и версия ОС:* Windows *Инструментальные средства:* SunRav BookOffice

*№ ОФЭРНиО:* 24263

*УДК:* 378, 338

*ГРНТИ:* 14.35.07, 82.01.11

Бокарев А.И., Ковальковская Н.О., Сердюк В.С., Бакико Е.В. **Методы управления кризисными ситуациями на объектах экономики /** Федеральное государственное бюджетное образовательное учреждение высшего образования «Омский государственный технический университет»

*П*особие включает в себя 4 раздела, которые делятся на несколько подразделов. Помимо этого пособие содержит комплект тем для выполнения слушателями домашних заданий. В представленном пособии рассматриваются следующие вопросы: 1 Управление кризисными ситуациями на объектах, 1.1 Действия руководителей объектов в кризисных ситуациях, 1.1.1 Управление предприятием и действия руководителей при авариях на химически опасном объекте, 1.1.2 Управление предприятием и действия руководителей при авариях на радиационно-опасных объектах; 2 Подготовка отраслей экономики, объектов экономики к работе в чрезвычайных ситуациях; 3 Факторы, влияющие на устойчивость функционирования объектов экономики; 4 Основные направления повышения устойчивости функционирования объектов в чрезвычайных ситуациях, 4.1 Объектовые комиссии, 4.1.1 Комиссия по чрезвычайным ситуациям, 4.1.2 Комиссия по повышению устойчивости функционирования объекта экономики. В результате изучения представленного пособия слушатель узнает о методах и средствах управления кризисными ситуациями на объектах экономики, о способах подготовки отраслей экономики, объектов экономики к работе в чрезвычайных ситуациях.

*Тип ЭВМ:* Intel

*Тип и версия ОС:* Windows *Инструментальные средства:* SunRav BookOffice

*№ ОФЭРНиО:* 24264

*УДК:* 621.43 + 621.51

*ГРНТИ:* 55.39.39, 55.39.41

Калашников А.М., Чернов Г.И. **Программа «Расчет рабочих процессов теплообменного аппарата с экранно-вакуумной изоляцией для систем рекуперации** 

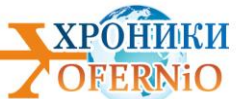

**тепловых потерь энергетических и технологических установок» /** Федеральное государственное бюджетное образовательное учреждение высшего образования «Омский государственный технический университет»

*П*рограмма предназначена численного анализа газодинамических и теплообменных нестационарных процессов в проточной части рекуперативного противоточного кожухотрубного теплообменного аппарата и проведения сравнительного анализа тепловых потерь для различных вариантов внешней теплоизоляции кожуха, при возможной реализации многофазных течений нагреваемой жидкости. Данная программа реализована на базе конечно-элементного пакета Ansys 16. Программно-аппаратные требования: ОП - Windows 7/8.10; свободное пространство на жестком диске - не менее 10000 Мб; оперативная память - 4048 Мб; наличие пакета ANSYS 16 и выше; объем разработки - 10000 Мб. Аналогов не имеет..

*Тип ЭВМ:* AMD *Тип и версия ОС:* Windows 7/8/10 *Инструментальные средства:* Ansys 16

*№ ОФЭРНиО:* 24265 *УДК:* 378, 614 *ГРНТИ:* 14.35.07, 55.01.92

Мухамеджанова Е.Я., Сердюк В.С., Бакико Е.В. **Организация и управление в области пожарной безопасности /** Федеральное государственное бюджетное образовательное учреждение высшего образования «Омский государственный технический университет»

*П*особие содержит 7 тематических разделов по дисциплине «Организация и управление в области пожарной безопасности», комплект домашних заданий и список использованных источников. Каждый раздел подразделяется на несколько подразделов: 1 Документы, регламентирующие обеспечение пожарной безопасности; 2 Основы обеспечения пожарной безопасности объектов защиты; 3 Должностные обязанности специалистов в области пожарной безопасности; 4 Требования к выполнению работ и оказание услуг в области пожарной безопасности; 5 Порядок организации и проведения проверок соблюдения требований пожарной безопасности на объектах контроля (надзора); 6 Противопожарный и особый противопожарный режимы; 7 Правовые основы создания и деятельности добровольной пожарной охраны; Список использованных источников; Домашнее задание.

*Тип ЭВМ:* Intel *Тип и версия ОС:* Windows *Инструментальные средства:* SunRav BookOffice

*№ ОФЭРНиО:* 24266 *УДК:* 378, 614 *ГРНТИ:* 14.35.07, 82.09.11

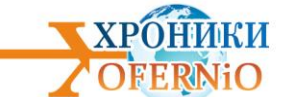

Белоусова Ю.С., Сердюк В.С., Бакико Е.В. **Основы первой допсихологической помощи /** Федеральное государственное бюджетное образовательное учреждение высшего образования «Омский государственный технический университет»

*П*особие включает в себя следующие разделы, которые, в свою очередь, делятся на подразделы: 1. Экстренная допсихологическая помощь, 1.1. Необходимые действия, 1.2. Недопустимые действия; 2. Истероидная реакция, 2.1. Помощь пострадавшему, 2.2. Помощь себе, 2.3. Недопустимые действия; 3. Агрессивная реакция, 3.1. Помощь пострадавшему, 3.2. Помощь себе, 3.3. Недопустимые действия; 4. Апатия, 4.1. Помощь пострадавшему, 4.2. Помощь себе, 4.3. Недопустимые действия; 5. Страх, 5.1 Помощь пострадавшему, 5. 2. Помощь себе, 5.3. Недопустимые действия; 6. Тревога, 6.1. Помощь пострадавшему, 6.2 Помощь себе, 6.3. Недопустимые действия; 7. Слезы, 7.1. Помощь пострадавшему, 7.2. Помощь себе, 7.3. Недопустимые действия. Помимо этого, в пособии содержатся дополнительные разделы с темами домашних заданий и контрольными вопросами для помощи в изучении дисциплины.

*Тип ЭВМ:* Intel

*Тип и версия ОС:* Windows *Инструментальные средства:* SunRav BookOffice

*№ ОФЭРНиО:* 24267

*УДК:* 378, 614

*ГРНТИ:* 14.35.07, 82.09.11

Мелещенко Е.Э., Кулешов В.В., Игнатович И.А., Сердюк В.С., Бакико Е.В.

**«Система управления охраной труда и промышленной безопасностью» /**  Федеральное государственное бюджетное образовательное учреждение высшего образования «Омский государственный технический университет»

*В* результате изучения данного пособия слушатель сможет понять, как организуется система управления охраной труда, каким образом обеспечивается промышленная безопасность на предприятиях. Пособие включает в себя несколько лекций, комплект тем для выполнения домашних заданий, а также список контрольных вопросов для самопроверки. Содержание электронного учебно-методического пособия выглядит следующим образом: 1. Основные термины и определения, область применения; 2. Система управления охраной труда; 3. Система управления производственной безопасностью; 4. Аудит охраны труда. Область применения; 5. Программа аудита, проведение аудита; 6. Компетентность и оценка аудиторов..

*Тип ЭВМ:* Intel

*Тип и версия ОС:* Windows *Инструментальные средства:* SunRav BookOffice

*№ ОФЭРНиО:* 24268 *УДК:* 378, 331 *ГРНТИ:* 14.35.07

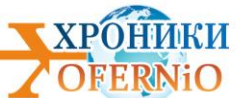

Ковальковская Н.О., Сердюк В.С., Бакико Е.В. **Видение нулевого травматизма /**  Федеральное государственное бюджетное образовательное учреждение высшего образования «Омский государственный технический университет»

*П*особие включает в себя конспект лекций, который делится на несколько разделов. Помимо этого пособие содержит комплект тем для выполнения слушателями домашних заданий. В представленном пособии рассматриваются следующие вопросы: 1.Теория нулевого риска; 2.Концепция видения нулевого травматизма; 3.Золотые правила «Vision Zero», 3.1. Стать лидером - показать приверженность принципам, 3.2. Выявлять угрозы - контролировать риски, 3.3. Определять цели - разрабатывать программы, 3.4. Создать систему безопасности и охраны труда - достичь высокого уровня организации, 3.5. Обеспечивать безопасность и охрану труда на рабочих местах, при работе со станками и оборудованием, 3.6. Повышать квалификацию - развивать профессиональные навыки, 3.7. Инвестировать в кадры - мотивировать посредством участия.

*Тип ЭВМ:* Intel *Тип и версия ОС:* Windows

*Инструментальные средства:* SunRav BookOffice

*№ ОФЭРНиО:* 24269 *УДК:* 378, 614 *ГРНТИ:* 14.35.07, 78.25.27

Бокарев А.И., Ковалев С.А., Сердюк В.С., Бакико Е.В. **Гражданская оборона и защита в ЧС /** Федеральное государственное бюджетное образовательное учреждение высшего образования «Омский государственный технический университет»

*П*особие включает в себя 36 лекций, каждая из которых делится на несколько тематических разделов. Целью изучения данного пособия является приобретение слушателем основных знаний в области ГО и ЧС. В результате освоения программы дисциплины «Гражданская оборона и защита в ЧС№ с помощью представленного пособия, слушатель узнает: - об основных положениях нормативно-правовой базы в области ГО и ЧС; - об организации обеспечения пожарной безопасности и безопасности людей на водных объектах; - о структуре РСЧС, ее функциях, режимах функционирования и полномочиях должностных лиц РСЧС при возникновении разного рода чрезвычайных ситуаций; - о причинах и видах природных и техногенных ЧС; - об основных принципах и способах защиты населения и территорий; - об организации управления и связи в системе ГО и РСЧС; - об организации и работе комиссии по чрезвычайным ситуациям (КЧС), а также проведении учений и тренировок; - об устойчивости функционирования объектов экономики, факторах, на нее влияющих, прогнозировании и оценке устойчивости функционирования объектов экономики, мероприятиях и способах ее повышения и т.д.

*Тип ЭВМ:* Intel

*Тип и версия ОС:* Windows *Инструментальные средства:* SunRav BookOffice

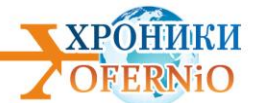

*№ ОФЭРНиО:* 24270 *УДК:* 378, 614 *ГРНТИ:* 14.35.07, 20.03.01 Янчий С.В., Сердюк В.С., Бакико Е.В. **Инновационное образование по вопросам техносферной безопасности /** Федеральное государственное бюджетное образовательное учреждение высшего образования «Омский государственный технический университет»

*Н*иже представлены темы по разделам данного пособия, отражающие его содержание: 1 Место дисциплины «Безопасность жизнедеятельности» в образовательных и профессиональных стандартах; 2 Образовательный процесс по дисциплине «Безопасность жизнедеятельности»; 3 Повышение качества образования по дисциплине «Безопасность жизнедеятельности»; 4 Профессиональная ориентация школьников старших классов по безопасности жизнедеятельности. В результате изучения представленного пособия слушатель сможет получить знания по организации образовательного процесса по дисциплине «Безопасность жизнедеятельности» на примере ОмГТУ, а также благополучно пройти итоговые тесты и экзамены по данной дисциплине. *Тип ЭВМ:* Intel

*Тип и версия ОС:* Windows *Инструментальные средства:* SunRav BookOffice

*№ ОФЭРНиО:* 24271 *УДК:* 378, 658 *ГРНТИ:* 14.35.07, 73.29.41

Игнатович И.А., Мелещенко Е.Э., Иванищева О.А., Сердюк В.С., Бакико Е.В. **Контроль и надзор в сфере охраны труда и промышленной безопасности /**  Федеральное государственное бюджетное образовательное учреждение высшего образования «Омский государственный технический университет»

*П*особие включает в себя конспект лекций, который делится на несколько подразделов. Помимо этого пособие содержит комплект тем для выполнения слушателями домашних заданий. В представленном пособии рассматриваются следующие вопросы: 1.Государственная политика в сфере охраны труда. Гарантии права работников на безопасный труд. Основные принципы государственного регулирования в сфере охраны труда в рыночной экономике; 2.Государственный надзор и контроль в области охраны труда. Органы государственного специализированного надзора; 3.Федеральный государственный надзор в области промышленной безопасности; 4.Социальное партнерство. Общественный контроль за охраной труда; 5.Организация работы уполномоченных (доверенных) лиц по охране труда; 6.Организация административного трехступенчатого контроля по охране труда.

*Тип ЭВМ:* Intel

*Тип и версия ОС:* Windows

*Инструментальные средства:* SunRav BookOffice

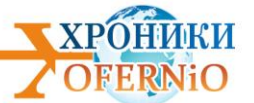

*№ ОФЭРНиО:* 24272 *УДК:* 378, 504 *ГРНТИ:* 14.35.07, 87.01.81 Денисова Е.С., Сердюк В.С., Бакико Е.В. **Методы снижения загрязнения окружающей среды /** Федеральное государственное бюджетное образовательное учреждение высшего образования «Омский государственный технический университет»

*П*особие включает в себя конспект лекций, который делится на несколько разделов. Помимо этого пособие содержит комплект тем для выполнения домашних заданий. В представленном пособии рассматриваются следующие вопросы: Глава 1. Защита атмосферы от вредных выбросов. Действующие законодательные требования по очистке отходящих газов, 1.2 Сухая механическая очистка, 1.3 Газовоздушные фильтры, 1.4 Мокрые пылеулавители, 1.5 Электрофильтры, 1.6 Методы адсорбционной очистки, каталитического и термического обезвреживания отходящих газов; Глава 2. Методы очистки сточных вод, 2.1 Правовые основы, 2.2 Механические методы очистки сточных вод, 2.3 Физико-химические методы очистки, 2.4 Термические методы очистки, 2.5 Биологическая очистка, 2.6 Обеззараживание сточных вод; Глава 3. Переработка и утилизация отходов, 3.1 Правовое регулирование обращения с отходами, 3.2 Полигоны накопители отходов, 3.3 Утилизация и переработка отходов.

*Тип ЭВМ:* Intel

*Тип и версия ОС:* Windows

*Инструментальные средства:* SunRav BookOffice

*№ ОФЭРНиО:* 24273

*УДК:* 378, 574

*ГРНТИ:* 14.35.07, 10.53.01, 06.71.07, 87.21.02

Филоненко О.А., Шеметова Я.С., Сердюк В.С., Бакико Е.В. **Обеспечение** 

**экологической безопасности в организации /** Федеральное государственное бюджетное образовательное учреждение высшего образования «Омский государственный технический университет»

*Э*лектронное пособие включает в себя 10 лекций: Лекция 1. Нормирование выбросов загрязняющих веществ в атмосферу; Лекция 2. Инвентаризация источников выбросов загрязняющих веществ; Лекция 3. Разработка Проекта нормативов предельнодопустимых выбросов; Лекция 4. Мероприятия по регулированию выбросов при неблагоприятных метеорологических условиях; Лекция 5. Оформление Разрешения на выброс вредных (загрязняющих) веществ в атмосферный воздух и разрешение на вредное физическое воздействие на атмосферный воздух; Лекция 6. Государственная статистическая отчетность по форме 2-ТП-воздух; Лекция 7. Плата за негативное воздействие на окружающую среду; Лекция 8. Полномочия по администрированию платежей; Лекция 9. Порядок заполнения декларации платы за негативное воздействие на окружающую среду; Лекция 10. Ответственность за невнесение платы. Вместе с этим пособие содержит контрольные вопросы, домашние задания и список используемой литературы. В результате изучения пособия слушатели смогут получить представление об обеспечении экологической безопасности в организации, о ведении экологической

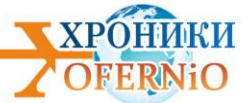

отчетности, узнать о плате за негативное воздействие на окружающую среду и об ответственности за ее невнесение.

*Тип ЭВМ:* Intel *Тип и версия ОС:* Windows *Инструментальные средства:* SunRav BookOffice

*№ ОФЭРНиО:* 24274 *УДК:* 378, 621.833 *ГРНТИ:* 14.35.07, 55.19.01

Логинов К.В. **Расчет долбяков для обработки эвольвентных зубчатых колес внутреннего зацепления /** Федеральное государственное бюджетное образовательное учреждение высшего образования «Омский государственный технический университет»

*Н*азначение программы "Расчет долбяков для обработки эвольвентных зубчатых колес внутреннего зацепления" - выполнение проектного расчета долбяков для нарезания зубчатых венцов наружного зацепления. Программа предназначена для применения в промышленности конструкторами зуборезного инструмента, а также в учебном процессе при изучении проектирования металлорежущего инструмента. Программно-аппаратные требования: Windows ХР и выше, свободного пространства на жестком диске - не менее 2 Mb, опер ат ивной памяти 512 Mb, наличие пакета Office 2007, объем разработки - 1,3

Mb.*Тип ЭВМ:* Intel *Тип и версия ОС:* Windows *Инструментальные средства:* MS Office 2007 *№ ОФЭРНиО:* 24275 *УДК:* 378, 349, 614 *ГРНТИ:* 14.35.07, 87.01.21

Янчий С.В., Сердюк В.С., Бакико Е.В. **Организация мероприятий по охране окружающей среды и обеспечению экологической безопасности /** Федеральное государственное бюджетное образовательное учреждение высшего образования «Омский государственный технический университет»

*В* результате изучения данного пособия слушатель сможет понять как организуются мероприятия по охране окружающей среды, каким образом обеспечивается экологическая безопасность на предприятиях и каковы должностные функции эколога. Пособие включает в себя несколько лекций, комплект тем для выполнения домашних заданий, а также список контрольных вопросов для самопроверки. Содержание электронного учебно-методического пособия выглядит следующим образом: 1. Мероприятия по охране окружающей среды; 2. Обеспечение экологической безопасности на предприятии; 3. Проект пмоос; 4. Функции специалистов по обеспечению экологической безопасности в организации, 4.1. Должностные обязанности эколога, 4.2. Профессиональная квалификация специалиста по экологической безопасности, 4.2.1. Специалист по экологической безопасности (в промышленности), 4.2.2 специалист в области обращения с отходами, 4.2.3 специалист контроля качества и обеспечения экологической и биологической безопасности в области обращения *Тип ЭВМ:* Intel

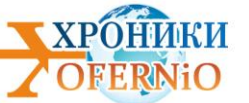

*Тип и версия ОС:* Windows *Инструментальные средства:* SunRav BookOffice

*№ ОФЭРНиО:* 24276 *УДК:* 378, 625, 331 *ГРНТИ:* 14.35.07, 82.00.00 Сердюк В.С., Денисова Е.С., Утюганова В.В. **Организация мониторинга безопасности труда /** Федеральное государственное бюджетное образовательное учреждение высшего образования «Омский государственный технический университет»

*П*особие включает в себя конспект лекций, который делится на несколько разделов. Помимо этого пособие содержит комплект тем для выполнения домашних заданий. В представленном пособии рассматриваются следующие вопросы: Глава 1. Основы мониторинга безопасности труда; Глава 2. Организация и проведение мониторинга состояния условий труда и обеспечения охраны труда на рабочих местах; Глава 3. Организация мониторинга уровня производственного травматизма и профессиональной заболеваемости заболеваний; Глава 4.Надзор и контроль за соблюдением государственных нормативных требований охраны труда.

*Тип ЭВМ:* Intel

*Тип и версия ОС:* Windows

*Инструментальные средства:* SunRav BookOffice

*№ ОФЭРНиО:* 24277 *УДК:* 378, 331 *ГРНТИ:* 14.35.07, 86.19.00 Игнатович А.И., Филоненко О.А., Кулешов В.В., Сердюк В.С., Бакико Е.В. . **Организация работы отдела охраны труда и промышленной безопасности /**  Федеральное государственное бюджетное образовательное учреждение высшего образования «Омский государственный технический университет»

*В* результате изучения данного пособия слушатель сможет понять как организуются мероприятия по охране труда, каким образом обеспечивается промышленная безопасность на предприятиях и каковы должностные функции специалиста по охране труда и инженера по промышленной безопасности. Пособие включает в себя несколько лекций, комплект тем для выполнения домашних заданий, а также список контрольных вопросов для самопроверки. Содержание электронного учебно-методического пособия выглядит следующим образом: 1. Организация службы охраны труда; 2. Организация отдела промышленной безопасности; 3.Организация санитарно-бытового обеспечения работников; 4. Организация медицинских осмотров работников; 5. Создание и оборудование кабинетов (уголков) по охране труда; 6. Разработка инструкций по охране труда. Порядок оформления, утверждения, пересмотра, хранения и выдачи инструкций по охране труда; 7. Организация работы совместных комитетов (комиссии) по охране труда; 8. Автоматизированное рабочее место

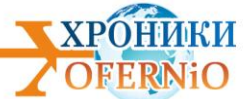

специалиста по охране труда; 9. Определение численности специалистов службы охраны труда; 10. Требования к уровню профессиональной компетентности специалистов по охране труда; 11. Требования к уровню профессиональной компетентности инженера по промышленной безопасности

*Тип ЭВМ:* Intel *Тип и версия ОС:* Windows *Инструментальные средства:* SunRav BookOffice

*№ ОФЭРНиО:* 24278 *УДК:* 378, 658 *ГРНТИ:* 14.35.07, 87.01.01

Игнатович И.А., Мелещенко Е.Э., Кулешов В.В., Сердюк В.С., Бакико Е.В.

**Основы промышленной безопасности /** Федеральное государственное бюджетное образовательное учреждение высшего образования «Омский государственный технический университет»

*П*особие включает в себя конспект лекций, который делится на 10 подразделов. Помимо этого пособие содержит комплект тем для выполнения слушателями домашних заданий. В представленном пособии рассматриваются следующие вопросы: 1 Нормативно-правовые основы в области промышленной безопасности; 2 Государственное регулирование промышленной безопасности; 3 Регистрация опасных производственных объектов; 4 Обязанности организаций в обеспечении промышленной безопасности; 5 Лицензирование в области промышленной безопасности; 6 Сертификация; 7 Производственный контроль за соблюдением требований промышленной безопасности; 8 Порядок расследования причин аварий на опасных производственных объектах; 9 Экспертиза промышленной безопасности; 10 Декларирование промышленной безопасности.

*Тип ЭВМ:* Intel *Тип и версия ОС:* Windows *Инструментальные средства:* SunRav BookOffice

*№ ОФЭРНиО:* 24279 *УДК:* 378, 159 *ГРНТИ:* 14.35.07, 81.93.29

Белоусова Ю.С., Сердюк В.С., Бакико Е.В. **Основы психологии безопасности труда**

**/** Федеральное государственное бюджетное образовательное учреждение высшего образования «Омский государственный технический университет»

*П*особие включает в себя следующие разделы, которые, в свою очередь, делятся на подразделы: 1 Психология в проблеме безопасности; 2 Общие представления о психической деятельности человека; 3 Влияние мотивации на безопасность деятельности; 4 Процесс принятия решений для достижения безопасности при эксплуатации технических систем и объектов управления; 5 Психологические причины опасных ситуаций и совершения ошибок; 6 Особенности групповой психологии; 7 Поведение

человека в аварийных ситуациях; 8 Использование психологических факторов в целях повышения безопасности. Помимо этого, в пособии содержатся дополнительные разделы с темами домашних заданий и контрольными вопросами для помощи в изучении дисциплины.

*Тип ЭВМ:* Intel *Тип и версия ОС:* Windows *Инструментальные средства:* SunRav BookOffice

*№ ОФЭРНиО:* 24280 *УДК:* 378, 614 *ГРНТИ:* 14.35.07, 81.92.35

Храпский С.Ф., Шеметова Я.С., Сердюк В.С., Бакико Е.В. **Оценка пожарного риска /**  Федеральное государственное бюджетное образовательное учреждение высшего образования «Омский государственный технический университет»

*П*особие содержит 5 тематических разделов по дисциплине «Оценка пожарного риска», комплект домашних заданий и список использованных источников. Каждый раздел подразделяется на несколько подразделов: 1 Общие положения; 2 Концепция приемлемого риска; 3 Определение расчетных величин пожарного риска, 3.1 Расчетное время эвакуации людей при пожаре, 3.2 Время блокирования эвакуационных путей опасными факторами пожара, 3.3 Расчетная величина пожарного риска, 3.3.1 Расчетная величина пожарного риска в зданиях, сооружениях и строениях различных классов функциональной опасности, 3.3.2 Расчетная величина пожарного риска на производственных объектах; 4 Программы для расчета пожарных рисков, 4.1 Программа для расчета пожарного риска на гражданских и производственных объектах Fenix + 2, 4.1.1 Интеграция, 4.1.2 Простота и удобство, 4.1.3 Производительность; 5 Рискориентированный подход; Список использованных источников; Домашнее задание. В результате изучения представленного пособия слушатель сможет получить необходимые навыки для осуществления оценки расчетных величин пожарного риска (время эвакуации людей при пожаре, время блокирования эвакуационных путей опасными факторами пожара, расчетная величина пожарного риска) на основании методик утвержденных приказами МЧС России, а также получить представления о компьютерных программах для проведения этих расчетов.

*Тип ЭВМ:* Intel

*Тип и версия ОС:* Windows *Инструментальные средства:* SunRav BookOffice

*№ ОФЭРНиО:* 24281

*УДК:* 378, 504

*ГРНТИ:* 14.35.07, 87.01.45

Денисова Е.С., Сердюк В.С., Бакико Е.В. **Оценка экологических рисков /**  Федеральное государственное бюджетное образовательное учреждение высшего образования «Омский государственный технический университет»

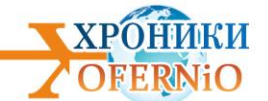

*С*одержание пособия имеет следующий вид: 1. Теория рисков, 1.1 Рискориентированный подход, 1.2 Техногенный риск, 1.3 Оценка рисков, 1.4 Концепция приемлемого риска; 2. Экологический риск; 3. Методика оценки экологического риска выброса канцерогенных веществ. Целью изучения пособия «Оценка экологических рисков» является приобретение студентами теоретических знаний, необходимых для решения вопросов, связанных с оценкой экологических рисков.

*Тип ЭВМ:* Intel *Тип и версия ОС:* Windows *Инструментальные средства:* SunRav BookOffice

*№ ОФЭРНиО:* 24282 *УДК:* 378, 628 *ГРНТИ:* 14.35.07, 87.15.15 Венцель В.Д., Сердюк В.С., Бакико Е.В. **Промышленная экология /**  Федеральное государственное бюджетное образовательное учреждение высшего образования «Омский государственный технический университет»

*П*особие включает в себя несколько лекций, комплект тем для выполнения домашних заданий, а также список контрольных вопросов для самопроверки. Пособие включает в себя 8 разделов, которые делятся на несколько подразделов. В представленном пособии рассматриваются следующие вопросы: 1. Основные понятия и определения; 2. Антропогенное воздействие на атмосферу; 3. Антропогенное воздействие на гидросферу; 4. Антропогенное воздействие на литосферу; 5. Обращение с отходами производства и потребления; 6. Шум и вибрация в окружающей среде; 7. Основы радиационной безопасности; 8. Основы безопасности при воздействии электромагнитных излучений. В результате изучения представленного пособия слушатель узнает о современных подходах к управлению рисками, о методах и средствах управления рисками, о сущности проведения количественной и качественной оценки рисков, чтобы на основе этой оценки принимать грамотные решения, касающиеся деятельности конкретных хозяйственных субъектов.

*Тип ЭВМ:* Intel *Тип и версия ОС:* Windows *Инструментальные средства:* SunRav BookOffice

*№ ОФЭРНиО:* 24283

*УДК:* 378, 614

*ГРНТИ:* 14.35.07, 81.93.25

Бокарев А.И., Сердюк В.С., Бакико Е.В. **Режимы функционирования объектовых органов управления в условиях ЧС /** Федеральное государственное бюджетное образовательное учреждение высшего образования «Омский государственный технический университет»

*П*особие включает в себя 2 раздела, каждый из которых делится на несколько тематических разделов. Целью изучения данного пособия является приобретение

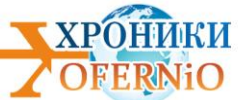

слушателем основных знаний в области ГО и ЧС. В результате освоения программы дисциплины «Гражданская оборона и защита в ЧС» с помощью представленного пособия, слушатель узнает: 1 Основные положения типовой структуры РСЧС и ГО объектового уровня; 2 Типовые положения основных структур РСЧС и ГО объектового звена, 2.1 Положение об объектовом звене предупреждения и ликвидации чрезвычайных ситуаций (РСЧС) и гражданской обороны (ГО), 2.2 Положение о штабе (отделе, секторе) по делам гражданской обороны и чрезвычайным ситуациям объекта (предприятия, организации, учреждения), 2.3 Положение о комиссии по чрезвычайным ситуациям (КЧС) объекта (предприятия, организации, учреждения), 2.4 Положение о комиссии по повышению устойчивости функционирования объекта (предприятия, организации, учреждения,) 2.5 Положение об объектовой эвакуационной комиссии, 2.6 Положение о службе (сети) наблюдения и лабораторного контроля объектового звена РСЧС (предприятия, организации, учреждения), 2.7 Функциональные обязанности по ГО и ЧС работников объекта.

*Тип ЭВМ:* Intel *Тип и версия ОС:* Windows *Инструментальные средства:* SunRav BookOffice

*№ ОФЭРНиО:* 24284 *УДК:* 378, 614 *ГРНТИ:* 14.35.07, 81.93.25

Бардина Е.Г., Янчий С.В., Сердюк В.С., Бакико Е.В. **Современные аспекты Безопасности жизнедеятельности /** Федеральное государственное бюджетное образовательное учреждение высшего образования «Омский государственный технический университет»

*Ц*елью изучения данного пособия является приобретение слушателем основных современных аспектов в области Безопасности жизнедеятельности. В результате освоения программы дисциплины «Современные аспекты Безопасности жизнедеятельности» с помощью представленного пособия, слушатель узнает: - об основных положениях нормативно-правовой базы в области «Безопасности жизнедеятельности»; - об организации обеспечения безопасности жизнедеятельности в современных условиях; - о проблемах безопасности жизнедеятельности на современном этапе развития; - о современных аспектах безопасности жизнедеятельности; В результате изучения представленного пособия слушатель сможет получить знания о современных аспектах безопасности жизнедеятельности, также благополучно пройти итоговые тесты и экзамены по данной дисциплине.

*Тип ЭВМ:* Intel *Тип и версия ОС:* Windows *Инструментальные средства:* SunRav BookOffice

*№ ОФЭРНиО:* 24285 *УДК:* 378, 613 *ГРНТИ:* 14.35.07, 81.93.29

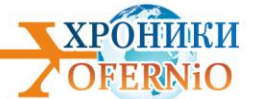

Ковальковская Н.О., Кулешов В.В., Сердюк В.С., Бакико Е.В.. **Формирование культуры безопасности /** Федеральное государственное бюджетное образовательное учреждение высшего образования «Омский государственный технический университет»

*В* работе представлены современные направления исследований в области культуры безопасности на производстве, опубликованные в зарубежных и российских научных источниках. В первой главе рассматриваются понятийный аппарат и терминология; анализируются природа и типы человеческой ошибки; определяются причины нарушения правил безопасности на производстве. Вторая глава посвящена определению и содержанию культуры безопасности, сопоставляются существующие подходы к исследованию культуры безопасности на производстве, ее модели и практики внедрения на производстве. Пособие содержит 2 тематических разделов по дисциплине «Формирование культуры безопасности», комплект домашних заданий и список использованных источников. Каждый раздел подразделяется на несколько подразделов: 1 Общие положения; 2 Влияние человеческого фактора, 2.1. Психофизиологические факторы безопасности труда; 3 Культура безопасности труда; Список использованных источников; Домашнее задание. В результате изучения представленного пособия слушатель сможет получить необходимые навыки для осуществления оценки культуры безопасности труда на производстве, изучит стратегии внедрения культуры безопасности на основании предложенных методик, а также получить представления о зарубежном опыте применения методик внедрения культуры безопасности для осуществления ее оценки.

*Тип ЭВМ:* Intel *Тип и версия ОС:* Windows *Инструментальные средства:* SunRav BookOffice

*№ ОФЭРНиО:* 24286

*УДК:* 378, 331

*ГРНТИ:* 14.35.07, 87.01.01

Цорина О.А., Сердюк В.С., Бакико Е.В. **Школа специалиста по охране труда. От теории к практике /** Федеральное государственное бюджетное образовательное учреждение высшего образования «Омский государственный технический университет»

*Н*иже представлены темы по разделам данного пособия, отражающие его содержание: 1. Основы охраны труда в Российской Федерации, 1.1. Трудовая деятельность и ее риски, 1. 2. Основные мероприятия по обеспечению безопасных условий труда, 1.3. Основные принципы обеспечения охраны труда, 1.4. Правовые основы охраны труда 1.5. Права и обязанности работников и работодателей по охране труда, 1.6. Государственное регулирование в сфере охраны труда; 2. Организация работ по охране труда на уровне работодателя, 2.1. Организация системы управления охраной труда (СУОТ), 2.2. Специальная оценка условий труда (СОУТ), 2.3. Вовлечение работников в управление охраной труда, 2.4. Повышение компетентности работников в вопросах безопасности и охраны труда, 2.5. Обеспечение работников средствами индивидуальной защиты (СИЗ), 2.6. Основные мероприятия по профилактике профессиональной заболеваемости, 2.7 Основы предупреждения производственного

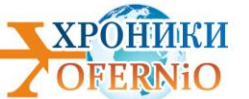

травматизма; 3. Обеспечение работодателем требований охраны труда работников на рабочих местах и безопасности производственной деятельности с учетом ее отраслевой специфики; 4. Социальная защита пострадавших на производстве.

*Тип ЭВМ:* Intel *Тип и версия ОС:* Windows *Инструментальные средства:* SunRav BookOffice

*№ ОФЭРНиО:* 24287 *УДК:* 378, 674 *ГРНТИ:* 14.35.07, 87.01.01

Мелещенко Е.Э., Филоненко О.А., Сердюк В.С., Бакико Е.В. **Школа специалиста по охране труда. Практикум /** Федеральное государственное бюджетное образовательное учреждение высшего образования «Омский государственный технический университет»

*Н*иже представлены темы по разделам данного пособия, отражающие его содержание: 1. Основы охраны труда в Российской Федерации, 1.1. Трудовая деятельность и ее риски, 1. 2. Основные мероприятия по обеспечению безопасных условий труда, 1.3. Основные принципы обеспечения охраны труда, 1.4. Правовые основы охраны труда 1.5. Права и обязанности работников и работодателей по охране труда, 1.6. Государственное регулирование в сфере охраны труда; 2. Организация работ по охране труда на уровне работодателя, 2.1. Организация системы управления охраной труда (СУОТ), 2.2. Специальная оценка условий труда (СОУТ), 2.3. Вовлечение работников в управление охраной труда, 2.4. Повышение компетентности работников в вопросах безопасности и охраны труда, 2.5. Обеспечение работников средствами индивидуальной защиты (СИЗ), 2.6. Основные мероприятия по профилактике профессиональной заболеваемости, 2.7 Основы предупреждения производственного травматизма; 3. Обеспечение работодателем требований охраны труда работников на рабочих местах и безопасности производственной деятельности с учетом ее отраслевой специфики; 4. Социальная защита пострадавших на производстве.

#### *Тип ЭВМ:* Intel

*Тип и версия ОС:* Windows

*Инструментальные средства:* SunRav BookOffice

*№ ОФЭРНиО:* 24288

*УДК:* 378, 621

*ГРНТИ:* 14.35.07, 45.01.93

Венцель В.Д., Сердюк В.С., Бакико Е.В. . **Основы электробезопасности для не электротехнического персонала /** Федеральное государственное бюджетное образовательное учреждение высшего образования «Омский государственный технический университет»

*О*но состоит из 8 тематических разделов по дисциплине «Электробезопасность»: 1 Характер воздействия электромагнитных полей на биологические объекты; 2 Общие требования электробезопасности; 3 Технические средства защиты персонала от

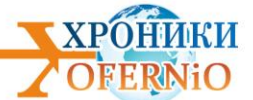

воздействия электрического тока; 4 Обучение и подготовка персонала; 5 Организационные мероприятия, обеспечивающие безопасность работ в электроустановках; 6 Меры безопасности при выполнении отдельных работ; 7 Основные требования к средствам защиты, применяемых при работе в электроустановках; 8 Первая помощь при поражении электрическим током. Каждый раздел, в свою очередь, делится на подразделы согласно темам лекций. Помимо этого, в пособии содержатся дополнительные разделы с темами домашних заданий и контрольными вопросами для помощи в изучении дисциплины.

*Тип ЭВМ:* Intel *Тип и версия ОС:* Windows *Инструментальные средства:* SunRav BookOffice

*№ ОФЭРНиО:* 24289 *УДК:* 378, 504 *ГРНТИ:* 14.35.07, 87.03.13

Филоненко О.А., Шеметова Я.С., Сердюк В.С., Бакико Е.В. . **Основы экологической безопасности /** Федеральное государственное бюджетное образовательное учреждение высшего образования «Омский государственный технический университет»

*П*особие включает в себя 4 раздела, каждое из которых делятся на несколько подразделов. Помимо этого пособие содержит комплект тем для выполнения слушателями домашних заданий. В представленном пособии рассматриваются следующие вопросы: 1 Опасные свойства отходов; 2 Обеспечение экологической безопасности в организации; 2.1 Нормирование выбросов загрязняющих веществ в атмосферу; 2.2 Инвентаризация источников выбросов загрязняющих веществ; 2.3 Разработка Проекта нормативов предельно-допустимых выбросов; 2.4 Мероприятия по регулированию выбросов при неблагоприятных метеорологических условиях; 2.5 Оформление Разрешения на выброс вредных (загрязняющих) веществ в атмосферный воздух и разрешение на вредное физическое воздействие на атмосферный воздух; 2.6 Плата за негативное воздействие на окружающую среду; 2.7 Порядок заполнения декларации платы за негативное воздействие на окружающую среду; 2.8 Ответственность за невнесение платы; 3 Экологическая отчетность; 3.1 Модуль природопользователя; 4 Экологический контроль и надзор; 4.1 Производственный экологический контроль; 4.1.1 Инструментальный контроль как часть производственного экологического контроля; 4.1.2 Требования к аналитическим лабораториям, осуществляющим ПЭК; 4.1.3 Составление программы производственного контроля; 4.1.4 Ведение документооборота по производственному экологическому контролю; 4.2 Основные требования при проведении контрольно-надзорных мероприятий по государственному экологическому контролю.

*Тип ЭВМ:* Intel

*Тип и версия ОС:* Windows

*Инструментальные средства:* SunRav BookOffice

*№ ОФЭРНиО:* 24290

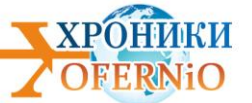

*УДК:* 378, 502 *ГРНТИ:* 14.35.07, 87.01.29 Денисова Е.С., Сердюк В.С., Бакико Е.В. . **Основы экономики природопользования и природоохранной деятельности /** Федеральное государственное бюджетное образовательное учреждение высшего образования «Омский государственный технический университет»

*П*особие включает в себя следующие разделы, которые, в свою очередь, делятся на подразделы: 1. Процессы промышленного природопользования как объекты экологоэкономического анализа и управления; 2. Экономическая оценка экологического ущерба; 3. Экономическая оценка эффективности природоохранных мероприятий; 4. Экономическая оценка природных ресурсов; 5. Экологизация предприятий; 6. Прогнозирование социально-эколого-экономических систем; 7. Экономический ущерб от аварий на опасных производственных объектах, 7.1. Экономика природоохранных мероприятий Вместе с этим пособие содержит контрольные вопросы, домашние задания и список используемой литературы, 7.2 Порядок определения ущерба, 7.2.1 Структура определения ущерба, 7.2.2 Составляющие экономического ущерба; 8. Экономика природоохранных мероприятий, 8.1 Расчет выбросов загрязняющих веществ от автотранспорта, 8.1.1 Автомобильный транспорт как основной источник выбросов вредных веществ в атмосферу, 8.1.2 Расчет выброса загрязняющих веществ.

*Тип ЭВМ:* Intel

*Тип и версия ОС:* Windows *Инструментальные средства:* SunRav BookOffice

*№ ОФЭРНиО:* 24291 *УДК:* 378, 331 *ГРНТИ:* 14.35.07, 55.01.93, 81.93.29 Утюганова В.В., Сердюк В.С., Бакико Е.В. **Программный модуль «Оценка условий и безопасности труда, СОУТ, мониторинг и производственный контроль» /** 

Федеральное государственное бюджетное образовательное учреждение высшего образования «Омский государственный технический университет»

*П*особие включает в себя конспект лекций, который делится на несколько подразделов. Помимо этого пособие содержит комплект тем для выполнения слушателями домашних заданий. В представленном пособии рассматриваются следующие вопросы: 1. Классификация вредных и опасных производственных факторов. Гигиенические критерии оценки условий труда; 2. Классификация условий труда; 3. Воздух рабочей зоны. Классы опасности и предельно допустимые концентрации вредных веществ; 4. Микроклимат в помещениях. Основные требования и нормирование; 5. Шум и вибрация. Основные требования и нормирование; 6. Естественное и искусственное освещение. Основные требования и нормирование; 7. Излучения. Виды, основные требования и нормирование; 8. Тяжесть и напряженность труда; 9. Стресс на рабочем месте. Методы борьбы со стрессом; 10. Травмоопасные факторы; 11. Специальная оценка

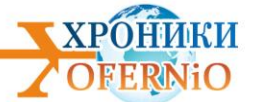

условий труда; 12. Производственный контроль; 13. Производственный контроль для организаций эксплуатирующих опасные производственные объекты.

*Тип ЭВМ:* Intel *Тип и версия ОС:* Windows *Инструментальные средства:* SunRav BookOffice

*№ ОФЭРНиО:* 24292 *УДК:* 378, 502 *ГРНТИ:* 14.35.07, 87.01.29 Денисова Е.С., Сердюк В.С., Бакико Е.В. **Программный модуль «Правовые, нормативные и организационные основы охраны труда и промышленной безопасности» /** Федеральное государственное бюджетное образовательное учреждение высшего образования «Омский государственный технический университет»

*П*особие включает в себя следующие разделы, которые, в свою очередь, делятся на подразделы: 1. Процессы промышленного природопользования как объекты экологоэкономического анализа и управления; 2. Экономическая оценка экологического ущерба; 3. Экономическая оценка эффективности природоохранных мероприятий; 4. Экономическая оценка природных ресурсов; 5. Экологизация предприятий; 6. Прогнозирование социально-эколого-экономических систем; 7. Экономический ущерб от аварий на опасных производственных объектах, 7.1. Экономика природоохранных мероприятий Вместе с этим пособие содержит контрольные вопросы, домашние задания и список используемой литературы, 7.2 Порядок определения ущерба, 7.2.1 Структура определения ущерба, 7.2.2 Составляющие экономического ущерба; 8. Экономика природоохранных мероприятий, 8.1 Расчет выбросов загрязняющих веществ от автотранспорта, 8.1.1 Автомобильный транспорт как основной источник выбросов вредных веществ в атмосферу, 8.1.2 Расчет выброса загрязняющих веществ.

*Тип ЭВМ:* Intel

*Тип и версия ОС:* Windows

*Инструментальные средства:* SunRav BookOffice

*№ ОФЭРНиО:* 24293

*УДК:* 378, 614

*ГРНТИ:* 14.35.07, 81.93.21

Филоненко О.А., Шеметова Я.С., Сердюк В.С., Бакико Е.В. **Предупреждение и ликвидация чрезвычайных экологических ситуаций /** Федеральное государственное бюджетное образовательное учреждение высшего образования «Омский государственный технический университет»

*П*особие содержит 7 тематических разделов, которые подразделяются на темы: 1. Понятие чрезвычайной ситуации; 2. Классификация чрезвычайных ситуаций; 2.1 Классификация ЧС природного и техногенного характера; 3. Единая государственная система предупреждения и ликвидации чрезвычайных ситуаций; 3.1 Структура РСЧС; 3.2 Уровни РСЧС; 3.3 Режимы функционирования РСЧС; 4. Выявление зон чрезвычайной

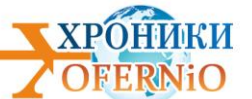

экологической ситуации и экологического бедствия; 5. Предупреждение и ликвидация чрезвычайных ситуаций при обращении с опасными отходами; 5.1 Мероприятия по ликвидации и предупреждению аварийных ситуаций при обращении с ртутными лампами (токсичные отходы многостороннего действия); 6. Предупреждение вредного воздействия вод; 7. Сотрудничество стран СНГ в сфере предупреждения чрезвычайных ситуаций природного и техногенного характера, ликвидации их последствий. В результате работы с представленным пособием слушатель узнает: - понятие чрезвычайной ситуации; классификацию ЧС; - основные задачи РСЧС; - о предупреждении и ликвидации различного рода экологических ЧС. Также пособие содержит комплект тем для домашних заданий и контрольные вопросы, предназначенные для помощи в подготовке к экзаменам.*Тип ЭВМ:* Intel *Тип и версия ОС:* Windows

*Инструментальные средства:* SunRav BookOffice

*№ ОФЭРНиО:* 24294 *УДК:* 378, 504 *ГРНТИ:* 14.35.07, 87.35.00

Денисова Е.С., Сердюк В.С., Бакико Е.В. **Программный модуль «Рациональное использование природных ресурсов» /** Федеральное государственное бюджетное образовательное учреждение высшего образования «Омский государственный технический университет»

*П*особие включает в себя конспект лекций, который делится на несколько разделов. Помимо этого пособие содержит комплект тем для выполнения домашних заданий. В представленном пособии рассматриваются следующие вопросы: Глава 1. Рациональное природопользование, 1.1 Природная среда и ее характеристики, 1.2 Классификация природных ресурсов, 1.3 Природопользование, 1.4 Рациональное использование природных ресурсов; Глава 2 Правовые и экономические основы природопользования, 2.1 Правовые основы управления природопользованием, 2.2 Правонарушения в сфере природопользования, 2.3 Экологическая доктрина, 2.4 Органы управления природопользованием, 2.5 Экономика и финансирование рационального природопользования; Глава 3 Энергетические ресурсы, 3.1 Состояние и перспективы традиционной энергетики, 3.2 Альтернативная энергетика.

*Тип ЭВМ:* Intel

*Тип и версия ОС:* Windows

*Инструментальные средства:* SunRav BookOffice

*№ ОФЭРНиО:* 24295

*УДК:* 378, 331

*ГРНТИ:* 14.35.07, 10.63.49

Утюганова В.В., Мелещенко Е.Э., Сердюк В.С., Бакико Е.В.. **Программный модуль «Состояние условий и охраны труда в организациях региона»/** Федеральное государственное бюджетное образовательное учреждение высшего образования «Омский государственный технический университет»

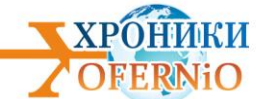

*П*особие включает в себя конспект лекций, который делится на несколько разделов. Помимо этого пособие содержит комплект тем для выполнения домашних заданий. В представленном пособии рассматриваются следующие вопросы: 1. МЕТОДЫ ОПРЕДЕЛЕНИЯ ПОКАЗАТЕЛЕЙ СОСТОЯНИЯ УСЛОВИЙ И ОХРАНЫ ТРУДА В ОРГАНИЗАЯХ РЕГИОНА, 1.1 Управление охраной труда в организации, 1.2. Специальная оценка условий труда, 1.3. Оценка обеспеченности работников средствами индивидуальной защиты, 1.4. Организация и проведение производственного контроля за соблюдением санитарных правил и выполнением санитарно-противоэпидемических мероприятий; 2. МОНИТОРИНГ СОСТОЯНИЯ УСЛОВИЙ И ОХРАНЫ ТРУДА В ОРГАНИЗАЦИИ, 2.1 Общероссийский мониторинг условий охраны труда, 2.2 Аудит безопасности, 2.3 Поведенческий аудит безопасности; 3. НАДЗОР ЗА СОСТОЯНИЕМ УСЛОВИЙ И ОХРАНЫ ТРУДА В ОРГАНИЗАЦИИ, 3.1 Государственный надзор, 3.2 Общественный контроль в области охраны труда, 3.3 Сертификация системы управления охраной труда в организации; 4. КОНЦЕПЦИЯ ВИДЕНИЯ НУЛЕВОГО ТРАВМАТИЗМА, 4.1 Оценка травмоопасности рабочего места, 4.2. Расследование и учет несчастных случаев и профессиональных заболеваний, 4.2.1 Расследование и учет несчастных случаев, 4.2.2 Учет и расследование профессиональных заболеваний на производстве.*Тип ЭВМ:* Intel *Тип и версия ОС:* Windows

*Инструментальные средства:* SunRav BookOffice

*№ ОФЭРНиО:* 24296 *УДК:* 378, 331 *ГРНТИ:* 14.35.07, 82.05.21 Добренко А.М., Цорина О.А., Сердюк В.С., Бакико Е.В. **Управление производственными рисками /** Федеральное государственное бюджетное образовательное учреждение высшего образования «Омский государственный технический университет»

*П*особие включает в себя 6 разделов, которые делятся на несколько подразделов. Помимо этого пособие содержит комплект тем для выполнения слушателями домашних заданий. В представленном пособии рассматриваются следующие вопросы: 1 Риски чрезвычайных ситуаций; 2 Управление природным риском; 3 Управление техногенным риском; 4 Концепция приемлемого риска; 5 Экономические механизмы управления рисками; 6 Риск-ориентированный подход. В результате изучения представленного пособия слушатель узнает о современных подходах к управлению рисками, о методах и средствах управления рисками, о сущности проведения количественной и качественной оценки рисков, чтобы на основе этой оценки принимать грамотные решения, касающиеся деятельности конкретных хозяйственных субъектов.

*Тип ЭВМ:* Intel *Тип и версия ОС:* Windows *Инструментальные средства:* SunRav BookOffice

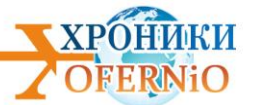

*№ ОФЭРНиО:* 24297 *УДК:* 620.9.001.5, 620.9.001.57 *ГРНТИ:* 44.01.77, 44.01.81

Антонов А.И., Денчик Ю.М., Зубанов Д.А., Иванов Д.М., Иванов М.Н., Иванова Е.В., Романов М.Н., Руппель А.А., Сальников В.Г. **Методика решения интерполяционной задачи по определению допустимого количества композитных опор для предотвращения каскадных отказов воздушных линий 6 - 35 кВ**

*В*оздушные линии (ВЛ) являются основным видом передачи электроэнергии потребителям. Уровень повреждаемости элементов ВЛ определяется как свойствами конструкций, так и условиями их эксплуатации. Наблюдается, примерно, следующее число отказов (на 100 км/год): опоры стальные - 0,027; опоры железобетонные - 0,028; опоры деревянные - 0,370; изоляторы - 0,180; арматура - 0,018; провода - 0,250. Поэтому для снижения уровней отказов в настоящее время в России и за рубежом проявляется все больший интерес к опорам из композитных материалов. К преимуществам композитных опор можно отнести высокую удельную прочность; отсутствие металлических частей; высокая коррозионная стойкость; возможность ручной транспортировки секций; в силу гибкости эти опоры эффективно воспринимают ударные нагрузки. Однако к настоящему времени отсутствует методика определения количества композитных опор для воздушных линий 6 - 35 кВ согласно требуемым показателям надёжности электроснабжения потребителей.

*Тип ЭВМ:* Intel *Тип и версия ОС:* Windows \* *Инструментальные средства:* MS Office

*№ ОФЭРНиО:* 24298

*УДК:* 378, 342

*ГРНТИ:* 14.35.07, 67.23.17

Филоненко О.А., Шеметова Я.С., Сердюк В.С., Бакико Е.В. **Программный модуль «Экологический контроль и надзор» /** Федеральное государственное бюджетное образовательное учреждение высшего образования «Омский государственный технический университет»

*П*особие состоит из двух разделов, один из которых посвящен экологическому контролю, другой - экологическому надзору. Содержание пособия имеет следующий вид: 1. Производственный экологический контроль; 2. Основные требования при проведении контрольно-надзорных мероприятий по государственному экологическому контролю. Помимо этого пособие включает в себя блок контрольных вопросов для подготовки к проверочным работам, опросам и экзамену по данной дисциплине, а также список тем домашних заданий. В результате работы с пособием слушатель сможет узнать: - об инструментальном контроле и его цели; - о требованиях к аналитическим лабораториям,

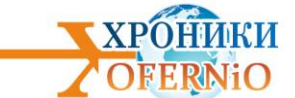

осуществляющим производственный экологический контроль; - о порядке получения аттестата аккредитации аналитических лабораторий; - об обосновании проведения производственного экологического контроля, его структуре и видах; - о документации и ведении документооборота по производственному экологическому контролю; - о государственном экологическом надзоре; - о полномочиях должностных лиц при проведении государственного экологического надзора; - о видах и сроках проверок, а также комплектации документов, необходимых для прохождения этих проверок; - о новых видах ответственности за нарушения в области охраны окружающей среды.

#### *Тип ЭВМ:* Intel

*Тип и версия ОС:* Windows

*Инструментальные средства:* SunRav BookOffice

*№ ОФЭРНиО:* 24299 *УДК:* 378, 331 *ГРНТИ:* 14.35.07, 82.05.21 Добренко А.М., Цорина О.А., Сердюк В.С., Бакико Е.В. **Программный модуль «Экологический мониторинг» /** Федеральное государственное бюджетное образовательное учреждение высшего образования «Омский государственный технический университет»

*П*особие включает в себя 6 разделов, которые делятся на несколько подразделов. Помимо этого пособие содержит комплект тем для выполнения слушателями домашних заданий. В представленном пособии рассматриваются следующие вопросы: 1 Риски чрезвычайных ситуаций; 2 Управление природным риском; 3 Управление техногенным риском; 4 Концепция приемлемого риска; 5 Экономические механизмы управления рисками; 6 Риск-ориентированный подход. В результате изучения представленного пособия слушатель узнает о современных подходах к управлению рисками, о методах и средствах управления рисками, о сущности проведения количественной и качественной оценки рисков, чтобы на основе этой оценки принимать грамотные решения, касающиеся деятельности конкретных хозяйственных субъектов.

*Тип ЭВМ:* Intel *Тип и версия ОС:* Windows *Инструментальные средства:* SunRav BookOffice

*№ ОФЭРНиО:* 24300

*УДК:* 378, 331,45

*ГРНТИ:* 14.35.07, 81.93.29, 06.71.05

Ковальковская Н.О., Сердюк В.С., Бакико Е.В. **Программный модуль «Экономика промышленной безопасности» /** Федеральное государственное бюджетное образовательное учреждение высшего образования «Омский государственный технический университет»

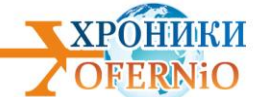

*П*особие включает в себя конспект лекций, который делится на несколько разделов. Помимо этого пособие содержит комплект тем для выполнения слушателями домашних заданий. В представленном пособии рассматриваются следующие вопросы: 1.

Социально-экономическое значение безопасности труда. Экономическое стимулирование создания безопасных условий труда в России. 2. Экономическое стимулирование создания безопасных условий труда в России 3. Зарубежный опыт в области экономики безопасности труда. 4. Оценка эффективности мероприятий по охране труда. 5. Составляющие экономического ущерба от травматизма. 6.

Составляющие экономического ущерба от профессионально обусловленных заболеваний 7. Составляющие экономического ущерба от аварий и чрезвычайных ситуаций. 8. Составляющие экономического ущерба от предоставления гарантий и компенсаций за работу в неблагоприятных условиях туда. 9. Упущенная выгода. 10.

Определение экономических последствий несчастных случаев и профзаболеваний 11. Фонд охраны труда 12. Определение затрат на реализацию мероприятий по охране труда. 13. Определение результатов от использования мероприятий по охране труда. 14. Оценка экономической эффективности работ по безопасности труда. 15.

Экономический механизм управления охраной труда.

*Тип ЭВМ:* Intel *Тип и версия ОС:* Windows *Инструментальные средства:* SunRav BookOffice

*№ ОФЭРНиО:* 24301

*УДК:* 621.396.62 *ГРНТИ:* 47.47.31

Шеметова Я.С., Денисова Е.С., Сердюк В.С., Бакико Е.В. **Программный модуль «Переходные процессы в квадратичном амплитудном диодном детекторе» /**  Федеральное государственное бюджетное образовательное учреждение высшего образования «Омский государственный технический университет»

*П*рограммный модуль предназначен для расчета переходных процессов (напряжения) на выходе амплитудного диодного детектора, работающего в квадратичном режиме. Ограничение: основная часть спектра сигнала должна имеет длины волн много большие, чем размеры детектора. 2. Программный модуль работает в среде Simulink. 3. Передача данных на вход и с выхода модуля осуществляется с программного модуля верхнего уровня. Переменные с параметрами детектора следует изменять перед запуском программы на выполнение. 4. Программный модуль «Переходные процессы в квадратичном амплитудном диодном детекторе» и документация к нему могут быть переданы заинтересованному лицу или организации на основе договора с ОмГТУ и автором в соответствии с действующим законодательством.

*Тип ЭВМ:* Intel

*Тип и версия ОС:* Windows 7/8/10 *Инструментальные средства:* Matlab R2017b, Simulink

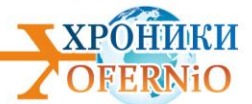

*№ ОФЭРНиО:* 24302 *УДК:* 378, 681.(075) *ГРНТИ:* 14.35.07, 47.41.37, 41.41.99 Ковальковская Н.О., Сердюк В.С., Бакико Е.В. **Мультимедийные лекции «Цифровые устройства» /** Федеральное государственное бюджетное образовательное учреждение высшего образования «Омский государственный технический университет»

*М*ультимедийные лекции «Цифровые устройства» по дисциплине «Цифровые устройства и микропроцессоры» по направлению «Радиотехника» разработаны по всем темам курса и занимают 235,11 Мб. Для разработки мультимедийного УМК по дисциплине «Цифровые устройства и микропроцессоры» по направлению «Радиотехника» необходимы следующие аппаратные и программные средства: ПК типа AMD Phenom(tm)II, оперативная память - 4096 Мб, сводное пространство на жёстком диске 1024 Мб, монитор разрешающей способностью 1024х768, операционная система Windows 7, iSpring Suite8. УМК подходит для самостоятельного использования студентами в качестве учебно-методических материалов при дистанционном обучении для теоретической подготовки, выполнения практических работ, а также подходит для сопровождения всех видов учебной деятельности при очной форме обучения и доступен по ссылке [https://ispri.ng/zzqzg.](https://ispri.ng/zzqzg)

*Тип ЭВМ:* AMD *Тип и версия ОС:* Windows 7 *Инструментальные средства:* iSpring Suite 8

*№ ОФЭРНиО:* 24303

*УДК:* 378

*ГРНТИ:* 14.35.07, 14.37.29

Осипов В.Е. **Руководство по созданию и настройки теста в iSpring Suite 9 /**  Федеральное государственное бюджетное образовательное учреждение высшего образования «Омский государственный технический университет»

*В*идеокурс "Руководство по созданию и настройки теста в iSpring Suite 9" занимает 2,17 Мб. Для разработки видеокурса "Руководство по созданию и настройки теста в iSpring Suite 9" необходимы следующие аппаратные и программные средства: ПК типа AMD Phenom(tm)II, оперативная память - 4096 Мб, сводное пространство на жёстком диске 1024 Мб, цветной монитор SVGA компьютера разрешающей способностью 1024х768 и выше, операционная система Windows 7, iSpring Suite 8. Видеокурс 'Руководство по созданию и настройки теста в iSpring Suite 9' предназначен для использования преподавателями и разработчиками электронных мультимедийных курсов в качестве учебно-методического и справочного материала, а также для повышения квалификации преподавателей. Видеокурс размещен в облачном сервисе iSpring Cloud и доступен по ссылке [https://ispri.ng/lVWlz.](https://ispri.ng/lVWlz)

*Тип ЭВМ:* AMD *Тип и версия ОС:* Windows 7 *Инструментальные средства:* iSpring Suite 8

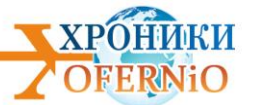

*№ ОФЭРНиО:* 24304 *УДК:* 747.012 *ГРНТИ:* 14.35.19, 18.07.21, 18.01.66

Одинец А.И. **Руководство по созданию и размещению визуальной навигации в Омском государственном техническом университете /** Федеральное государственное бюджетное образовательное учреждение высшего образования «Омский государственный технический университет»

*«Р*уководство по созданию и размещению навигации в Омском государственном техническом университете» занимает 13 Мб. Для разработки данного руководства необходимы следующие аппаратные и программные средства: ПК типа Intel (R) Core(TM) i5-6 5 0 0 C P U , оперативная память - 8192 Мб, сводное пространство на жёстком диске 1024 Мб, цветной монитор SVGA компьютера разрешающей способностью 1920х1080 и выше, операционная система Windows 10, Adobe InDeign CC 2017, Adobe Photoshop CC 2019, C or el D RA W 20 1 8. Руководство является набором правил и принципов для построения системы навигации Омского государственного технического университета. Разработано для практического внедрения системы авигации в зданиях вуза. В издании указаны т реб ова ни я к мак ета м , в то м ч исле к шрифтам, отступам, цветовому решению. Описаны материалы и технологии изготовления указателей и табличек. Руководство содержит примеры шаблонных решений носителей навигации. Предназначено для дизайнеров , ра зраб атыв ающи й оф ормл ение п оме щени й ун иверситета, а также подрядных организаций, выполняющих производство и размещение указателей в среде университета. Руководство по навигации доступно по ссылке: <https://clck.ru/HKwZP>

*Тип ЭВМ:* AMD *Тип и версия ОС:* Windows \* *Инструментальные средства:* Adobe InDeign 2017, Adobe Photoshop CC, Corel DRAW X8

*№ ОФЭРНиО:* 24305 *УДК:* 378 *ГРНТИ:* 14.35.07, 14.37.29

Присядина А.Н. **Основы работы в программе VideoPad /** Федеральное государственное бюджетное образовательное учреждение высшего образования «Омский государственный технический университет»

*В*идеокурс «Основы работы в программе VideoPad» занимает 458 Мб. Для разработки видеокурса «Основы работы в программе VideoPad» необходимы следующие аппаратные и программные средства: ПК с процессором Intel Core i7-4770K, оперативная память - 8192Мб, сводное пространство на жёстком диске 1024 Мб, цветной монитор SVGA компьютера разрешающей способностью 1024х768 и выше, операционная система Windows 7, Movavi Screen Recorder 10, iSpring Suite 9. Видеокурс «Основы работы в программе VideoPad» предназначен для использования преподавателями и разработчиками электронных мультимедийных курсов в качестве учебно-методического и

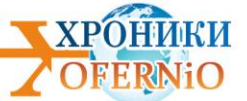

справочного материала, а также для повышения квалификации преподавателей. Видеокурс размещен в облачном сервисе iSpring Cloud.

*Тип ЭВМ:* Intel Core i7

*Тип и версия ОС:* Windows 7

*Инструментальные средства:* iSpring Suite 9, Movavi Screen Recorder 10, Power Point, Vid

*№ ОФЭРНиО:* 24306 *УДК:* 621.1:621.3(075) *ГРНТИ:* 44.45.27, 44.45.50

Хоменко О.В. **Мультимедийный учебно-методический комплекс для дистанционного обучения по дисциплине «Математическое моделирование и информационные технологии при проектировании» /** Федеральное государственное бюджетное образовательное учреждение высшего образования «Омский государственный технический университет»

*М*ультимедийные лекции 'Математическое моделирование и информационные технологии при проектировании' по дисциплине 'Математическое моделирование и информационные технологии при проектировании' по направлениям 13.04.01 'Теплоэнергетика и теплотехника', 13.04.02 'Электроэнергетика и электротехника', 13.04.03 'Энергетическое машиностроение' разработаны по всем темам курса и занимают 364,83 Мб. Для разработки мультимедийного УМК по дисциплине 'Математическое моделирование и информационные технологии при проектировании' необходимы следующие аппаратные и программные средства: ПК типа Intel Pentium, Intel Core, оперативная память - 4096 Мб, сводное пространство на жёстком диске 1024 Мб, монитор разрешающей способностью 1024х768, операционная система Windows 7, iSpring Suite8. УМК подходит для самостоятельного использования студентами в качестве учебнометодических материалов при дистанционном обучении для теоретической подготовки, выполнения практических работ, а также подходит для сопровождения всех видов учебной деятельности при очной форме обучения и доступен по ссылке [https://ispri.ng/qm0KX.](https://ispri.ng/qm0KX)

*Тип ЭВМ:* Intel *Тип и версия ОС:* Windows 7/8/10 *Инструментальные средства:* MS Office 2007

*№ ОФЭРНиО:* 24307

*УДК:* 66.045+662.99+621.6(075)

*ГРНТИ:* 44.61.73, 44.73.55

Стаховская Ж.А. **Мультимедийный учебно-методический комплекс для дистанционного обучения по дисциплине «Тепломассообменное оборудование предприятий» /** Федеральное государственное бюджетное образовательное учреждение высшего образования «Омский государственный технический университет»

*М*ультимедийные лекции 'Тепломассообменное оборудование предприятий' по дисциплине 'Тепломассообменное оборудование предприятий' по направлению 13.03.01

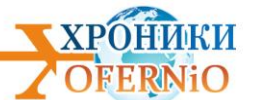

'Теплоэнергетика и теплотехника', разработаны по всем темам курса и занимают 481,96 Мб. Для разработки мультимедийного УМК по дисциплине 'Тепломассообменное оборудование предприятий' необходимы следующие аппаратные и программные средства: ПК типа Intel Pentium, Intel Core, оперативная память - 4096 Мб, сводное пространство на жёстком диске 1024 Мб, монитор разрешающей способностью 1024х768, операционная система Windows 7, iSpring Suite8. УМК подходит для самостоятельного использования студентами в качестве учебно-методических материалов при дистанционном обучении для теоретической подготовки, выполнения практических работ, а также подходит для сопровождения всех видов учебной деятельности при очной форме обучения и доступен по ссылке iSpring Cloud по адресу [https://ispri.ng/n9QVZ.](https://ispri.ng/n9QVZ)

*Тип ЭВМ:* Intel *Тип и версия ОС:* Windows 7/8/10 *Инструментальные средства:* MS Office 2007

*№ ОФЭРНиО:* 24308 *УДК:* 378 *ГРНТИ:* 14.35.07, 14.37.29

Январев И.А. **Портал мобильного контента ОмГТУ «Тепломассообменное оборудование предприятий» /** Федеральное государственное бюджетное образовательное учреждение высшего образования «Омский государственный технический университет»

*П*ортал мобильного контента является веб-сайтом, на котором размещаются ссылки на учебные материалы, разработанные преподавателями Омского государственного технического университета. Данный интернет-ресурс предоставляет открытый доступ к образовательному контенту, не требует регистрации. Портал содержит лекционный и практический материал, который может быть использован для студентов очной, очно-заочной и заочной форм обучения. На портале представлены обучающие видео по гуманитарным и техническим дисциплинам, разработанные для программ бакалавриата, специалитета и магистратуры. Режим доступа: [http://omgtu.tilda.ws.](http://omgtu.tilda.ws/)

*Тип ЭВМ:* Intel

*Тип и версия ОС:* Windows 7/8/10 *Инструментальные средства:* MS Office 2007

*№ ОФЭРНиО:* 24309

*УДК:* 66.045+662.99+621.6(075) *ГРНТИ:* 44.61.73, 44.73.55

Январев И.А. **Мультимедийный учебно-методический комплекс для дистанционного обучения по дисциплине «Тепломассообменное оборудование предприятий» /**  Федеральное государственное бюджетное образовательное учреждение высшего образования «Омский государственный технический университет»

*М*ультимедийные лекции «Тепломассообменное оборудование предприятий» по дисциплине «Тепломассообменное оборудование предприятий» по направлению 13.03.01 «Теплоэнергетика и теплотехника», разработаны по всем темам курса и занимают 481,96 Мб. Для

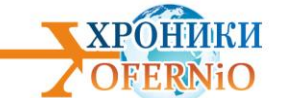

разработки мультимедийного УМК по дисциплине «Тепломассообменное оборудование предприятий» необходимы следующие аппаратные и программные средства: ПК типа Intel Pentium, Intel Core, оперативная память - 4096 Мб, сводное пространство на жёстком диске 1024 Мб, монитор разрешающей способностью 1024х768, операционная система Windows 7, iSpring Suite8. УМК подходит для самостоятельного использования студентами в качестве учебнометодических материалов при дистанционном обучении для теоретической подготовки, выполнения практических работ, а также подходит для сопровождения всех видов учебной деятельности при очной форме обучения и доступен по ссылке iSpring Cloud по адресу: https://ispri.ng/n9QVZ.

*Тип ЭВМ:* Intel/AMD

*Тип и версия ОС:* Windows XP/7/8/10

*Инструментальные средства:* NET Framework 4.0, MS Office Word 2007/2010/2013/2016

*№ ОФЭРНиО:* 24310

*УДК:* 378

*ГРНТИ:* 14.35.07, 06.01.45

Давыдов А.В., Рассказова М.М. **Расчет технологической численности производственного процесса: Электронное учебное пособие для сопровождения лекций.**

*Э*лектронное учебное пособие для сопровождения лекций 'Расчет технологической численности производственного процесса' предназначено для магистров, обучающихся по направлениям 38.04.01 'Экономика', 38.04.02 'Менеджмент' и 38.04.03 'Управление персоналом' и специалистов в области экономики труда и заработной платы. Данное электронное учебное пособие для сопровождения лекций состоит из введения, четырех тем: 'Расчет технологической потребности в рабочей силе по операциям технологического цикла', 'Тарификация работ по сложности их выполнения', 'Распределение объемов выполняемых работ на планируемый период', 'Пример расчета трудоемкости выполняемых работ и численности персонала', тестовых заданий, заключения, тестов и списка литературы. Данное учебное пособие снабжено анимационными эффектами и навигацией по разделам.

*Тип ЭВМ:* Intel *Тип и версия ОС:* Windows *Инструментальные средства:* MS Office 2007

*№ ОФЭРНиО:* 24311 *УДК:* 378 *ГРНТИ:* 14.35.07, 82.17.25

Давыдов А.В., Рассказова М.М. **Методические основы баланса рабочих мест и рабочей силы: электронное учебное пособие для сопровождения лекций**

*Э*лектронное учебное пособие для сопровождения лекций 'Методические основы баланса рабочих мест и рабочей силы' предназначено для магистров, обучающихся по направлениям 38.04.01 'Экономика', 38.04.02 'Менеджмент' и 38.04.03 'Управление персоналом' и специалистов в области экономики труда и заработной платы. Данное

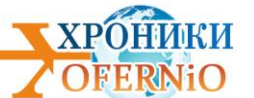

электронное учебное пособие для сопровождения лекций состоит из введения, двух тем: 'Функциональное назначение балансов рабочих мест и рабочей силы' и 'Методика технико-экономической оценки рабочих мест', заключения, тестов и списка литературы. Технико-экономическая оценка рабочих мест проводится по расчету уровня технологической оснащенности, организационно-экономической оценке эффективности, оценке условий труда и техники безопасности и итоговой оценке функционирования рабочих мест. Данное учебное пособие снабжено анимационными эффектами и навигацией по разделам.

*Тип ЭВМ:* Intel

*Тип и версия ОС:* Windows

*Инструментальные средства:* MS Office 2007

*№ ОФЭРНиО:* 24312 *УДК:* 378 *ГРНТИ:* 14.35.07, 50.41.29 Андрюшина Т.В., Болбат О.Б. **Вставка в презентацию звуков с расширением \*.wav: Мультимедийное учебное пособие**

*М*ультимедийное учебное пособие 'Вставка в презентацию звуков с расширением \*.wav' предназначено для студентов, обучающихся по направлению 38.05.02 'Таможенное дело' и преподавателей, ведущих практические занятия по дисциплине 'Использование программ демонстрационной графики'. В электронном учебном пособии изложены основные теоретические положения о вставке звука с расширением \*wav, рассмотрены способы вставки такого формата звуков в презентации, анимация объектов в сопровождении звуков и настройка звуков для элементов управления. Пособие содержит словарь терминов и раздел 'Самостоятельная работа', в котором приведены контрольные вопросы и тесты, служащие для лучшего усвоения данной темы. Данное мультимедийное учебное пособие снабжено анимационными эффектами и навигацией по разделам.

*Тип ЭВМ:* Intel *Тип и версия ОС:* Windows

*Инструментальные средства:* MS Office 2007

*№ ОФЭРНиО:* 24313 *УДК:* 378 *ГРНТИ:* 14.35.07, 81.14.15 Андрюшина Т.В. **Образец слайдов: как его редактировать и форматировать**

*П*особие содержит технологию редактирования и форматирования Образца слайдов в программе PowerPoint 2010, что позволяет пользователям значительно экономить время при разработке учебных пособий, подготовке слайдов для выступлений на конференциях и других видов презентаций. Форматирование презентации разбирается с помощью Образца слайдов и Мастера макетов, в том числе индивидуальной настройки колонтитулов, Предназначено для преподавателей и студентов, обучающихся по

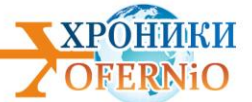

направлению 38.03.02 'Менеджмент', а также для всех желающих использовать в своей работе оформление слайдов нестандартными методами.

*Тип ЭВМ:* Intel *Тип и версия ОС:* Windows *Инструментальные средства:* MS Office 2007

*№ ОФЭРНиО:* 24314 *УДК:* 378.046.4 *ГРНТИ:* 14.37.27, 20.01.45

Туранова Л.М., Стюгин А.А. **Электронный курс «Применение дистанционных образовательных технологий в профориентации школьников».**

*Э*лектронный курс по организационно-педагогическому сопровождению обучающихся в распределенном профориентационном классе. Курс предназначен для педагогических работников образовательных учреждений. Работает на базе платформы LMS Moodle, содержит мультимедийные и интерактивные ресурсы. Доступен через браузер со встроенным Flash Player, не требует установки дополнительного ПО.

*Тип ЭВМ:* Intel Celeron

*Тип и версия ОС:* Windows 95/98/2000/2003/XP/Vista/2007/2008/2010 *Инструментальные средства:* Блаузер Google Chrome или другой.

*№ ОФЭРНиО:* 24315

*УДК:* 378.1, 004

*ГРНТИ:* 20.15.13, 82.01.29

Малиатаки В.В., Красильников В.В., Тоискин В.С., Горюшин А.И., Редванов А.С., Шатский В.Н. **Электронная информационно-образовательная среда ГБОУ ВО «Ставропольский государственный педагогический институт» /**

Государственное бюджетное образовательное учреждение высшего образования «Ставропольский государственный педагогический институт»

*Э*ИОС Государственного бюджетного образовательного учреждения высшего образования «Ставропольский государственный педагогический институт» (ГБОУ ВО СГПИ) разработана в соответствии с требованиями Федеральных государственных образовательных стандартов высшего образования и действующего законодательства Российской Федерации в сфере образования с целью обеспечения удаленного доступа к информационным и образовательным ресурсам Института и информационной открытости ГБОУ ВО СГПИ в соответствии с требованиями.

*Тип ЭВМ:* Intel

*Тип и версия ОС:* Windows 95/98/2000/2003/XP/Vista/2007/2008/2010 *Инструментальные средства:* Moodle, PHP, JavaScript, mysql

*№ ОФЭРНиО:* 24316

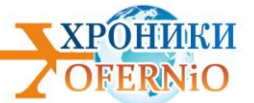

# *УДК:* 378

*ГРНТИ:* 14.35.07,06.81.85

Шурчкова И.Б., Смирнова М.В. **Дистанционный учебный курс «Налоговый аудит" для направления 38.03.01 "Экономика» /** Федеральное государственное бюджетное образовательное учреждение высшего образования «Рязанский государственный радиотехнический университет имени В.Ф.Уткина»

*Д*истанционный учебный курс 'Налоговый аудит' Аудит, налоговый аудит, планирование налогового аудита, организация налогового аудита, методика налогового аудита Дистанционный учебный курс предназначен для студентов всех форм обучения (направление подготовки 38.03.01 'Экономика', направленность 'Бухгалтерский учет, анализ и аудит'). В тематических модулях данного курса содержатся материалы, раскрывающие современную концепцию организации и осуществления налогового аудита в экономических субъектах; рассмотрены как теоретические, так и практические основы аудиторской проверки налогообложения; представлен комплекс вопросов, связанных с сущностью и назначением налогового аудита в системе независимого финансового контроля, планированием, порядком проведения и методикой аудита налогообложения при исчислении таких налогов, как НДС, налог на прибыль организаций, НДФЛ, налог на имущество организаций, прочих налогов и др. Студенты бакалавриата обеспечиваются комплексом электронных учебно-методических, справочных материалов, инструкциями и методическими рекомендациями. Возможно использование данного дистанционного учебного курса для поддержки обучения в очной форме, дистанционной форме и смешанной форме, объединяющей аудиторные занятия с элементами самостоятельной работы.

*Тип ЭВМ:* Intel Core i3 *Тип и версия ОС:* Windows 7/8/10 *Инструментальные средства:* Офисный пакет (OpenOffice, MS Office); Moodle

*№ ОФЭРНиО:* 24317

*УДК:* 378

*ГРНТИ:* 14.35.07, 06.35.01

Шурчкова И.Б. **Дистанционный учебный курс «Аудит. Часть 1" для направления 38.03.01 "Экономика» /** Федеральное государственное бюджетное образовательное учреждение высшего образования «Рязанский государственный радиотехнический университет имени В.Ф.Уткина»

*Д*истанционный учебный курс 'Аудит. Часть 1' Дистанционный учебный курс предназначен для студентов всех форм обучения направления подготовки 38.03.01 'Экономика' направленности 'Бухгалтерский учет, анализ и аудит', ориентирует на формирование комплекса теоретических знаний, развитие умений, навыков в области аудита и приобретение компетенций, необходимых бакалавру для его профессиональной деятельности и (или) обучения в магистратуре. Учебно-методические материалы сгруппированы в 17 тематических модулях, содержащих инструкции, полный курс лекций, материалы и задания для практических занятий, контрольные вопросы,

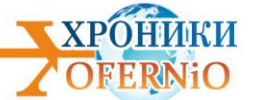

тематические и итоговый тесты, справочные материалы и др., а также элементы коммуникативного назначения. Для загрузки дистанционного курса необходимо наличие подключения компьютера пользователя к сети Интернет, доступ к локальной сети ВУЗа. Обеспечена работоспособность курса в браузерах Mozilla Firefox и Google Chrome. Распространяется по договоренности.

*Тип ЭВМ:* Intel Core i3

*Тип и версия ОС:* Windows 7/8/10

*Инструментальные средства:* Офисный пакет (OpenOffice, MS Office); Moodle

## *№ ОФЭРНиО:* 24318

*УДК:* 378, 614

*ГРНТИ:* 14.35.07, 76.01.05

Зайцев Ю.В. **Дистанционный учебный курс «Оказание первой помощи» /**

Федеральное государственное бюджетное образовательное учреждение высшего образования «Рязанский государственный радиотехнический университет имени В.Ф.Уткина»

*Д*истанционный учебный курс 'Оказание первой помощи' Дистанционный учебный курс предназначен для системы высшего образования. Слушатели обеспечиваются набором электронных учебно-методических и справочных материалов, методическими рекомендациями. В курсе рассматриваются организационно-правовые аспекты оказания первой помощи. Рассмотрены состояния человека, при которых оказывается первая помощь, и простейшие мероприятия, направленные на сохранение жизни, уменьшение страданий и отрицательных последствий для здоровья пострадавшего. Курс предназначен для профессорско-преподавательского состава и сотрудников, поступающих на работу в РГРТУ и периодически проходящих обучение по оказанию первой помощи, а также для студентов всех форм обучения РГРТУ при изучении дисциплин 'Безопасность жизнедеятельности', 'Электробезопасность в электроэнергетике и электротехнике', 'Специальная подготовка', при подготовке строительных отрядов и Звёздных походов. Для загрузки дистанционного курса необходимо наличие подключения компьютера пользователя к сети Интернет и доступ к локальной сети вуза, если ресурс будет находиться на сервере системы дистанционного обучения.

*Тип ЭВМ:* Intel Core i3

*Тип и версия ОС:* Windows 7/8/10

*Инструментальные средства:* LMS Moodle, MS Office 2007, Adobe Acrobat

*№ ОФЭРНиО:* 24319

*УДК:* 378

*ГРНТИ:* 14.35.07, 81.14.13

Телков И.А. **Дистанционный учебный курс «Геометрическое моделирование" для направления 11.03.03 "Конструирование и технология электронных средств» /**

Федеральное государственное бюджетное образовательное учреждение высшего

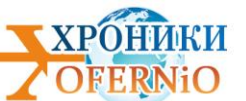

образования «Рязанский государственный радиотехнический университет имени В.Ф.Уткина»

*Д*истанционный учебный курс 'Геометрическое моделирование' Дистанционный учебный курс предназначен для системы очного профессионального образования (бакалавриат) направления 11.03.03 'Конструирование и технология электронных средств'. Учащиеся обеспечиваются набором электронных учебно-методических материалов, инструкциями и методическими рекомендациями. Лекционный материал охватывает все современные направления геометрического моделирования, лежащего в основе современных графических ускорителей (GPU). Описания лабораторных работ позволяют ознакомиться с графическими возможностями современных систем автоматизации конструкторского проектирования, получить необходимые навыки для дальнейшей работы в области конструирования электронных средств. Курс может быть использован для очной, дистанционной и смешанной форм обучения. Для загрузки дистанционного курса необходимо наличие доступа в Интернет.

#### *Тип ЭВМ:* Intel Core i3

*Тип и версия ОС:* Windows 7/8/10

*Инструментальные средства:* Microsoft Office 2003, PDF24 Creator, Notepad++ v.7.6

## *№ ОФЭРНиО:* 24320

*УДК:* 378

*ГРНТИ:* 14.35.07, 81.14.11

Телков И.А. **Дистанционный учебный курс «Компьютерная графика" для направлений 10.05.01 "Компьютерная безопасность", 10.05.03 "Информационная безопасность автоматизированных систем» /** Федеральное государственное бюджетное образовательное учреждение высшего образования «Рязанский государственный радиотехнический университет имени В.Ф.Уткина»

*Д*истанционный учебный курс 'Компьютерная графика' Дистанционный учебный курс предназначен для системы очного профессионального образования специальностей 10.05.01 'Компьютерная безопасность' и 10.05.03 'Информационная безопасность автоматизированных систем'. Учащиеся обеспечиваются набором электронных учебнометодических материалов, инструкциями и методическими рекомендациями. Лекционный материал охватывает все современные направления компьютерной графики. Описания лабораторных работ и упражнений позволяют ознакомиться с графическими возможностями современных языков программирования и использованием графической библиотеки OpenGL, получить навыки, необходимые при разработке как специализированного графического программного обеспечения, так и при разработке интерфейсов других программ. В ходе обучения предполагается активное взаимодействие учащихся с преподавателем на форуме курса. Для загрузки дистанционного курса необходимо наличие доступа в Интернет.

## *Тип ЭВМ:* Intel Core i3

*Тип и версия ОС:* Windows 7/8/10 *Инструментальные средства:* Microsoft Office 2003, PDF24 Creator, Notepad++ v.7.6

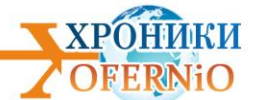

*№ ОФЭРНиО:* 24321 *УДК:* 378 *ГРНТИ:* 14.35.07,27.39.15

Нелюхин С.А. **Дистанционный учебный курс «Функциональный анализ» для направлений 02.03.02 «Математическое обеспечение и администрирование информационных систем», 01.03.02. «Прикладная математика и информатика» /**

Федеральное государственное бюджетное образовательное учреждение высшего образования «Рязанский государственный радиотехнический университет имени В. Ф. Уткина»

*Д*истанционный учебный курс 'Функциональный анализ' предназначен для студентов очной формы обучения. Студенты обеспечиваются набором электронных учебно-методических и справочных материалов (конспектов лекций), практикумами и методическими рекомендациями. Приводятся подробные решения практических задач. Курс может быть использован также для поддержки обучения студентов дистанционной формы обучения, а также смешанной форме, которая сочетает аудиторные занятия с элементами дистанционного обучения. Для загрузки дистанционного курса необходимо наличие подключения компьютера пользователя к сети Интернет или доступ к локальной сети вуза, если ресурс будет находиться на сервере системы дистанционного обучения.

*Тип ЭВМ:* Intel Core i3

*Тип и версия ОС:* Windows 7/8/10

*Инструментальные средства:* Moodle, MS Office 2003, Adobe Acrobat

*№ ОФЭРНиО:* 24322

*УДК:* 378

*ГРНТИ:* 14.35.07,50.39.02

Хруничев Р.В. **Дистанционный учебный курс «Функциональный анализ» для направлений 02.03.02 «Математическое обеспечение и администрирование информационных систем», 01.03.02. «Прикладная математика и информатика» /**

Федеральное государственное бюджетное образовательное учреждение высшего образования «Рязанский государственный радиотехнический университет имени В.Ф.Уткина»

*Д*истанционный учебный курс 'Основы сетевых технологий' Дистанционный учебный курс 'Основы сетевых технологий' разработан для подготовки бакалавров, обучающихся по направлениям 09.03.01 'Информатика и вычислительная техника' и 38.03.05 'Бизнес информатика'. Занятия могут проводится в очной, очно-заочной и заочной формах. При этом перечень лекционного и практического материала определяется настройками курса. Целью изучения дисциплины является получение базовых знаний в области телекоммуникационных вычислительных сетей, их топологии, методах коммутации, а также параметрах сигналов, передаваемых по линиям и каналам связи. Значительное внимание уделяется особенностям построения цифровых систем

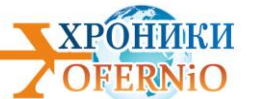

передачи данных, а именно стабильности параметров, передаваемых сигналов, методам модуляции аналоговых и дискретных сигналов и преобразованию одних в другие. В курсе рассмотрены аппаратные и программные компоненты сети технологии и методы коммутации. Курс включает темы формирующие компетенции, отвечающие задачам обучения. Данный ресурс может быть использован для следующих форм обучения: очная и смешанная форма обучения. Для работы с курсом необходимо подключение компьютера к сети Интернет и/или к локальной сети вуза.

### *Тип ЭВМ:* Intel Core i3

*Тип и версия ОС:* Windows 7/8/10

*Инструментальные средства:* LMS Moodle, MS Office 2007, Adobe Acrobat, MathType.

### *№ ОФЭРНиО:* 24323

*УДК:* 378 *ГРНТИ:* 14.35.07, 82.33.13

Клейносова Н.П. **Практикум «Проектирование и продвижение бизнес - проекта» для направления 38.03.05 «Бизнес информатика» /** Федеральное государственное бюджетное образовательное учреждение высшего образования «Рязанский государственный радиотехнический университет имени В.Ф.Уткина»

*П*рактикум 'Проектирование и продвижение бизнес-проекта' предназначен для освоения студентами навыков работы с агрегатором 'Бизнес-навигатор малого и среднего бизнеса' (https://smbn.ru/). Включает в себя задания по генерации бизнес-идей, их анализу и оценке, позволяет выбрать определенный бизнес с учетом направления деятельности, места расположения, целевой аудитории. Практикум предусматривает работу по сравнительному анализу выбранных проектов, определению оптимального, позволяет рассчитать примерный бизнес-план и конкретизировать его. На основе определенных в ходе работы с бизнес-навигатором параметров проекта для продвижения в сети разрабатывается лендинг на сайте Тильда (https://tilda.cc/ru/). Практикум включает в себя описание сайтов, порядок работы по выполнению типовых заданий, формы таблиц для проведения критериального сравнительного анализа. Практикум 'Проектирование и продвижение бизнес-проекта' используется для студентов очной формы обучения направления 'Бизнес-информатика'.

*Тип ЭВМ:* Intel Core i3

*Тип и версия ОС:* Windows 7/8/10

*Инструментальные средства:* Moodle, MS Office, Tilda

*№ ОФЭРНиО:* 24324 *УДК:* 378 *ГРНТИ:* 14.35.07, 82.01.85

Клейносова Н.П. **Лабораторный практикум «Организация электронной документации» для направления 38.03.05 «Бизнес информатика» /**

Федеральное государственное бюджетное образовательное учреждение высшего

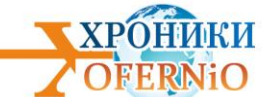

образования «Рязанский государственный радиотехнический университет имени В.Ф.Уткина»

*Л*абораторный практикум 'Организация электронного документооборота' предназначен для освоения студентами навыков работы с различными видами электронных документов: входящий, исходящих, внутренних, договорных. В рамках определенных бизнес-процессов студенты осваивают поток работ с учетом организационной структуры, видов взаимодействия сотрудников в организации и принятых регламентов. Лабораторный практикум включает в себя практические работы с использованием облачного решения DirectumRX. В лабораторный практикум входит описание потока работ для бизнес-процессов работы с документами, постановка практической задачи, описание последовательности действий. Лабораторный практикум 'Организация электронного документооборота' используется для студентов очной формы обучения направления 'Бизнес-информатика'.

*Тип ЭВМ:* Intel Core i3

*Тип и версия ОС:* Windows 7/8/10

*Инструментальные средства:* Moodle, MS Office, Directum

*№ ОФЭРНиО:* 24325

*УДК:* 378

*ГРНТИ:* 14.35.07, 14.01.11

Копылова Н.А. **Дистанционный учебный курс «Педагогика высшей школы» для направлений 11.04.04 «Электроника и наноэлектроника», 13.04.02 «Электроэнергетика и электротехника», 38.04.01 «Экономика», 38.04.02. «Менеджмент» /** Федеральное государственное бюджетное образовательное учреждение высшего образования «Рязанский государственный радиотехнический университет имени В.Ф.Уткина»

*Д*истанционный учебный курс 'Педагогика высшей школы' предназначен для студентов очной, заочной и очно-заочной форм обучения. Студенты обеспечиваются набором электронных учебно-методических и справочных материалов (конспектов лекций), подробными планами семинарских и практических заданий, практикумами, психологическими тестами, итоговым тестом, глоссарием основным понятий и методическими рекомендациями. В курсе представлено руководство магистранту по проведению педагогической практики, которая проходит параллельно с курсом. Курс может быть использован также для поддержки обучения студентов дистанционной формы обучения, а также при смешанной форме, которая сочетает аудиторные занятия с элементами дистанционного обучения. Для загрузки дистанционного курса необходимо наличие подключения компьютера пользователя к сети Интернет или доступ к локальной сети вуза, если ресурс будет находиться на сервере системы дистанционного обучения.

*Тип ЭВМ:* Intel Core i3 *Тип и версия ОС:* Windows 7/8/10 *Инструментальные средства:* Ms Office, Moodle

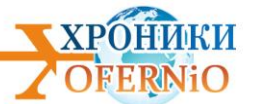

# *№ ОФЭРНиО:* 24326 *УДК:* 378

*ГРНТИ:* 14.35.07, 47.03.01

Орехво Д.О. **Дистанционный учебный курс «Основы теории радиотехнических систем и комплексов радиоэлектронной борьбы» для направления 11.05.01 «Радиоэлектронные системы и комплексы» /** Федеральное государственное бюджетное образовательное учреждение высшего образования «Рязанский государственный радиотехнический университет имени В.Ф.Уткина»

*Д*истанционный учебный курс 'Основы теории радиотехнических систем и комплексов радиоэлектронной борьбы' Курс 'Основы теории радиотехнических систем и комплексов радиоэлектронной борьбы' предназначен для сопровождения практических и лабораторных занятий по одноименной дисциплине студентов, направления 11.05.01 'Радиоэлектронные системы и комплексы'. Прохождение учебного курса предполагает изучение базовых характеристик и технических параметров радиолокационных станций, их взаимного влияния; цифровой фильтрации сигналов в системах первичной обработки радиолокационных сигналов; дальности действия радиолокационных систем в условиях радиоэлектронной борьбы; характеристик спутниковых радионавигационных систем в условиях воздействия активных шумовых помех. Структура дистанционного курса построена последовательно и следует хронологии изучения студентами лекционного материала, читаемого на очных занятиях. Присутствующие в курсе элементы инфокомуникационного обмена позволяют в режиме реального времени проводить консультирование студентов по возникающим вопросам.

*Тип ЭВМ:* Intel Core i3

*Тип и версия ОС:* Windows 7/8/10

*Инструментальные средства:* LMS Moodle, LabView, MS Office 2007, MathType, TeXaide.

## *№ ОФЭРНиО:* 24327

*УДК:* 378

*ГРНТИ:* 14.35.07, 47.14.03

Орехво Д.О. **Дистанционный учебный курс «Основы компьютерного проектирования и моделирования РЭС" для направления 11.05.01 "Радиоэлектронные системы и комплексы» /** Федеральное государственное бюджетное образовательное учреждение высшего образования «Рязанский государственный радиотехнический университет имени В.Ф.Уткина»

*Д*истанционный учебный курс 'Основы компьютерного проектирования и моделирования радиоэлектронных систем' Дистанционный учебный курс 'Основы компьютерного проектирования и моделирования радиоэлектронных систем' разработан в качестве ресурса информационной поддержки лабораторного практикума для студентов обучающихся по программе специалитета по направлению 11.05.01 'Радиоэлектронные системы и комплексы'. И представляет собой ресурс построенный по блочно-модульной
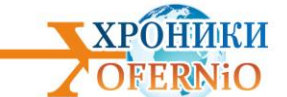

структуре включающей в себя методические указания к четырем лабораторным работам и дополнительный лекционный, справочный и видео информационно-учебный материал по каждой работе, раскрывающий аспекты теоретической основы проводимых исследований, способствующий качественному анализу полученных результатов. Применение организационного форума в качестве платформы для интерактивного опроса студентов о недостаточной теоретической освещенности затрагиваемых в лабораторных работах тем позволяют постоянно развивать и модернизировать учебный курс с учетом потребностей слушателей. Практика использования курса позволяет сделать вывод о значительном уменьшении временных затрат студентов на анализ результатов, оформление и защиту лабораторных работ.

*Тип ЭВМ:* Intel Core i3

*Тип и версия ОС:* Windows 7/8/10

*Инструментальные средства:* LMS Moodle, LabView, MS Office 2007, MathType, TeXaide.

## *№ ОФЭРНиО:* 24328 *УДК:* 378

*ГРНТИ:* 14.35.07, 47.14.03

Кистрина Э.И. **Дистанционный учебный курс «Управление проектами» для направления 38.03.04 «Государственное и муниципальное управление» /**

Федеральное государственное бюджетное образовательное учреждение высшего образования «Рязанский государственный радиотехнический университет имени В. Ф. Уткина»

*Д*истанционный учебный курс 'Управление проектами' Дистанционный учебный курс 'Управление проектами' разработан для подготовки бакалавров, обучающихся по направлениям 38.03.04 'Государственное и муниципальное управление'. Занятия могут проводится в очной, очно-заочной и заочной формах. При этом перечень лекционного и практического материала определяется настройками курса. Целью изучения дисциплины является получение базовых знаний в области проектного управления, формирование представления о современной технологии управления проектами, о роли проекта в организации, современных концепциях и технологиях управления проектами, формирование знаний и навыков достижения цели проекта в рамках ограниченных ресурсов. Курс включает темы формирующие компетенции, отвечающие задачам обучения. Данный ресурс может быть использован для следующих форм обучения: очная, дистанционная и смешанная форма обучения. Для работы с курсом необходимо подключение компьютера к сети Интернет и/или к локальной сети вуза.

*Тип ЭВМ:* Intel Core i3

*Тип и версия ОС:* Windows 7/8/10 *Инструментальные средства:* LMS Moodle, MS Office

*№ ОФЭРНиО:* 24329 *УДК:* 378

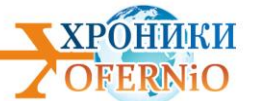

## *ГРНТИ:* 14.35.07, 47.13.07

Литвинов В.Г., Трусов Е.П. **Лабораторный практикум «Исследование люминесценции полупроводниковых структур» для направления подготовки 11.03.04 «Электроника и наноэлектроника» /** Федеральное государственное бюджетное образовательное учреждение высшего образования «Рязанский государственный радиотехнический университет имени В.Ф.Уткина»

*Л*абораторный практикум 'Исследование люминесценции полупроводниковых структур' разработан для направления подготовки 11.03.04 'Электроника и наноэлектроника'. Учащиеся обеспечиваются набором электронных учебнометодических материалов, инструкциями и методическими рекомендациями, необходимыми для выполнения лабораторного практикума. Лабораторный практикум 'Исследование люминесценции полупроводниковых структур' позволяет студентам ознакомиться с методикой проведения люминесцентного анализа полупроводниковых структур. Произвести обработку полученных результатов измерения люминесценции. И в конце сделать вывод об исследуемой структуре. Управление исследованием происходит с помощью разработанного программного обеспечения на ПК. При детальном подходе студенты смогут получить знания о сопряжении периферийных устройств с ПК, о приборах, используемых в исследовании, о назначении и принципе их работы. С помощью измерительного комплекса используемого в лабораторном практикуме, возможно, проводить исследования, как фотолюминесценции, так и электролюминесценции.

*Тип ЭВМ:* Intel Core i3 *Тип и версия ОС:* Windows 7/8/10 *Инструментальные средства:* Microsoft Office,LabVIEW , Adobe Acrobat

*№ ОФЭРНиО:* 24330

*УДК:* 378

*ГРНТИ:* 14.35.07, 16.41.21

Нечаева И.Ю. **Дистанционный учебный курс «Английский язык для бакалавров» для направления 09.03.01 «Информатика и вычислительная техника» (2 курс) /** Федеральное государственное бюджетное образовательное учреждение высшего образования «Рязанский государственный радиотехнический университет имени В.Ф.Уткина»

*Д*истанционный учебный курс предназначен для студентов очной, а также заочной форм обучения, получающих степень бакалавр по направлению 'Информатика и вычислительная техника'. В тематических модулях курса изложены материалы, предназначенные для профессионально-ориентированной иноязычной подготовки. Модули формировались в соответствие с требованиями ФГОС3+. В частности, рассмотрены такие темы как, 'Обработка данных и системы обработки данных', 'Архитектура компьютерной системы', 'История программирования', 'Парадигма программирования'. Практические задания направлены на формирование умения извлекать информацию из материалов лекций, статей, умения анализировать и

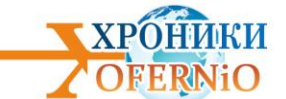

реферировать полученные сведения, работая самостоятельно. А также на развитие коммуникативных профессиональных умений и навыков. В качестве практики предлагаются задания, направленные на активизацию лексического материала модулей; упражнения на профессионально-ориентированных иноязычных перевод, содержащие весь лексико-грамматический материал модуля, тесты, предназначенные для проверки усвоения материала модулей, подготовка устных сообщений на предложенные темы для развития умений и навыков устного выступления перед аудиторией и формирования коммуникативной иноязычной компетенции.

*Тип ЭВМ:* Intel Core i3

*Тип и версия ОС:* Windows 7/8/10

*Инструментальные средства:* LMS Moodle, MS Office

*№ ОФЭРНиО:* 24331

*УДК:* 004.8

*ГРНТИ:* 49.01.85, 54.43.35, 82.29.09, 82.29.13, 81.81.07

Шаханов Н.И., Варфоломеев И.А., Ершов Е.В. **Модель прогнозирования отказов роликов при производстве проката**

*П*редставлена модель прогнозирования отказов роликов при производстве проката на основе алгоритма машинного обучения Random Forest. Приведены отдельные этапы построения и настройки моделей. Модель включает в себя несколько подмоделей, прогнозирующих отказ оборудования, с использованием фактических и прогнозируемых показаний с датчиков. График разности в показах фактических и прогнозируемых значений сигналов в последующем промежутке времени используется для отсылок и аномалий. Обучение моделям проводится на нормальных данных.

*Тип ЭВМ:* Intel Celeron

*Тип и версия ОС:* Windows \* *Инструментальные средства:* R Studio

*№ ОФЭРНиО:* 24332

*УДК:* 621.396.33

*ГРНТИ:* 47.49.29, 47.49.31

Богачков И.В., Чурсин Н.А., Скосырских М.А. **Синтез корректирующего устройства радио автоматической системы по заданной логарифмической амплитудночастотной характеристике**

*П*рограмма предназначена для синтеза принципиальной схемы корректирующего устройства радио автоматической системы (РАС) по заданной логарифмической амплитудно-частотной характеристике (ЛАЧХ). Во вкладке "Построение и разбиение ЛАЧХ" в верхней части окна программы задаются исходные данные асимптотической ЛАЧХ, после чего необходимо активировать кнопку "Построить график". Для получения ЛАЧХ, составленной из типовых динамических звеньев необходимо выбрать звенья, частоты сопряжения и коэффициенты усиления. При необходимости можно

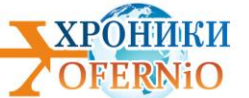

редактировать параметры последнего звена. Во вкладке "Основные характеристики типовых динамических звеньев РАС" можно выбрать типовое динамическое звено и задать его параметры (коэффициент усиления, постоянную времени звена и т. п.). После формирования схемы определяются все её временные и частотных характеристики. С помощью кнопки "Помощь" можно узнать информацию о данном программном обеспечении, а также перейти к методическим указаниям.

*Тип ЭВМ:* Intel/AMD

*Тип и версия ОС:* Windows XP/7/8/10

*Инструментальные средства:* NET Framework 4.0, MS Office Word 2007/2010/2013/2016

*№ ОФЭРНиО:* 24333 *УДК:* 373.1 373.6 377.3 *ГРНТИ:* 14.25.01, 14.31.07

Ильина А.В., Кубарева Н.А., Маковецкая Ю.Г., Зарипова А.А., Губаренко И.Г. **Элективный курс «Основы предпринимательской деятельности»**

*Э*лективный курс 'Основы предпринимательской деятельности' направлен на формирование предпринимательских компетенций. Обучение по программе курса целесообразно организовывать в 10 - 11-х классах школы в рамках различных профилей обучения. Данный элективный курс знакомит обучающихся с экономическими понятиями, с комплексом знаний по экономике, минимально необходимых современному гражданину Российской Федерации, является интегрированным, включает достижения различных наук (обществознания, математики, истории, правоведения, социологии), что позволяет обучающимся освоить ключевые компетенции, необходимые для социализации в экономической сфере. Новизна содержания курса заключается в интеграции содержания программы профессионального обучения и рабочих программ по математике, экономике, обществознанию и истории среднего общего образования. Изучение курса 'Основы предпринимательской деятельности' предполагает индивидуальную и групповую работу обучающихся, проведение практикумов по изучаемым вопросам. Промежуточная аттестация по курсу предполагается в форме защиты индивидуального и/или группового проекта в направлении экономического образования. Данный курс можно использовать при обучении как в рамках средней школы, так и при обучении по при подготовке в вуз.

*Тип ЭВМ:* Intel

*Тип и версия ОС:* Windows

*Инструментальные средства:* MS Office 2007

*№ ОФЭРНиО:* 24334 *УДК:* 621.396.969.11 *ГРНТИ:* 47.49.29 Вязников С.М., Чижов А.А., Ашихмин А.В. **Программная модель одномерного сверхразрешения групповых радиолокационных объектов**

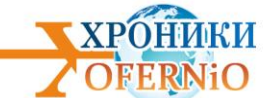

*Р*азработанная программная модель одномерного сверхразрешения групповых радиолокационных объектов (ГРО) предназначена для оценки эффективности проекционного разрешения по дальности отдельных элементов из состава ГРО, а также для исследования возможности технической реализации в радиолокационных системах путем подсчета вычислительных затрат при проекционной обработке эхосигнала ГРО. Предлагается возможность выбора количества элементов в составе ГРО, различных интервалов наблюдения, детальности согласованной обработки эхосигналов ГРО, количество реализаций для усреднения оцениваемой вероятности обнаружения эхосигналов ГРО, значения отношения сигнал-шум. Представленная программная модель реализована в среде программирования MATLAB 7.0. Минимальные программноаппаратные требования: Intel / AMD SingleCore; оперативная память - 512 Mb; интегрированный видеоадаптер; свободное место на жестком диске - 50 Mb; операционная система семейства Microsoft Windows..

*Тип ЭВМ:* Intel *Тип и версия ОС:* Windows 7 *Инструментальные средства:* MATLAB 7.0

*№ ОФЭРНиО:* 24335

*УДК:* 37.011.31

*ГРНТИ:* 14.35.07, 81.93.25

Рукавишникова Е.Е. **Профессиональное развитие педагога: психологический аспект**

*В* учебном пособии рассматриваются теоретические и прикладные вопросы профессионального развития педагога в контексте современных требований. Представленные в пособии диагностические результаты актуализируют необходимость изучения личности педагога в современном образовательном пространстве и обосновывают переход от эмпирических к научно обоснованным представлениям о педагоге как субъекте профессионального развития.

*Тип ЭВМ:* Intel *Тип и версия ОС:* Windows 7/8/10 *Инструментальные средства:* MS Office 2007

*№ ОФЭРНиО:* 24336 *УДК:* 378 *ГРНТИ:* 14.35.07, 81.93.25 Дёмин И.Е., Янчий С.В., Бакико Е.В., Сердюк В.С. **Защита населения от терроризма и экстремизма**

*П*особие включает в себя 5 глав, каждая из которых делится на несколько тематических разделов. Целью изучения данного пособия является приобретение слушателем основных знаний в области защиты от терроризма и экстремизма. В результате освоения программы дисциплины «Защита населения от терроризма и

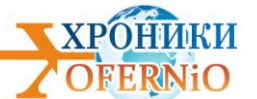

экстремизма» с помощью представленного пособия, слушатель узнает: – об основных положениях нормативно-правовой базы в области противодействия терроризму и экстремизму; – об организации обеспечения защиты от терроризма и экстремизма; – о структуре антитеррористической комиссии, ее функциях, режимах функционирования и полномочиях должностных лиц при возникновении разного рода чрезвычайных ситуаций в области терроризма и экстремизма; – об истории возникновения терроризма в России; – об основных принципах и способах планирования антитеррористической и противодиверсионной защиты; – об организации организационно-профилактических мероприятий по предупреждению террористических актов на предприятии; – об организации и работе антитеррористической комиссии на предприятии, а также проведении учений и проверок; – об практической подготовке работников предприятия в области антитеррористической защиты и т.д.

*Тип ЭВМ:* Intel

*Тип и версия ОС:* Windows\* *Инструментальные средства:* SunRav BookOffice

*№ ОФЭРНиО:* 24337 *УДК:* 004.93:781.24 *ГРНТИ:* 20.53.19

Мирошниченко Л.А., Гусев В.Д. **Комплекс программ Relative\_Complexity для анализа и сравнения символьных последовательностей /** Федеральное государственное бюджетное учреждение науки Институт математики им. С.Л. Соболева Сибирского отделения Российской академии наук

*К*омплекс программ Relative\_Complexity предназначен для анализа и сравнения символьных последовательностей (слов, строк, текстов), относящихся к математике, информатике, биологии, лингвистике, музыке.... В случае двух последовательностей мы покрываем одну из них (целевую) фрагментами другой (базовой). На каждом шаге процесса покрытия копируется фрагмент базовой последовательности, максимально удлиняющий уже синтезированный префикс целевой последовательности. В случае множества последовательностей реализуются режимы попарного сравнения последовательностей из множества и покрытия каждой последовательности фрагментами из всех остальных. Кроме того, комплекс включает в себя программы, настроенные на последовательности, элементами которых служат алфавитно-цифровые коды (музыкальные тексты и фрагменты политенных хромосом), а также последовательности (символов или кодов), к которым применимы отличные от традиционных операции копирования (например, симметричное или комплементарное).

*Тип ЭВМ:* Intel *Тип и версия ОС:* Windows\* *Инструментальные средства:* Delphi 7.0

*№ ОФЭРНиО:* 24338 *УДК:* 378, 504

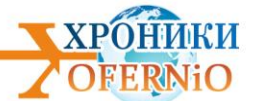

*ГРНТИ:* 14.35.07, 87.53.02

Филоненко О.А., Сердюк В.С., Бакико Е.В. **Программный модуль «Управление в области обращения с отходами» /** Федеральное государственное бюджетное образовательное учреждение высшего образования «Омский государственный технический университет»

*П*особие включает в себя 11 разделов, которые делятся на несколько подразделов. Помимо этого пособие содержит комплект тем для выполнения слушателями домашних заданий. В представленном пособии рассматриваются следующие вопросы: 1 Федеральное законодательство и нормативно-правовая база в сфере обращения с отходами; 2 Международные обязательства РФ в области регулирования деятельности по обращению с отходами; 3 Законодательство субъектов РФ в области обращения с отходами; 4 Негативное воздействие отходов на окружающую среду. Опасные свойства отходов; 5 Учет, отчетность, нормирование отходов; 6 Требования экологической безопасности к сбору, транспортированию, обработке, утилизации, обезвреживанию, размещению отходов; 7 Лицензирование деятельности по сбору, транспортированию, обработке, утилизации, обезвреживанию, размещению отходов I-IV классов опасности; 8 Основные требования, предъявляемые к индивидуальным предпри-нимателям и юридическим лицам, осуществляющим деятельность в области обращения с отходами; 9 Паспортизация опасных объектов; 10 Порядок разработки и утверждения нормативов образования отходов и лимитов на их размещение. Технический отчет; 11 Государственная статистическая отчетность по форме 2-ТП.

*Тип ЭВМ:* Intel *Тип и версия ОС:* Windows\* *Инструментальные средства:* Delphi 7.0

*№ ОФЭРНиО:* 24339 *УДК:* 378 *ГРНТИ:* 14.35.07, 82.13.13

Фахреева Д.Р. **Электронный учебно-методический комплекс учебной дисциплины «Биометрические документы»**

*Э*лектронный учебно-методический комплекс дисциплины 'Биометрические документы' является одной из базовых при подготовке дипломированных бакалавров по направлению подготовки 46.03.02 'Документоведение и архивоведение'. В результате изучения дисциплины раскрываются цели, задачи и принципы работы с биометрическими документами. В процессе обучения студенты получают системное представление о биометрических документах.

*Тип ЭВМ:* Intel

*Тип и версия ОС:* Windows 2000 Server *Инструментальные средства:* MS Office 2007

*№ ОФЭРНиО:* 24340

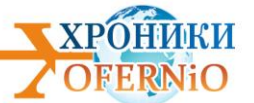

*УДК:* 373, 377, 378

*ГРНТИ:* 14.25.07, 14.37.07, 14.35.07, 82.13.13

Абакатова Д.Ж., Гейденрейх М.В., Юрченко Л.Н., Козуб Л.В. **Электронное** 

**учебное пособие "Педагогические технологии в помощь учителю технологии"**

*Э*лектронное учебное пособие для учителей технологии и дополнительного образования «Педагогические технологии в помощь учителю технологии»' предназначено для учителей и учеников общеобразовательных учреждений, студентов направления подготовки 44.03.05 Педагогическое образование (с двумя профилями подготовки), профилей подготовки: Технологическое образование, информатика; В пособии подробно представлена методика проведения уроков технологии, с использование различны педагогически технологии. Пособие будет полезно студентам педагогических вузов, преподавателям и учителям технологии, а также широкому кругу людей интересующихся данной предметной областью.

*Тип ЭВМ:* Intel *Тип и версия ОС:* Windows 2000 Server *Инструментальные средства:* MS Office 2007

*№ ОФЭРНиО:* 24341 *УДК:* 378 *ГРНТИ:* 14.35.07, 16.41.21

Тепленёва И.А., Юрьева Ю.С. **Дистанционный курс «Практикум по немецкому языку для студентов первого курса технических вузов»**

*Д*истанционный курс 'Практикум по немецкому языку для студентов первого курса технических вузов' интегрирован в систему вузовской языковой подготовки студентов и предназначен для обеспечения эффективности образовательного процесса по немецкому языку при очной и заочной форме обучения и реализации принципа доступности образовательной среды. Курс состоит из 6 модулей, снабженных аудио и видео материалами, а также справочным контентом по грамматике и банком тестовых заданий различного типа. Дистанционный курс, выполненный на университетской интеграционной платформе moodle3 и предназначеный для поддержки самостоятельной, дифференцированной, проектной аудиторной и индивидуальной внеаудиторной учебной работы студентов, обучающихся по программам бакалавриата и специалитета с объемом дисциплины Иностранный язык в объеме 180 часов. Цель курса состоит в создании единой образовательной среды при обучении иностранному языку в условиях различных форм и видов учебной работы студентов. Дистанционный курс 'Практикум по немецкому языку для студентов первого курса технических вузов' размещен в виртуальной образовательной среде Сибирского государственного университета путей сообщения Moodle3<http://moodle3.stu.ru/>

*Тип ЭВМ:* Intel *Тип и версия ОС:* Windows 2000 Server *Инструментальные средства:* MS Office 2007, Moodle3

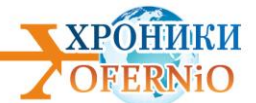

*№ ОФЭРНиО:* 24342 *УДК:* 004 *ГРНТИ:* 14.35.07, 27.43.01 Роднищев Н.Е., Медведева С.Н. **«Теория вероятностей и математическая статистика (заочное обучение)»**

*Э*лектронный курс 'Теория вероятностей и математическая статистика (заочное обучение)' авторы Роднищев Н.Е., Медведева С.Н., предназначен для бакалавров направления 09.03.04 « Программное инженерия», профиль «Разработка программного обеспечения и информационных систем» (заочное обучение) - это электронный курс в LMS Blackboard - официальной электронной среде Казанского национального исследовательского технического университета им. А.Н. Туполева. Новизна разработки и отличие от существующих аналогов заключается в наличии интерактивного электронного контента, разработанного с использованием JavaScript, для самостоятельного решения исследовательских задач по построению и изучению статистических оценок в режиме онлайн. Требования к аппаратному и программному обеспечению. Операционная система Windows XP/Vista/7/8/10. Браузер с поддержкой JavaScript и другими соответствующими технологиями, например, Firefox 60.0. Процессор Intel Core 2 Duo E4600. Оперативная память не менее 2 Gb. Монитор с разрешением не менее 1024х768. Электронный курс не имеет физического носителя для распространения, так как доступ предоставляется через Интернет.

*Тип ЭВМ:* Intel Core 2 Duo E4600 *Тип и версия ОС:* Windows XP/Vista/7/8/10 *Инструментальные средства:* LMS Blackboard, JavaScript, MS Office 2007

*№ ОФЭРНиО:* 24343 *УДК:* 378 *ГРНТИ:* 14.35.07 Андрюшина Т.В., Болбат О.Б. **Вставка, редактирование и форматирование звуков mp3 в PowerPoint**

*М*ультимедийное учебное пособие 'Вставка, редактирование и форматирование звуков mp3 в PowerPoint' предназначено для студентов, обучающихся по направлению 38.05.02 'Таможенное дело' и преподавателей, ведущих практические занятия по дисциплине 'Использование программ демонстрационной графики'. В учебном пособии изложены основные теоретические положения о вставке звука с расширением mp3, рассмотрены способы вставки такого формата звуков в презентации, работа со звуков в презентации, подробно описаны вкладки 'Формат' и 'Воспроизведение'. Пособие снабжено множеством примеров, содержит контрольные вопросы, тесты и практическое задание. Данное мультимедийное учебное пособие содержит 69 слайдов, снабжено анимационными эффектами и навигацией по разделам.

*Тип ЭВМ:* Intel

*Тип и версия ОС:* Windows

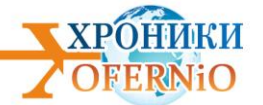

## *Инструментальные средства:* MS Office 2007, PowerPoint

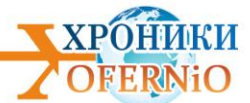

Подписано в печать 28.11.2019 г. Гарнитура Times New Roman. Объем 3,3 п.л.

## **© Объединенный фонд электронных ресурсов "Наука и образование"**

тел. +7 (915) 285-7464 E-mail: galkina3@yandex.ru Сайт: [http://ofernio.ru/portal/modules/news/](https://ofernio.ru/portal/modules/news/)